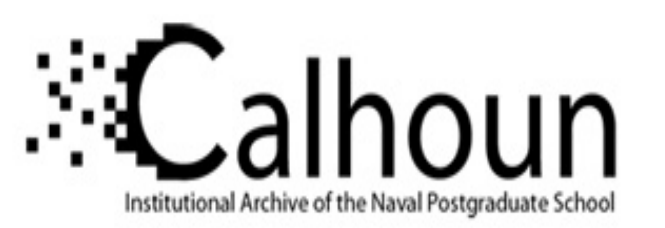

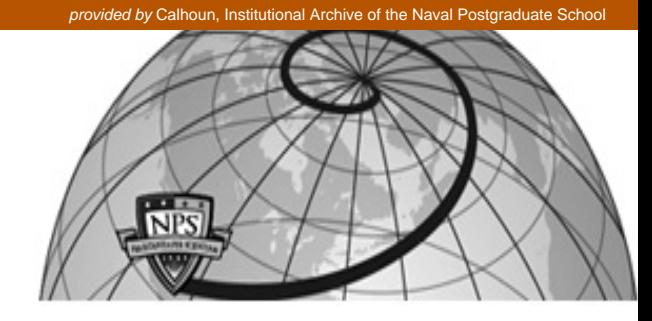

### **Calhoun: The NPS Institutional Archive**

Theses and Dissertations Thesis Collection

2003-12

# Benchmarking and analysis of the SRC-6E reconfigurable computing system

Macklin, Kendrick R.

Monterey, California. Naval Postgraduate School

http://hdl.handle.net/10945/6170

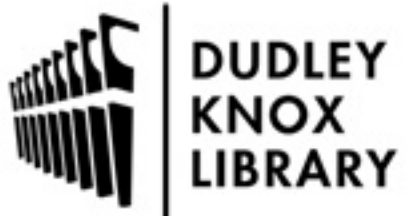

Calhoun is a project of the Dudley Knox Library at NPS, furthering the precepts and goals of open government and government transparency. All information contained herein has been approved for release by the NPS Public Affairs Officer.

> Dudley Knox Library / Naval Postgraduate School 411 Dyer Road / 1 University Circle Monterey, California USA 93943

http://www.nps.edu/library

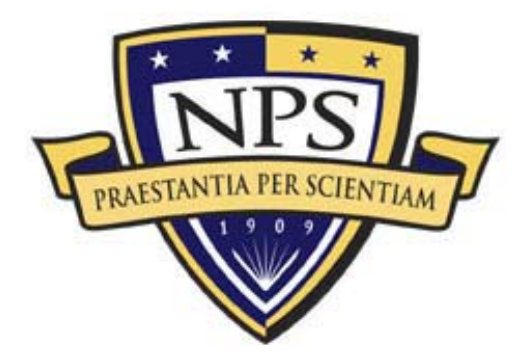

# **NAVAL POSTGRADUATE** SCHOOL

**MONTEREY, CALIFORNIA** 

## **THESIS**

**BENCHMARKING AND ANALYSIS OF THE SRC-6E RECONFIGURABLE COMPUTING SYSTEM** 

by

Kendrick R. Macklin

December 2003

 Thesis Advisor: Douglas Fouts Co-Advisor: Theodore Lewis

**Approved for public release; distribution is unlimited** 

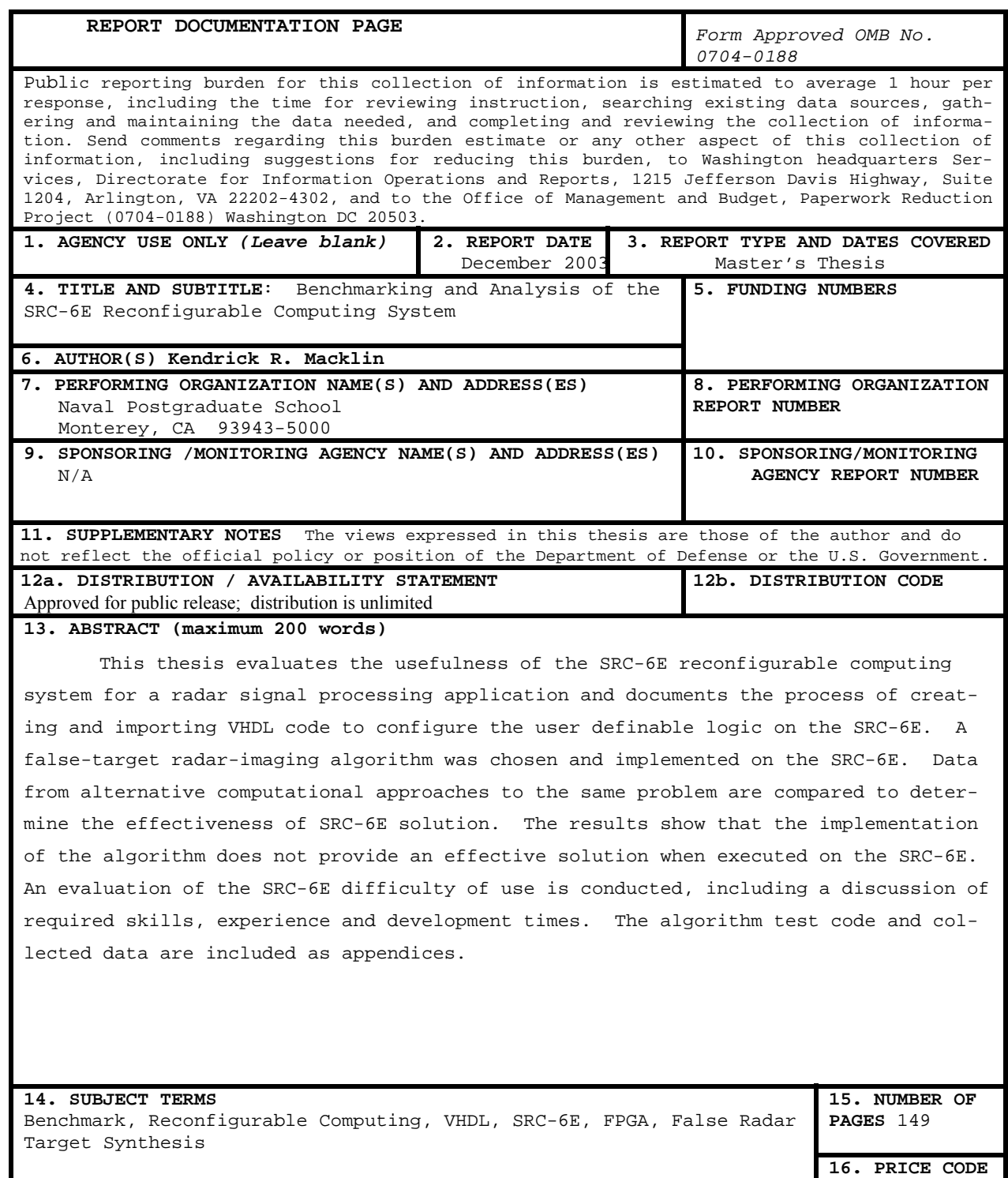

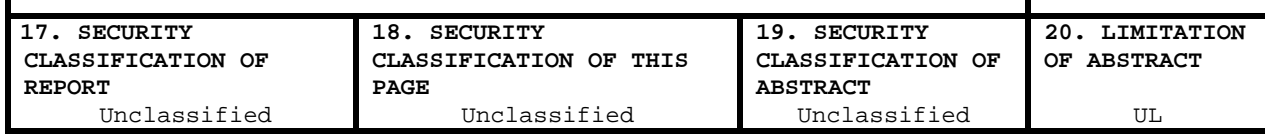

NSN 7540-01-280-5500 Standard Form 298 (Rev. 2-89) Prescribed by ANSI Std. 239-18

#### **Approved for public release; distribution is unlimited**

#### **BENCHMARKING AND ANALYSIS OF THE SRC-6E RECONFIGURABLE COMPUTING SYSTEM**

Kendrick R. Macklin Lieutenant, United States Naval Reserve B.S., San Diego State University, 1997

Submitted in partial fulfillment of the requirements for the degree of

#### **MASTER OF SCIENCE IN ELECTRICAL ENGINEERING**

from the

#### **NAVAL POSTGRADUATE SCHOOL December 2003**

Author: Kendrick R. Macklin

Approved by: Douglas Fouts Thesis Advisor

> Ted Lewis Co-Advisor

John P. Powers Chairman Department of Computer and Electrical Engineering

#### **ABSTRACT**

This thesis evaluates the usefulness of the SRC-6E reconfigurable computing system for a radar signal processing application and documents the process of creating and importing VHDL code to configure the user definable logic on the SRC-6E. A false-target radar-imaging algorithm was chosen and implemented on the SRC-6E. Data from alternative computational approaches to the same problem are compared to determine the effectiveness of SRC-6E solution. The results show that the implementation of the algorithm does not provide an effective solution when executed on the SRC-6E. An evaluation of the SRC-6E difficulty of use is conducted, including a discussion of required skills, experience and development times. The algorithm test code and collected data are included as appendices.

v

## **TABLE OF CONTENTS**

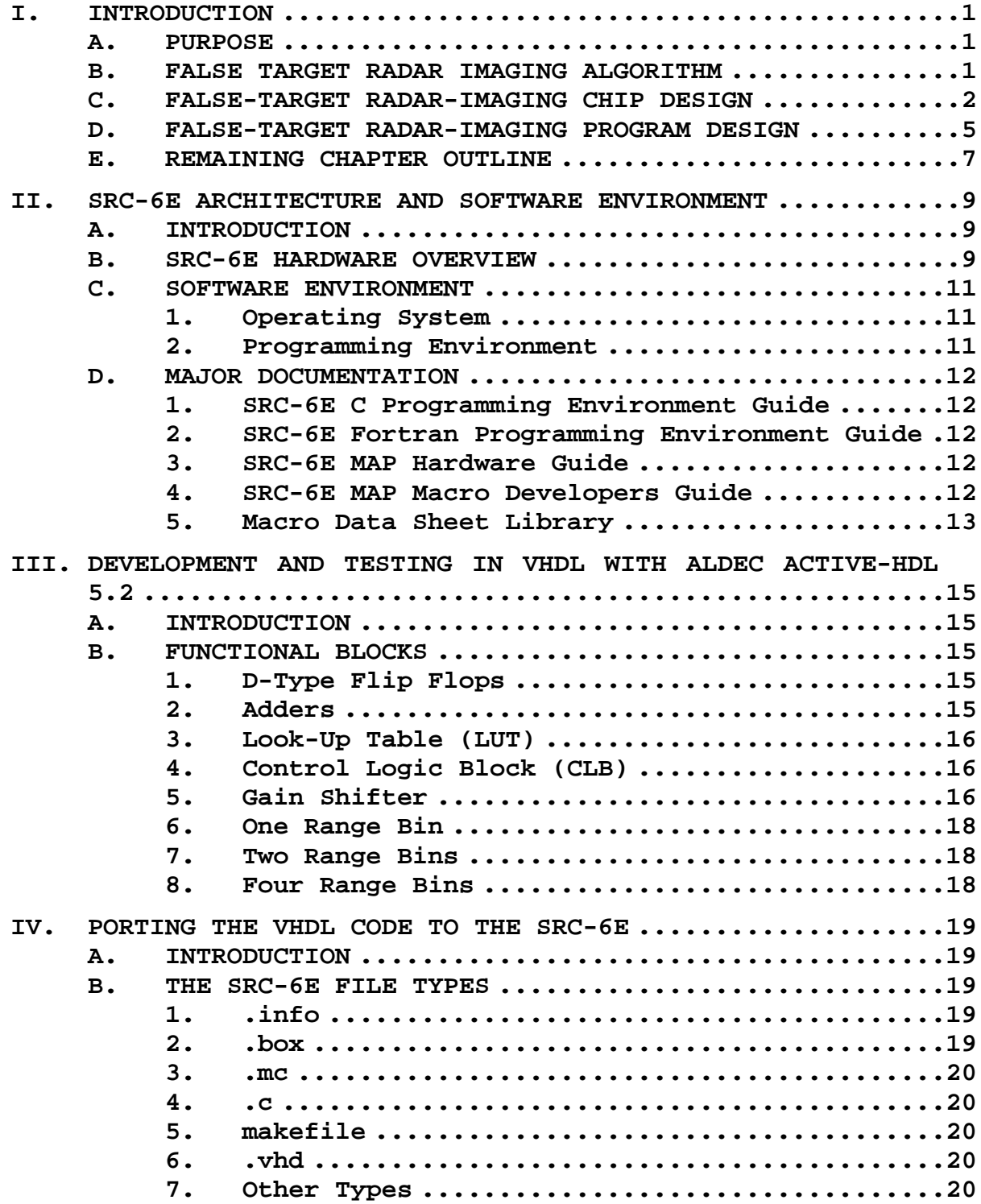

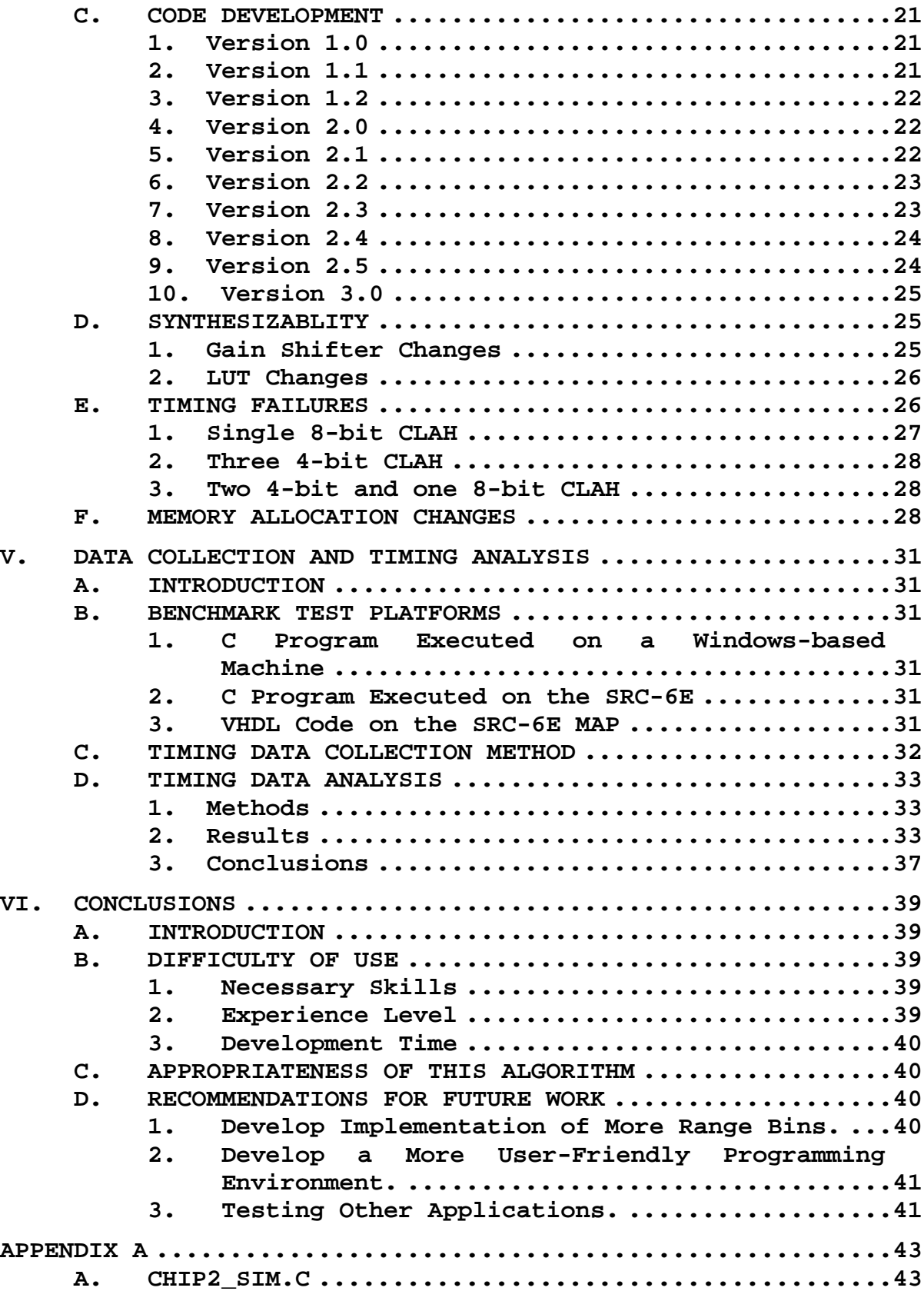

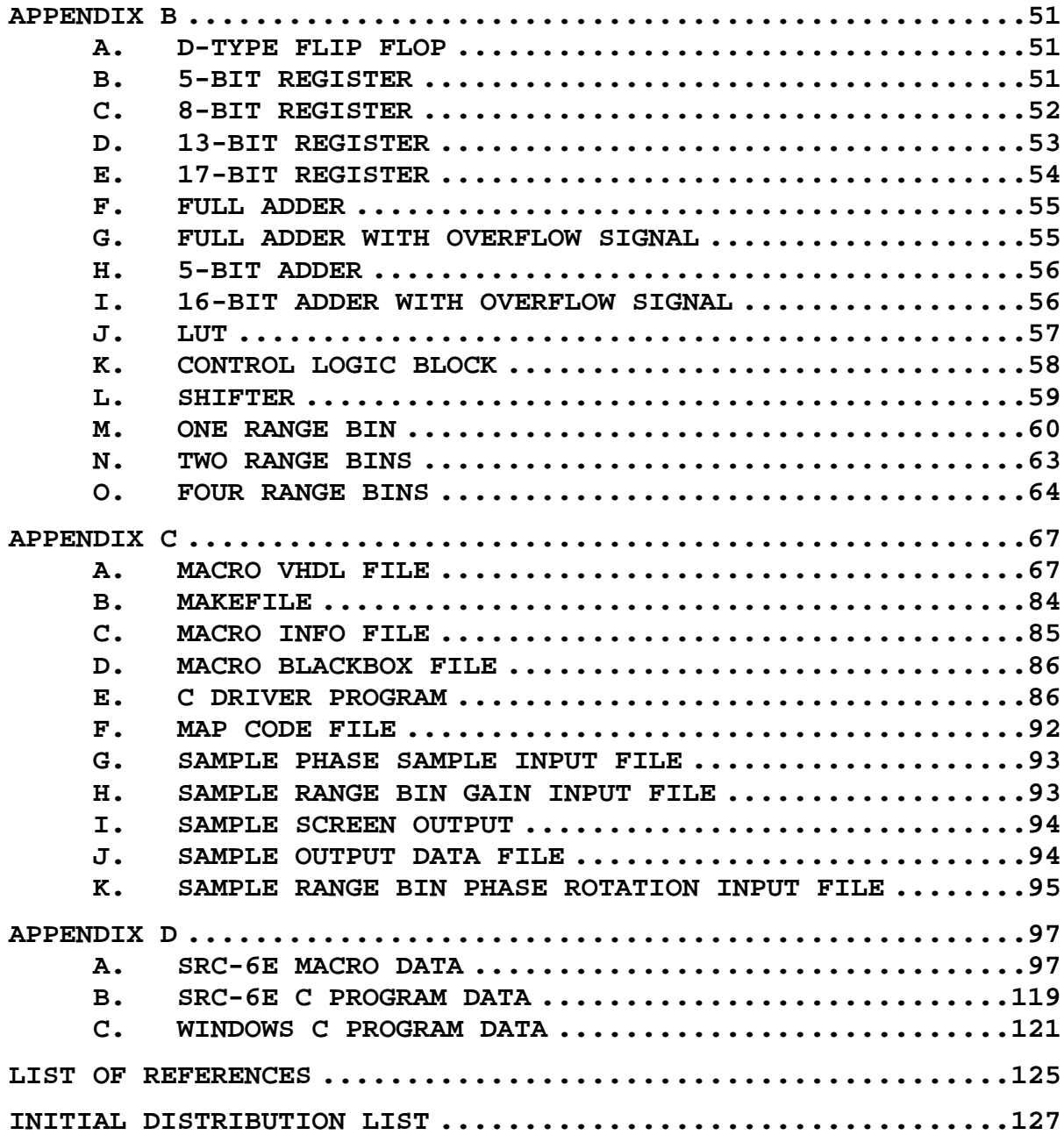

### **LIST OF FIGURES**

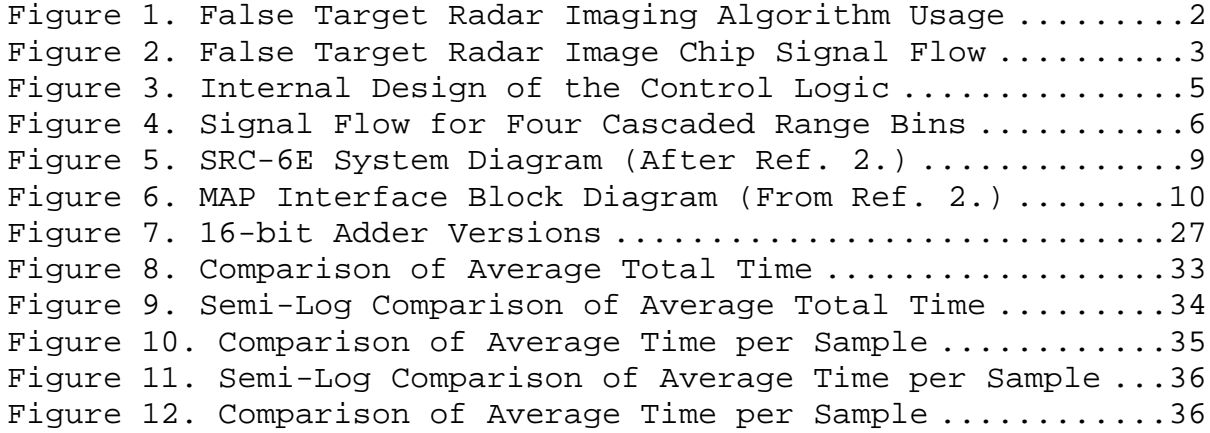

## **LIST OF TABLES**

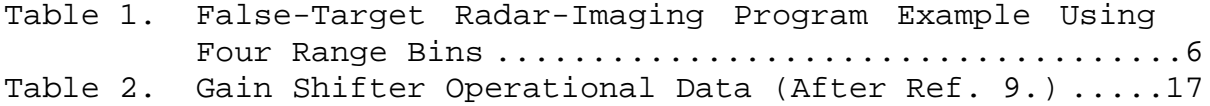

#### **ACKNOWLEDGEMENTS**

I would like to thank Professor Russ Duren, formerly of the Naval Postgraduate School, but now at Baylor University, for donating his personal time and expertise to help me debug my code on several occasions. Without his assistance, the focus of this thesis would have been how I could not make the algorithm work on this computer as opposed to a presentation of benchmarks and results.

I would also like to acknowledge David Caliga of SRC Computers, Inc. for providing personal assistance in helping me to understand and use the SRC-6E computer. His help went well beyond what I would normally expect from that required by a technical support contract by personally debugging my code on several occasions.

#### **EXECUTIVE SUMMARY**

The purpose of this research was to evaluate the performance, correctness, and ease of use of the SRC-6E reconfigurable computing system built by SRC Computers, Inc., and also to aid in establishing a broad base of knowledge on what types of applications are appropriate for implementation on this type of machine. To this end, it was necessary to first choose a readily available yet suitably complex algorithm for implementation on the SRC-6E. The algorithm chosen was based on a custom chip design previously developed by a faculty/student research team at the Naval Postgraduate School which creates false target radar images. A C language program, written by Professor Douglas Fouts, was also available to use as a standard for comparing the accuracy of results throughout the research.

Reconfigurable computing is defined as "the capability of reprogramming hardware to execute logic that is designed and optimized for a specific user's algorithms" [1]. The SRC-6E reconfigurable computer is a Linux-based system consisting of two independent sides labeled A and B which each contain motherboards holding dual Intel P3 Xeon 1-GHz processors, 1.5 gigabytes of memory, and a SNAP interface card. The SNAP card is a custom interface card which plugs into a motherboard DIMM memory slot and provides connections to the MAP board which is located in a third section of the system. A single MAP board consists of two independent MAPs. MAP, a registered trademark of SRC Computers, Inc., is the name for the custom hardware. Each MAP consists of three Xilinx Virtex-II-series XC2V6000 FPGAs and 24 megabytes of memory. One of the FPGAs is reserved for "control

xvii

logic" while the other two, available for user programs, are called "user logic". The memory is split into six equal banks, labeled A through F, of 4 megabytes each. The user FPGAs are connected to a fixed 100-MHz clock.

 Code written in the hardware description languages Verilog and/or VHDL can be ported for use on the SRC-6E with only minor changes. Several support files are required to make the code target the user logic. These files primarily describe the interfaces to the code. The algorithm selected for the research described here was written in VHDL and converted for use on the SRC-6E.

In order to evaluate the effectiveness of the SRC-6E, timing data was collected from several sources. The first data source was the executable created on the SRC-6E which utilizes the reconfigurable user logic. The second data source was a C program which performs the same functionality as the VHDL code. This code was compiled and executed on a 3-GHz Pentium 4 system, utilizing 2 gigabytes of DIMM memory and the Windows XP Professional operating system. The third data source was the same C program running on the 1-GHz Xeon processor on the Linux based SRC-6E (but not using the MAP). Several input data sets were created for testing. Each individual input data value consists of a 5 bit number, written as two hexadecimal digits, which represent an intercepted radar signal. Data sets containing 32, 64, 128, 256, 512, 1024, 2048, 4096, 8192, 16284, 32786, 65536, 131072, 262144, and 500000 data values were used. Five timing runs were conducted for each data set on all three data sources.

xviii

The timing data shows the SRC-6E MAP execution time is extremely fast, even for very large data set sizes. However, the total execution time for the SRC-6E VHDL macro takes considerably longer than all other benchmark sources. The extra time represents delays in the system to prepare and transfer the data in and out of the MAP which cause the SRC-6E execution time to be longer for all input set sizes, initially by an order of magnitude.

As input set size is increased the timing results begin to converge. The overhead in the SRC VHDL macro clearly dominates the results for smaller sample set sizes. However, for larger sample set sizes, the overhead time is amortized over the total time to be nearly insignificant. Presumably, the SRC macro total execution time would eventually meet the other benchmark platforms if the sample set size could be further increased. However, this is not possible with the current macro design due to the memory design of the SRC-6E hardware.

Programming the SRC-6E to use user-defined macros requires knowledge of high-level programming languages, hardware description languages, hardware component design, and synthesizability. Relatively few people possess all of these skills to use the system effectively without first receiving significant training. However, programming the system using only high-level languages of C or Fortran is possible which widens the potential user base to many more people. More research needs to be performed to determine if either method produces more effective solutions.

The SRC-6E has a relatively steep learning curve. There are a few examples in the documentation and a very

xix

small body of work in place using the system. The errors generated by the system during development are not intuitive and cannot be solved without previous experience with solving the same errors. There are no development tools in place to assist novice users in programming the system. More research is required to see how much experience on the system is required to prevent and or recognize these types of errors quickly.

The development time to implement solutions on this system appears to be high, primarily due to the steep learning curve and lack of development tools. More research must be performed to quantify the development time and see how it improves once a group of experienced repeat users is grown. No research has yet been performed with large projects, employing multiple programmers, to see if the total project time can be reduced effectively.

Since it is pipelined and supports parallel processing, the chosen implementation of the false-target radarimaging algorithm appears to be one that would benefit from a reconfigurable computer. However, the current implementation has been shown to lack the necessary parallelism required to fully utilize the hardware and make it effective. Without increases in the memory size allocated for the user logic, the implementation on the SRC-6E is not an effective solution in terms of development time, processing time, or cost-effectiveness.

xx

#### **I. INTRODUCTION**

#### **A. PURPOSE**

The purpose of this research was to evaluate the performance, correctness, and ease of use of the SRC-6E reconfigurable computing system built by SRC Computers, Inc., and also to aid in establishing a broad base of knowledge on what types of applications are appropriate for implementation on this type of machine. To this end, it was necessary to first choose a readily available yet suitably complex algorithm for implementation on the SRC-6E. The algorithm chosen was based on a custom chip design previously developed by a faculty/student research team at the Naval Postgraduate School which creates false target radar images. A C language program, written by Professor Douglas Fouts, was also available to use as a standard for comparing the accuracy of results throughout the research. This chapter discusses the basics of the false radar imaging algorithm, use of the chip design and C program in the research and gives an overview of the major steps required to implement and test the algorithm using the SRC-6E.

#### **B. FALSE TARGET RADAR IMAGING ALGORITHM**

The algorithm works by splitting a false target image into several range bins, as shown in Figure 1, where a ship is split into four range bins. Each range bin represents a portion of the vessel based on the distance from the radar source. Greater resolution can be achieved by having a greater number of range bins for a given false target. It can be observed from the geometry that the radar-signal travel distance is different for each range bin.

1

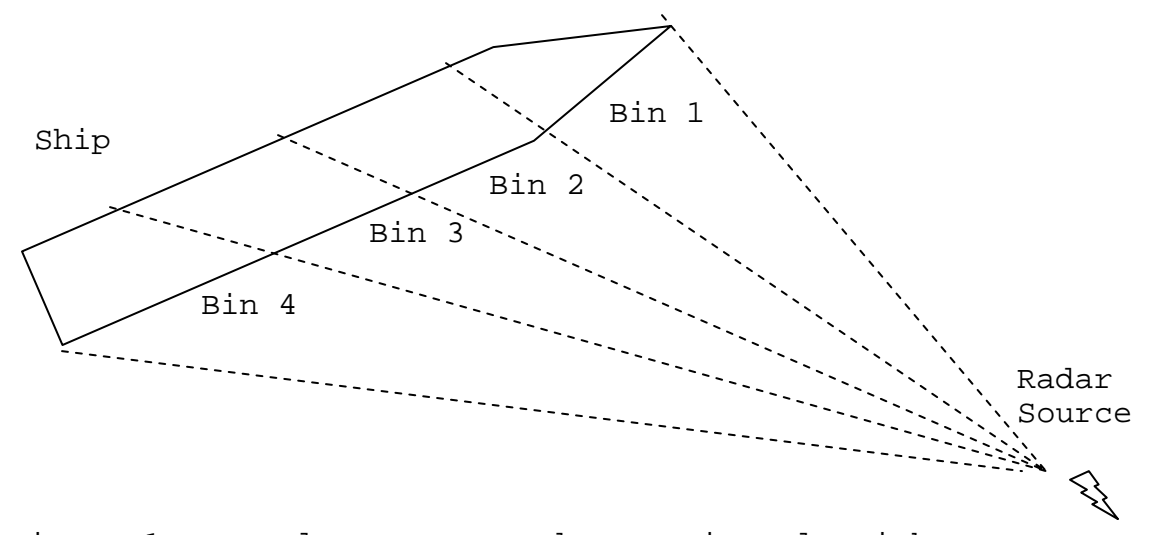

Figure 1. False Target Radar Imaging Algorithm Usage

Based on knowledge of a ship's radar image, an operator can set phase rotation and gain constants for each range bin. The algorithm begins with the interception and sampling of an interrogating radar pulse. The sample phase is then rotated by adding a rotation constant to it. Next, the sine and cosine are calculated. The gain is then applied to the results by multiplying by a gain value. The results of each range bin are then summed up to produce a radar reflection signal at a given time. With proper use, the ship can be made to appear in a false position, be of a different type of target, or to appear to be traveling with other ships.

#### **C. FALSE-TARGET RADAR-IMAGING CHIP DESIGN**

The false-target radar-imaging chip consists of a 6 stage pipeline which performs all necessary functions to create a false radar reflection for a single range bin. Figure 2 shows the signal flow through the slightly simplified version as was implemented during the research.

2

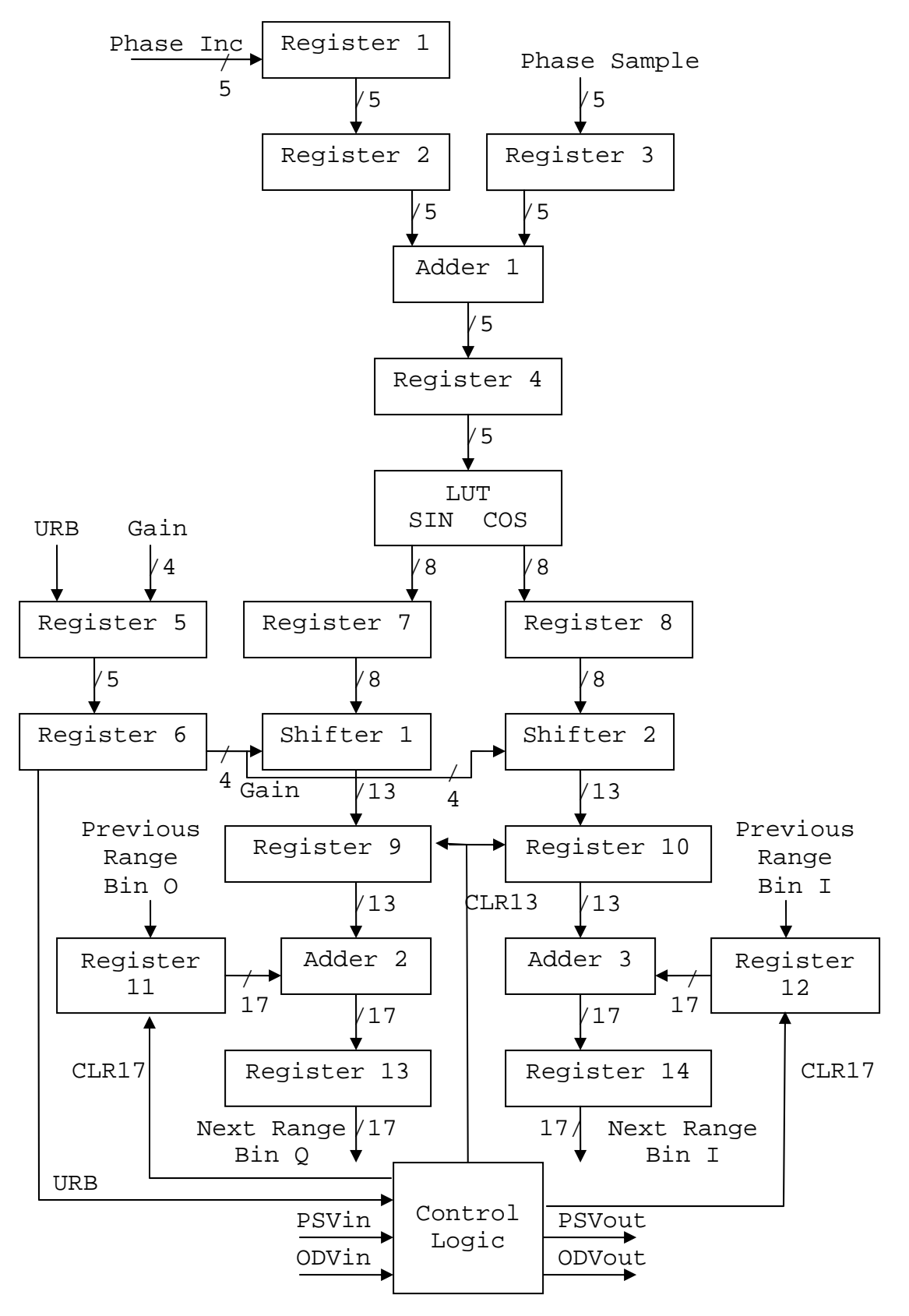

Figure 2. False Target Radar Image Chip Signal Flow

The basic steps of the algorithm are performed as follows:

1. The phase sample enters into register 3.

2. The phase rotation value enters into register 1, is then loaded into register 2, and is then added to the phase sample at adder 1. The results are then loaded into register 4.

3. The contents of register 4 enter the lookup table (LUT) and Sine and Cosine results are calculated. The remainder of the pipeline is split into two identical portions for each data result. The following steps outline the path for the Sine result.

4. The gain value enters at register 5, is then loaded to register 6, and proceeds to shifter 1 where it controls how the contents of register 7 are shifted before they proceed to register 9. This accomplishes modulo-2 multiplication.

5. The result from a preceding range bin enters at register 11 and is added to the contents of register 9 in adder 2 before proceeding to register 13.

6. The contents of register 13 are now available as output Q if this is the last range bin in the series or are sent to register 11 of a following range bin. The control logic block receives signals URB (use range bin), PSVin (phase sample valid input), and ODVin (output data valid input). These signals are used to create the CLR13 (clear 13-bit register), CLR17 (clear 17-bit register), PSVout (phase sample valid output), and ODVout (output data valid output).

The internal design of the control logic is shown in Figure 3. The CLR13 and CLR17 signals are used to clear the register contents at the appropriate time in the pipelines when they do not contain valid data. This occurs during pipeline startup and shutdown. The PSVout signal is present to show the DRFM signal is valid. The ODVout signal is present to show that outputs Q and I contain valid data. The URB signal is present to allow the operator to disable a range bin. Figure 4 shows the signal flow when four range bins are connected together.

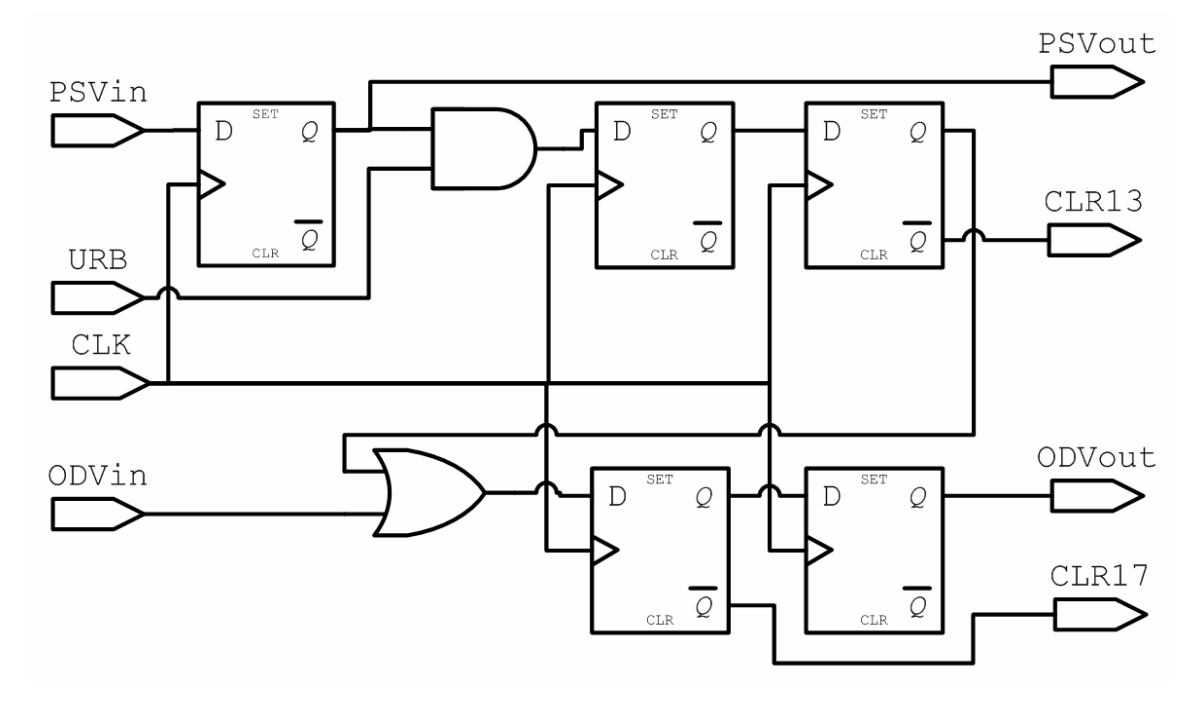

Figure 3. Internal Design of the Control Logic

#### **D. FALSE-TARGET RADAR-IMAGING PROGRAM DESIGN**

The false-target radar-imaging program was written in the C language. It performs the same arithmetic calculations as the false radar imaging chip but uses nested loop iterative structures instead of pipelines. While the chip requires a separate pipeline for each range bin, the program simply adds additional length to the appropriate arrays, trading off memory utilization for computational logic. Table 1 shows how the results of each of four range bins with an input of N samples are placed into the two dimensional array created by the program. Each row of the table is then summed up to produce the false target radar signal results.

5

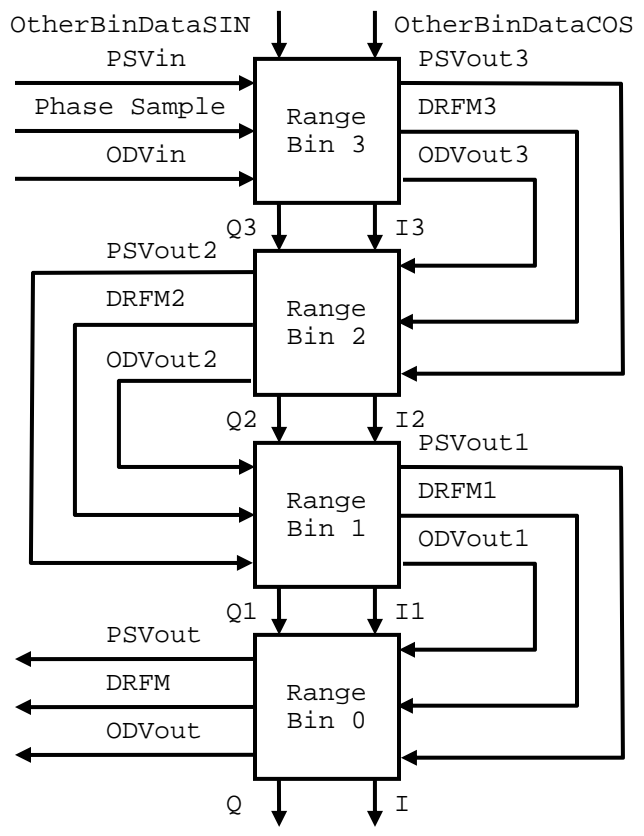

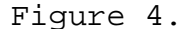

Figure 4. Signal Flow for Four Cascaded Range Bins

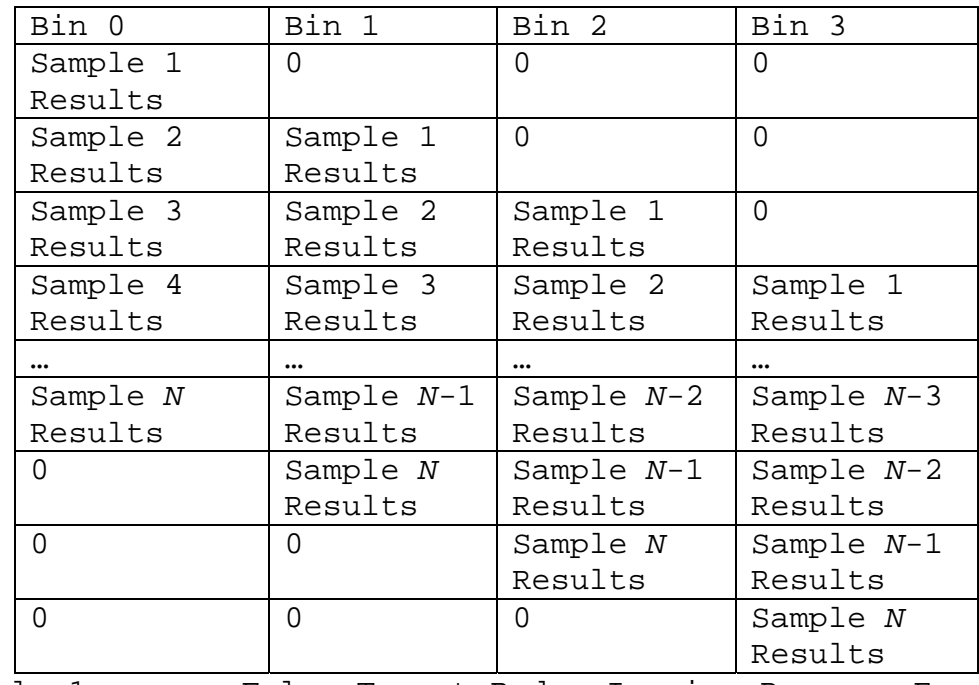

Table 1. False-Target Radar-Imaging Program Example Using Four Range Bins

The program was used as both a trusted source for results to test the research against as well as used in the timing comparisons discussed in Chapter V. The full code for the program can be viewed in Appendix A.

#### **E. REMAINING CHAPTER OUTLINE**

The following outlines the remaining chapters which roughly follow the major steps that were taken throughout the research:

- Chapter II discusses the SRC-6E architecture, programming environment, and documentation.
- Chapter III discusses programming the chip design using VHDL.
- Chapter IV discusses porting the VHDL code to SRC-6E environment
- Chapter V presents the data collection methods and analysis.
- Chapter VI provides conclusions and future work recommendations.
- Appendix A contains the modified C program originally written by Professor Douglas Fouts which was used a standard for output correctness and as a source of timing data.
- Appendix B contains the final version of the VHDL code that was tested before porting to the SRC-6E.
- Appendix C contains the final version of the files used on the SRC-6E, including sample input and output.
- Appendix D contains all of the timing data collected during the research.

#### **II. SRC-6E ARCHITECTURE AND SOFTWARE ENVIRONMENT**

#### **A. INTRODUCTION**

This chapter provides a brief overview of the hardware, software, and documentation, of the SRC-6E reconfigurable computing system. Reconfigurable computing is defined as "the capability of reprogramming hardware to execute logic that is designed and optimized for a specific user's algorithms" [1].

#### **B. SRC-6E HARDWARE OVERVIEW**

The SRC-6E computer consists of two independent Linux computers (labeled A and B) and a MAP board, (see Figure 5).

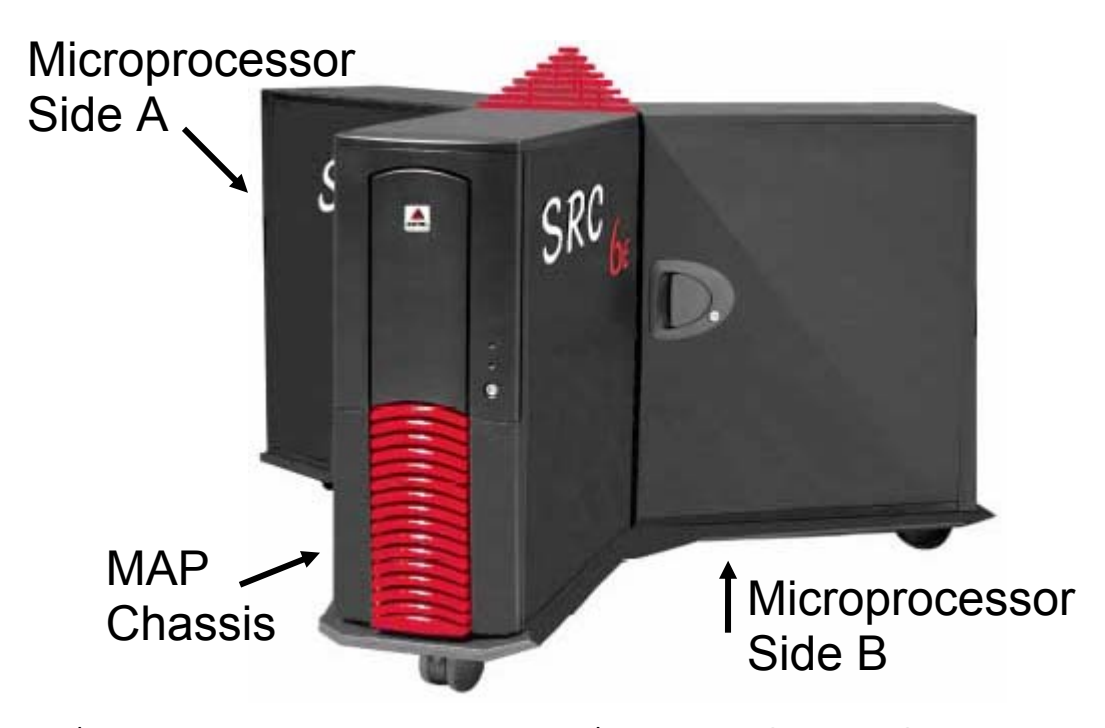

Figure 5. SRC-6E System Diagram (After Ref. 2.)

MAP, a registered trademark of SRC Computers, Inc., is the name of the custom reconfigurable hardware. Each independent Linux computer contains a motherboard holding dual In-

tel P3 Xeon 1-GHz processors, 1.5 gigabytes of memory, and a SNAP interface card. The SNAP card is a custom interface card which plugs into a motherboard DIMM memory slot and provides connections to the MAP board which is located in the MAP Chassis. A single MAP board consists of two independent MAPs. A block diagram of a single MAP is shown in Figure 6. A MAP consists of three Xilinx Virtex-II-series XC2V6000 FPGAs and 24 megabytes of memory (labeled OBM on Figure 6).

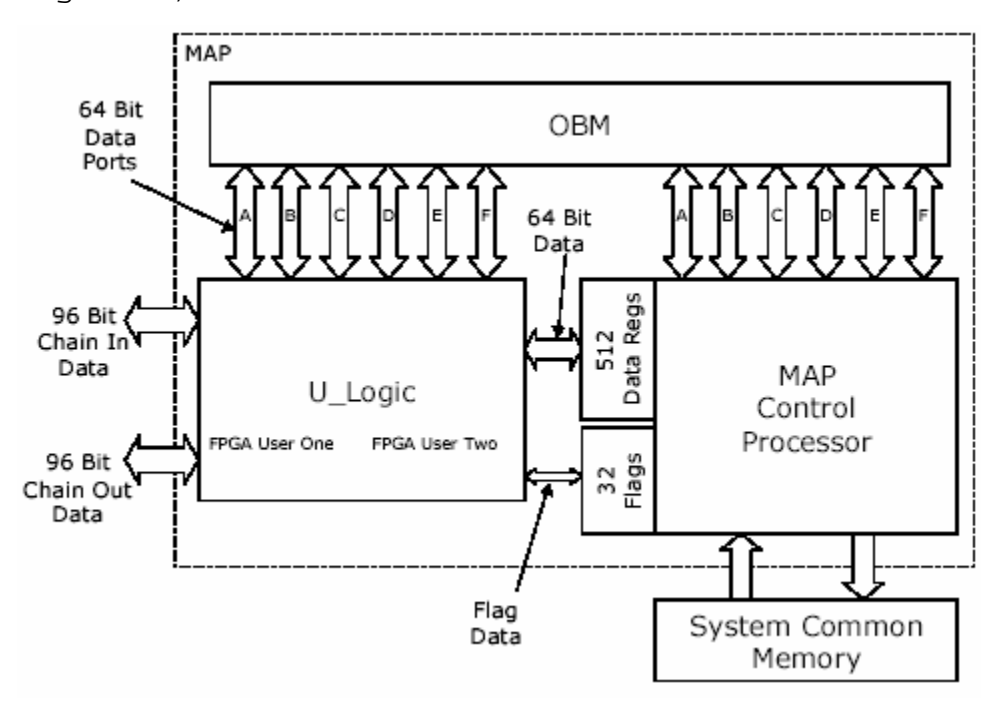

Figure 6. MAP Interface Block Diagram (From Ref. 2.)

One of the FPGAs is reserved for "control logic" while the other two, available for user programs, are called "user logic". The OBM memory is split into six equal banks, labeled A through F, of 4 megabytes each. The user FPGAs are connected to a fixed 100-MHz clock, which seems overly restrictive. According to Xilinx product specification sheets, the Virtex-II-series FPGAs can ran at clock speeds as low as 1 MHz and upwards of 400 MHz [3]. Programmer

control of the clock speed on the SRC-6E would make the system more flexible. Each MAP also has a chain port which can be used for direct I/O to the user logic, but was not used during this research.

#### **C. SOFTWARE ENVIRONMENT**

#### **1. Operating System**

The operating system for the SRC-6E is Red Hat Linux, which has been augmented with custom drivers and libraries to support the MAP and SNAP hardware. The built-in graphical text editor in Linux is called GEdit. Programmers experienced with UNIX can use the standard line type text editors such as VI if they choose. Both contain the minimal functionality required of a text editor to write the required files for the SRC-6E.

#### **2. Programming Environment**

The programming environment for the SRC-6E is called Carte. Carte allows a user to write code in a high level language, either C or Fortran, that directly targets the user programmable FPGAs in the MAP. In addition, users can write their own "macros" using the hardware definition languages Verilog and/or VHDL. At compile time, all user code and macros are linked together into a single executable file. Carte includes standard compilers for the Intel microprocessors as well as custom MAP compilers for both Fortran and C. Synplify Pro software by Synplicity, Inc. is used for FPGA place and routing. This program normally runs under Windows version but is executed in the Linux environment using a Windows emulator called Wine.

Since Carte relies on the built-in Linux editors, the SRC-6E programming environment does not have any of the modern features a programmer expects from editors available

11

in products such as Microsoft's Visual C++ or Borland's J-Builder. Lack of syntax and error checking in the programming environment is a serious drawback when using this system. Some error messagess are produced at compile time, but they are cryptic at best, especially for someone not used to the Linux environment. There are several file types which must interact during the compile process, as will be discussed in Chapter IV. The intricate details of these files can be quite confusing and it is often difficult to identify which file contains the problem based on the error messages given at compile time. Rudimentary checking of these files within a custom editor would greatly improve the entire programming process.

#### **D. MAJOR DOCUMENTATION**

The documents discussed here come with the SRC-6E to aid in its programming.

#### **1. SRC-6E C Programming Environment Guide**

Driver code must be developed to create the interface to the user logic. This document describes how to write this code using the C language [4].

**2. SRC-6E Fortran Programming Environment Guide** 

Similar to the C Programming Environment Guide, this document describes how to write similar code using the Fortran language [5].

#### **3. SRC-6E MAP Hardware Guide**

This document contains hardware implementation specifics of the MAP which are well below the level required for users to successfully program the SRC-6E [2].

#### **4. SRC-6E MAP Macro Developers Guide**

This document discusses general information on the use of the Macro Data Sheet Library, including naming conventions, interfaces, fanout and combinatorial delays [6].

#### **5. Macro Data Sheet Library**

The library contains data sheets for all macros developed by SRC for the SRC-6E. A list of all currently supported macros is available in a technical note, Ref. 7. The macros can be used like regular function calls in the chosen programming environment language (C or Fortran). The macros include all basic math and logic functions currently supported by the environment. There are also several support macros which include, among others, various macros for combining and splitting data structures.

This chapter provided an overview of the hardware, software and documentation of the SRC-6E computer. The next chapter will discuss development and testing of the VHDL code used in the research.
THIS PAGE INTENTIONALLY LEFT BLANK

# **III. DEVELOPMENT AND TESTING IN VHDL WITH ALDEC ACTIVE-HDL 5.2**

#### **A. INTRODUCTION**

This chapter describes the development of the falsetarget radar-imaging macro in VHDL before it was ported to the SRC-6E environment. This portion of the research was performed before receipt of the SRC-6E system or any training on the system was received. As a result, the macro that was originally developed contained the correct functionality but was not optimized for the SRC-6E environment. Development of the macro was performed in a Windows XP environment using Aldec Active-HDL 5.2 software.

#### **B. FUNCTIONAL BLOCKS**

The False-Target Radar-Imaging chip was implemented directly into VHDL by direct programming of the code. Each component of the design was created using separate functional blocks of VHDL code. Several of the basic building blocks of code were taken from Ref. 8 and modified as necessary. The code for this section can be viewed in Appendix A.

### **1. D-Type Flip Flops**

 The six pipeline stages required registers, which were implemented as D-type Flip Flops. Single-bit registers were designed that are loaded on the rising clock edge and have both enable and clear input signals. The 5-, 8-, 13-, and 17-bit registers required for the designed were created by instancing multiple copies of the single-bit registers.

## **2. Adders**

 A single-bit full adder was coded using the design of Ref. 8. The 5- and 16-bit adders required for the design were created by instancing multiple copies of the single-

bit adder. A simple ripple carry design was used at this point in the research. Chapter IV will discuss why this was later modified with carry look-ahead circuitry. For the 16-bit adder, a special final single-bit stage was developed to propagate an overflow signal if generated by previous range bin stages.

### **3. Look-Up Table (LUT)**

The LUT was originally developed starting with a design from Ref. 7, but was later heavily modified. The LUT takes a single 5-bit input and performs simultaneous lookups using data from both sine and cosine tables. The output of the LUT is two 8-bit values, one each for sine and cosine. The initial design had the correct functionality but was later modified after porting to the SRC-6E. The required modifications will be discussed in Chapter IV.

## **4. Control Logic Block (CLB)**

The CLB was created by instancing several of the flip flops with some basic logic functions to create the design shown in Figure 3.

## **5. Gain Shifter**

The shifter takes a 4-bit control input and shifts the 8 bits of input data into a 13-bit output. The shifter is designed to provide a maximum gain multiplication of 1024. However, applying this to an 8-bit input results in an 18 bit output with more dynamic range than is necessary [9]. Therefore, the least significant 5 bits are truncated to create a 13-bit output. Table 2 shows how the control bits affect the shift and the resulting resolution of the output.

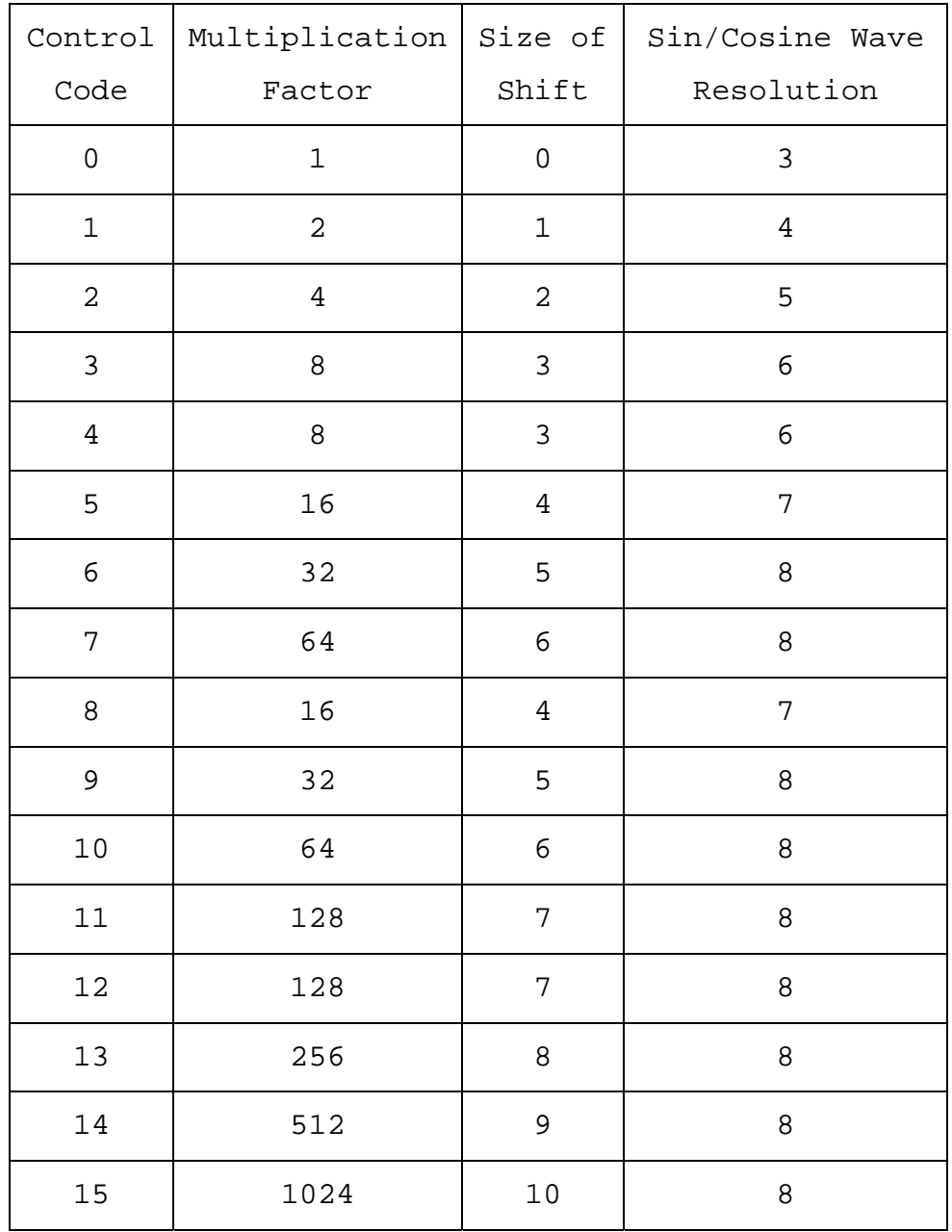

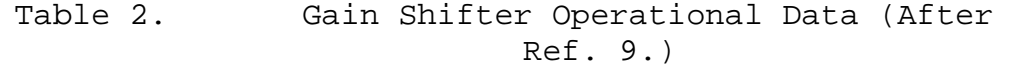

Because the input data could be negative, it was also necessary to preserve the sign bit by copying it as necessary to the upper bits in the output. The original version of this code used a case statement and some simple math to determine which bits were shifted where. The version ran correctly in the Aldec simulation software, but required

modification when porting to the hardware, which will be discussed further in Chapter IV.

### **6. One Range Bin**

A single range bin was created by instancing the above parts and creating an appropriate interface. The code was tested by comparing the output to the C program run on the same data set. After some minor error correction to the lookup table entries, the code was incorrectly deemed to be correct. Additional testing later conducted with two range bins yielded additional errors in the CLB that were not found in the single range bin tests.

### **7. Two Range Bins**

A system with two range bins was then created by instancing two of the single range bins previously tested. Tests run on the same data sets with the C program yielded errors. As previously mentioned, problems were eventually discovered with the timing within the CLB. These problems were not identified while testing the single-range-bin since the CLB primarily creates signals to handle the interaction between multiple range bins. After correction of the errors, the output was deemed to be correct.

### **8. Four Range Bins**

Finally, a system with four range bins was created by instancing four of the single range bins with an appropriate interface. The signal flow of four range bins is shown in Figure 4. The code worked properly the first time. It was this version of the code that was initially ported to the SRC-6E.

This chapter discussed VHDL code development. The next chapter will discuss porting the code to the SRC-6E.

### **IV. PORTING THE VHDL CODE TO THE SRC-6E**

#### **A. INTRODUCTION**

This chapter discusses the porting of the VHDL code to the SRC-6E and the required support files. Also discussed are changes that were required to the original code to make it compatible with the SRC-6E.

## **B. THE SRC-6E FILE TYPES**

The process of writing code to target the user logic requires several file types. To import a user macro from either VHDL or Verilog, five files must be created: .info, .box, .mc, .c, and the makefile. Using only the last three, one can write code that targets the user logic without using a user defined macro. Examples of these file types can be viewed in Appendix C, which contains the final versions of all the files used.

# **1. .info**

This file type is required whenever a user macro is used. It contains the following information:

- Macro name
- Macro type stateful, external, and pipelined
- Latency a number stating how many clock cycles before valid output is generated by the macro.
- List of inputs and outputs

The file type ".info" is a naming convention and is not required. Any filename can be used as long as it matches that listed in the makefile.

## **2. .box**

This is another file type that is required only when using a user-defined macro. It is a Verilog style description of the input and output variables of the macro. The Verilog description is necessary for both VHDL and Verilog

macros. As with the .info type, the .box name is only by convention.

#### **3. .mc**

This file type is C code written to target the user logic. All code in this file will be implemented in hardware along with the user macro. Using this file type, it is possible to write code for the hardware using only the high-level language C without using any user-defined macros defined with a hardware description language.

## **4. .c**

This file type is regular C code which provides the interface between the operating system and the hardware code defined in the .mc file. Code implemented in this file is executed on the Xeon processors.

## **5. makefile**

This file is used by the command "make" when all the files are compiled and linked. It contains all of the file names and paths used, as well as the desired final executable name. Compiler flags and options can also be stated in this file.

## **6. .vhd**

This file type is for VHDL macro files. In general, it is safest to merge multiple files into one. However, it is possible to build with separate files as long as they are listed in the proper order in the makefile. The compiler appears to be single pass so the files must be in the order they are used, with the lowest order file listed first.

### **7. Other Types**

Two other file types can be used by users programming the user logic: .f, which is a Fortran file, and .v, which

is a Verilog file. These file types were not used during this research.

#### **C. CODE DEVELOPMENT**

Porting of the macro code began with creation of the required support files previously mentioned. Although the files are relatively small, creating them was non-trivial as there were no previous examples using VHDL macros. The process was a painful series of trial and error, particularly with the required contents of the .info and .box files. The code went through ten major revisions, with three major versions, over a period of about six months.

### **1. Version 1.0**

The single-range-bin VHDL code was imported to the SRC-6E and all code modules were merged into a single .vhd file. The required support files were first generated using some unrelated examples in the C Programming Guide and a lot of guessing. The SRC data packing macros called combine and split were used to pack and unpack the data in the .mc file into two memory banks for input and one for output. Much trial and error was attempted on this version, but it would never make to create an executable.

#### **2. Version 1.1**

 After discussion with SRC technical support, some new changes were tested. The .info and .box file format questions were mostly resolved in this version. The order of declarations within the .vhd file was changed to make the main macro appear as the top level to the compiler. The gain shifter code was modified to make it synthesizable. This version compiled to executable but caused unexplainable segmentation faults when run.

## **3. Version 1.2**

In order to isolate the faults in this version, empty macros were made in VHDL consisting of only the interface information. After determining the problem was in the support files, the original VHDL macro was restored. Problems were isolated with misuse of the SRC packing macros and various other syntax errors. After much further work and testing, this version created a working executable which produced the proper output expected for a single range bin on a 32 sample size input.

## **4. Version 2.0**

Encouraged by the success, a new version was created which attempted to implement four range bins. The SRC packing macros were not used in this implementation because they could not combine vectors shorter than 8 bits without wasting the remaining space. The VHDL macro uses 1-, 4-, 5-, and 17-bit signals. These odd sizes could not be efficiently combined with the pre-built macros and all packing of data was implemented in the C program, combining all input into two 64-bit words using a series of shifting and logic with masks. The VHDL macro interface was also modified to support the changes. This version created a working executable; however, some of the output data was incorrect.

### **5. Version 2.1**

In order to help identify where the problems were, the output format was modified in the .c program to display the outputs of all four range bins. After several changes, the code began hanging when executed during the call to the MAP function. On recommendation of the SRC technicians, the method in which the array sizes were calculated was modified to ensure the arrays were properly padded and aligned

on 32-bit memory boundaries as required. The changes resolved the hanging problem but the output data was still incorrect.

## **6. Version 2.2**

At this point, the researchers were stumped and searching for any possible reasons why the output data was wrong. The majority of the output was correct. The code generated several correct values followed by a single incorrect value. The remaining output was correct up until a certain point before the end of the data where it all went bad. Exploring all possibilities, it was discovered that the macro was failing the timing requirements to run within the 100-MHz clock. No errors or warnings were produced by the SRC environment to state this. The timing results are created along with many other files during the make process. For example, running the make process on Version 3.0 of this research generates 54 files split over 3 directories. Locating useful debugging information within these many files can be a chore. How the timing failures were resolved will be discussed later, but they ended up not being the problem.

## **7. Version 2.3**

In order to troubleshoot the corrupt data problem, the 16-bit adder code was removed, which allowed the direct output of each of the four range bins to appear in the output. The data generated by each of the range bins showed the same general format of being mostly correct but all going bad after a certain point. Much attention was turned to the control logic at this point to see if it was the culprit but no errors could be found. To help isolate the problem, the current version of the VHDL code was exported back to the Windows environment and it produced the correct

output. At this point, the SRC-6E was incorrectly suspected to have either a software or hardware bug, possibly in the memory transfers. The software environment has a useful debugging mode called MAPTRACE which can be used to view the data before and after it is sent to the MAP. Observations of the file generated by MAPTRACE showed that the data was being passed to and received by the MAP correctly.

## **8. Version 2.4**

This version still had the 16-bit adder removed. Minor changes to the LUT and gain shifter were implemented in this version to ensure that they were fully synthesizable but they did not affect the output. Troubleshooting with this version did not solve the problem but helped narrow the focus to the interface. Upon close examination of the interfaces it was noted that there were differences between the Windows version and the SRC version as to the way the data was packed in the SRC version. After exporting the packed data to the Windows version, the code produced the same identical faulty output as the SRC version. Since the two versions both produced the same identical output, it was determined that the problem had to be with the interface and input data.

### **9. Version 2.5**

After closer inspection of the interface and the method used to pass in data, it was observed that the gain and phase shift signals were not being applied properly. This was an operational problem as the macro code was correct. Modifying how the signals were applied fixed the problem with the faulty outputs. At this point, the code was producing correct output and data collection was started on various sized data sets. While collecting the

 $2.4$ 

data, it was noted that a segmentation fault would occur above certain array sizes.

### **10. Version 3.0**

After discussion with SRC technical support, the code was modified to use a dynamic array allocation method which will be discussed later. The memory usage changes corrected the problem. All extra unnecessary output was also removed in this version. This final version was used to collect the data and is shown in Appendix C.

#### **D. SYNTHESIZABLITY**

Synthesizability is a style of hardware description language programming which allows the available layout tools to properly convert the code for hardware implementation on an FPGA. During the design of the code, the Aldec software was only used to simulate the VHDL code. Therefore, it only tested the code for functionality and did not consider if the code could actually be implemented in hardware. Two of the original code blocks, the gain shifter and LUT, required modification once ported to the SRC-6E so the layout tool could define them in hardware. The root cause of this was inexperience with both the VHDL language and the concept of synthesizability.

### **1. Gain Shifter Changes**

The gain shifter went through two changes. Initially, the code was defined such that some of the variable bit widths were defined at run-time. This worked fine during emulation but could not be implemented in hardware. To make it work the code was written with a "case" statement that outlined specifically every possibility at runtime. Implementing this in hardware requires redundant logic and decoders to choose which portions to use during run time. Later, the code was streamlined again to remove an unneces-

sary function call which provided some savings in the final hardware definition. The function call, which converted data types from bit\_vector to integer, also had an unnecessary variable length defined at run-time. When removing the variability, it was determined that the entire function was not required and the "case" statement was modified to incorporate the function's results directly.

### **2. LUT Changes**

The same function call that was made in the Gain Shifter was also used in the LUT. Although this code worked properly, even with the variable length at runtime, the function call was unnecessary and similar methods were used to remove it from the code entirely. The removal resulted in a small space savings on the FPGA.

## **E. TIMING FAILURES**

While debugging the code to determine the cause of some faulty output on the SRC-6E, it was noted that the macro was failing timing requirements for implementation with the 100-MHz clock. The worst path through the logic was reported to be in the portion of the pipeline that contained the 16-bit adder and that it exceeded the required time by 4.310 ns. The cause of the poor timing was that the 16-bit adder was initially implemented with a simple design using ripple carry propagation, shown in Figure 7a.

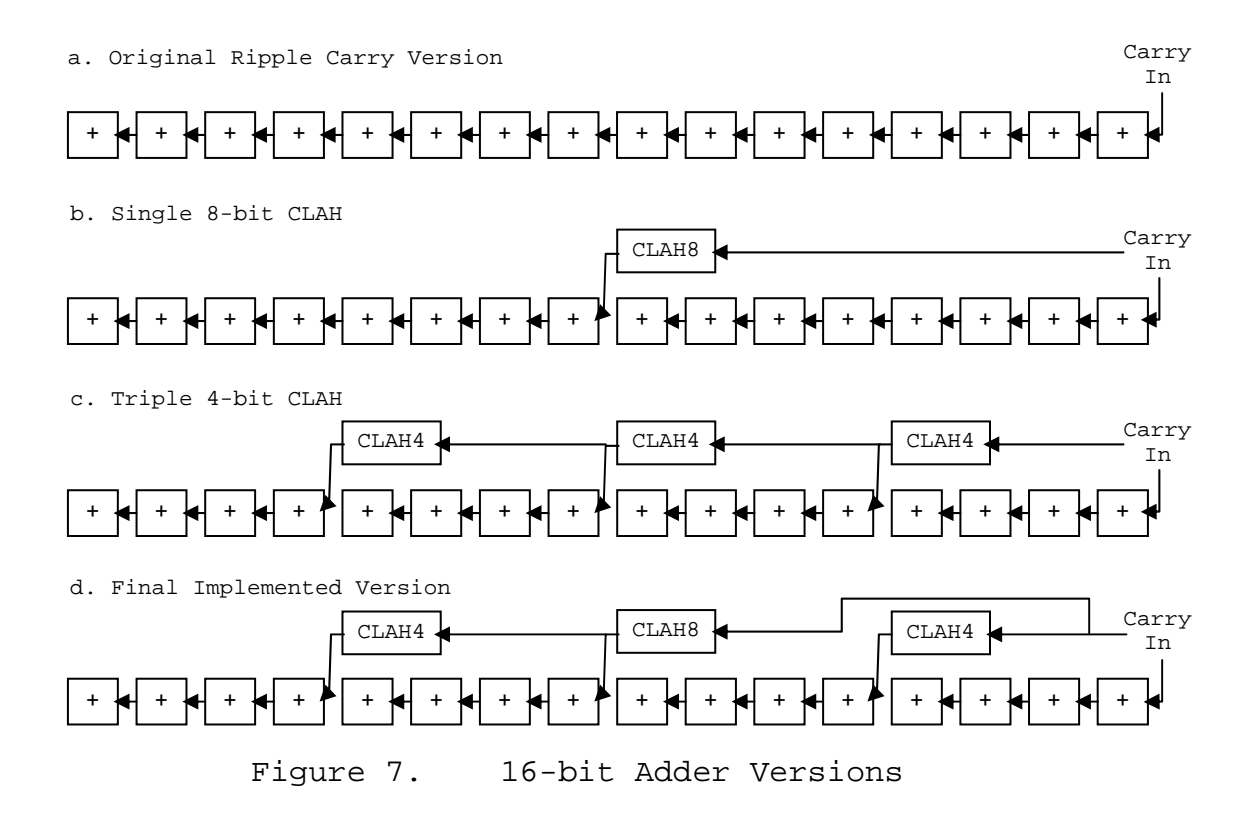

Several alternative designs were tested using carry look-ahead (CLAH) circuits to bring the delay time within that required for the 100-MHz clock. Of note, these modifications did not affect the output in any way and were not the solution to the problem being investigated at the time. The problem being investigated involved passing in improper input. Despite the fact that the timing was failing, the circuits were still working properly, demonstrating that there was possibly some error within the timing calculations or more likely that there was additional padding engineered within the design.

### **1. Single 8-bit CLAH**

A single 8-bit CLAH circuit was designed and placed in the center of the carry chain, which effectively splits the chain in half as shown in Figure 7b. This improved the

time by almost 3 ns, but the circuit still failed timing by 1.615 ns.

### **2. Three 4-bit CLAH**

A 4-bit CLAH circuit was designed and placed at three points in the carry chain. The circuit chained groups of four carries to each other, as shown in Figure 7c. This design slightly improved the timing but was still inadequate.

## **3. Two 4-bit and one 8-bit CLAH**

Finally, combinations of 4-bit and 8-bit CLAH circuits were used, which effectively split the 16 carries into four pieces, as shown in Figure 7d. Initially, this design only improved the timing slightly which remained about 1.2 ns over what was required. Coincidentally, at the time of this testing, an upgrade to the Carte software was released, version 1.5. Remaking the same design after the upgrade created a result that was 0.401 ns under time. The reason why the new version of the software caused the timing improvement remains a mystery. No further modifications were made after this point.

## **F. MEMORY ALLOCATION CHANGES**

Data passed into the MAP must be properly declared and aligned. There are two methods to accomplish this. The first method attempted used the SRC function "addr32." This method uses fixed sized arrays declared at compile time. The addr32 method worked fine up to fixed size arrays of 166,581 but caused segmentation faults when exceeding this value. A trial and error approach was used to determine the exact value at which the segmentation faults began. The number 166,582 has no apparent meaning when related to array sizes and is a very unusual number to fail on. Communication with SRC Computers, Inc. could not re-

solve why this occurs. However, using the second available method with the "cache\_alligned\_allocate" function allowed the array sizes to be declared correctly. This method uses run-time allocation to declare the proper array sizes and was tested successfully up to array sizes of 500,000 64-bit elements. Based on 4 megabytes of memory per bank, the theoretical limit is 524,288 64-bit values, but this upper limit was not tested.

This chapter discussed the necessary changes required to port the VHDL code to the SRC-6E environment. The next chapter will discuss benchmarking the SRC-6E, including data collection and analysis.

THIS PAGE INTENTIONALLY LEFT BLANK

## **V. DATA COLLECTION AND TIMING ANALYSIS**

#### **A. INTRODUCTION**

This chapter discusses the benchmarks and methods used for collection of data and its analysis during the research.

### **B. BENCHMARK TEST PLATFORMS**

### **1. C Program Executed on a Windows-based Machine**

The C program shown in Appendix A was compiled and executed on a 3-GHz Pentium 4 processor system with 2 gigabytes of RAM running the Windows XP Professional operating system. The primary reason for this benchmark was to draw a comparison for cost-effectiveness between the high-cost special purpose SRC-6E system and a modern, off-the-shelf, general purpose computer.

## **2. C Program Executed on the SRC-6E**

The same C program was compiled and run directly on the SRC-6E without using any of the custom hardware. Therefore, the data collected is based on the Linux operating system running on a 1-GHz Xeon 3 processor with 1.5 gigabytes of RAM. Although the system contains dual processors, only one thread is created while running the code and therefore it is believed that only one processor is utilized during the test. The primary reason for this benchmark was to test if the algorithm itself is suitable for implementation on the user-logic.

## **3. VHDL Code on the SRC-6E MAP**

The VHDL user macro and support files (shown in Appendix C) were built and executed on the SRC-6E MAP. Two timing data results were collected from each of the runs, the total run time for the entire execution and the time of

execution on the MAP only. The two timing data results compare overhead time to actual execution on the MAP.

### **C. TIMING DATA COLLECTION METHOD**

The input data sets were composed to represent a stream of intercepted radar samples. Each data item consists of two hexadecimal characters representing a five-bit intercepted radar sample. The 32-sample-size data set is shown in Appendix C, which represents the decimal numbers 0 to 31 in order. All other-sized sample sets were created by duplicating and repeating the same 32 samples in order. By doubling each previous sample set size the following set sizes were created: 32, 64, 128, 256, 512, 1,024, 2,048, 4,096, 8,192, 16,284, 32,786, 65,536, 131,072, and 262,144. The final set size of 500,000 was chosen as a convenient, large value that was close to the upper array size restriction allowed by the four megabytes of memory per bank on the SRC-6E.

Data from all test platforms were collected in order of increasing input set size. All raw data used in the timing analysis can be observed in Appendix D. The timing data was collected by running five consecutive runs of each input data set on each of the three benchmark platforms. The data for the Windows XP system were collected after a fresh reboot with all unnecessary programs closed. It should be noted that observation of the system usage during execution of the code showed that the processor and memory were not fully utilized. The reasons why the processor did not appear to be fully used and the methods Windows uses to measure performance are unknown. The SRC-6E system data were collected by running the executables on side A when no other users were using the system.

## **D. TIMING DATA ANALYSIS**

### **1. Methods**

The timing data are displayed in two types of graphs. The first is the average total time each test platform takes for each data set. The average is taken of the five data points for each input set size. The second is the average time per sample for each input set. First, the average is taken over the five data points and then it is divided by the input set size. All graphs are connected with straight line approximations between data points.

# **2. Results**

Figure 8 shows the average total time vs. input set size for each of the four timing result sets.

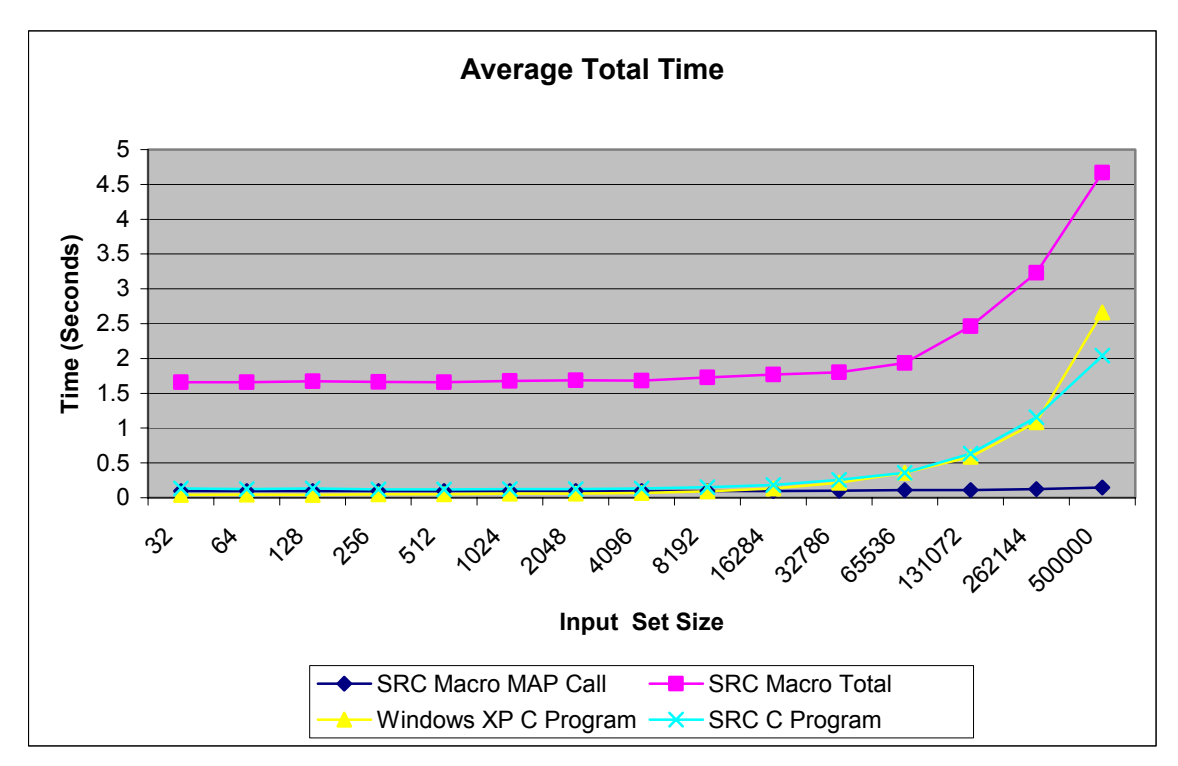

Figure 8. Comparison of Average Total Time

Figure 9 shows the same data displayed on a semi-log scale for better clarity in the lower sample set size region. All four curves are fairly constant up to the 16,284 sample

size. This result shows that, for small data set sizes, the overhead times inherent in the systems are much greater than the calculation times. We consider overhead to be all the data file read/write operations and memory accesses required to prepare the data for calculations. The SRC Macro MAP Call curve clearly shows the calculation time is insignificant compared to the total processing time.

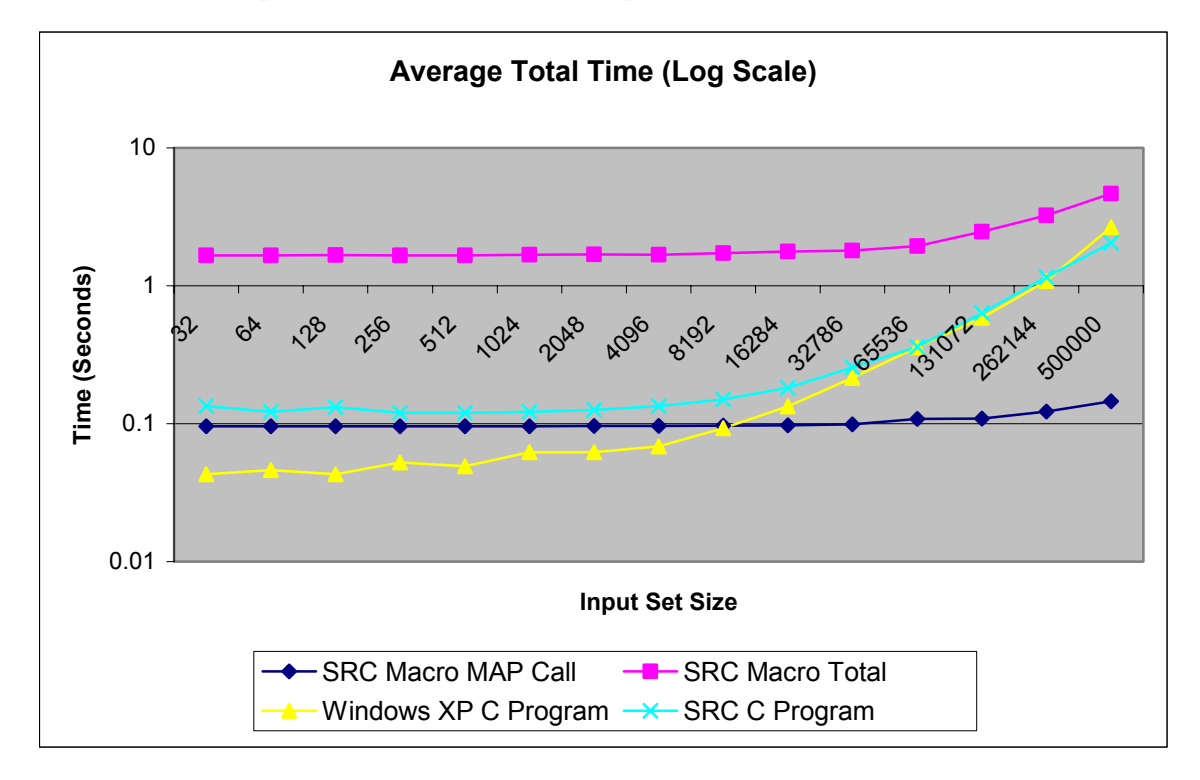

Figure 9. Semi-Log Comparison of Average Total Time

The SRC Macro MAP Call curve also shows the MAP execution time is extremely fast, even for very large data set sizes. However, the SRC Macro Total curve shows the total execution time for the VHDL macro takes considerably longer. The extra time represents delays in the system to prepare and transfer the data in and out of the MAP which cause the SRC execution time to be longer for all input set sizes, initially by an order of magnitude.

As the input set size is increased, we see the curves begin to converge. Figure 10 shows a comparison of the average time per sample. Figure 11 shows the same data on a semilog scale.

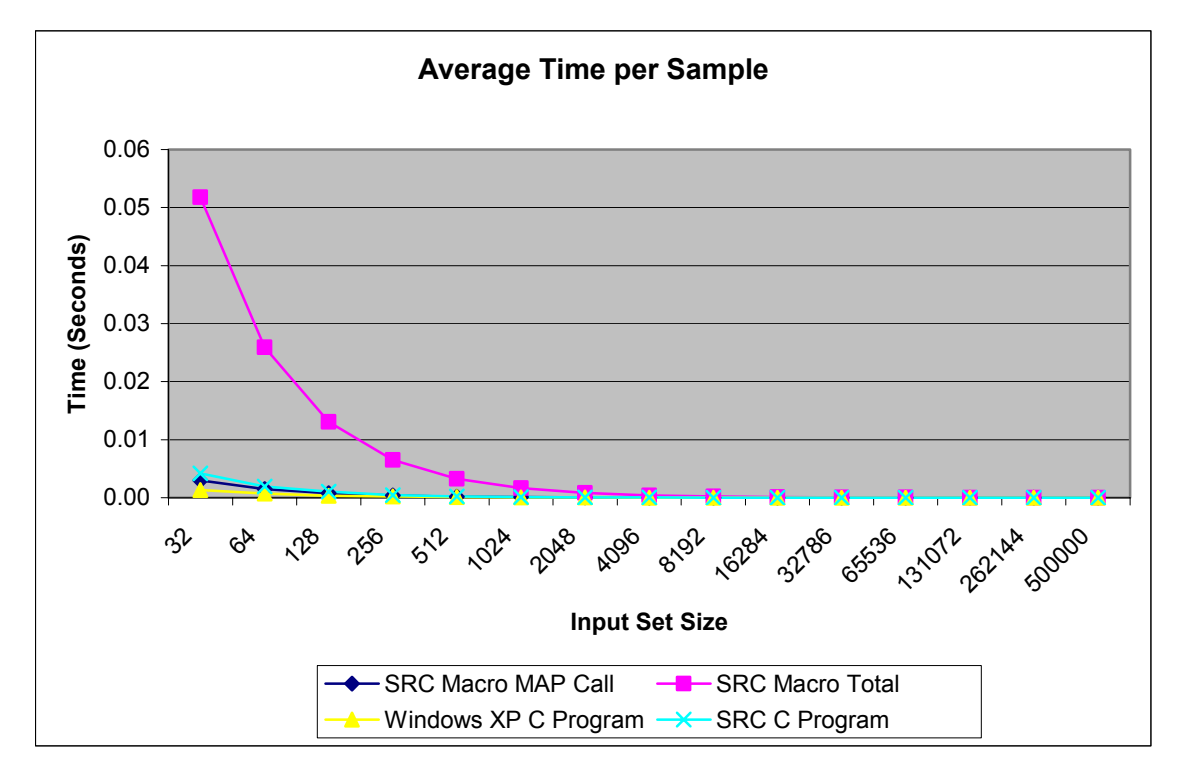

Figure 10. Comparison of Average Time per Sample

The overhead in the SRC Macro clearly dominates the graphs for smaller sample set sizes. However, for larger sample set sizes, the overhead time is amortized over the total time to be nearly insignificant. Figure 12 shows only the upper sample set size data to magnify the differences. The SRC Macro Total time is approaching the other curves and presumably would eventually meet them if the sample set size could be further increased. However, this is not possible with the current macro design due to the memory design of the SRC-6E hardware.

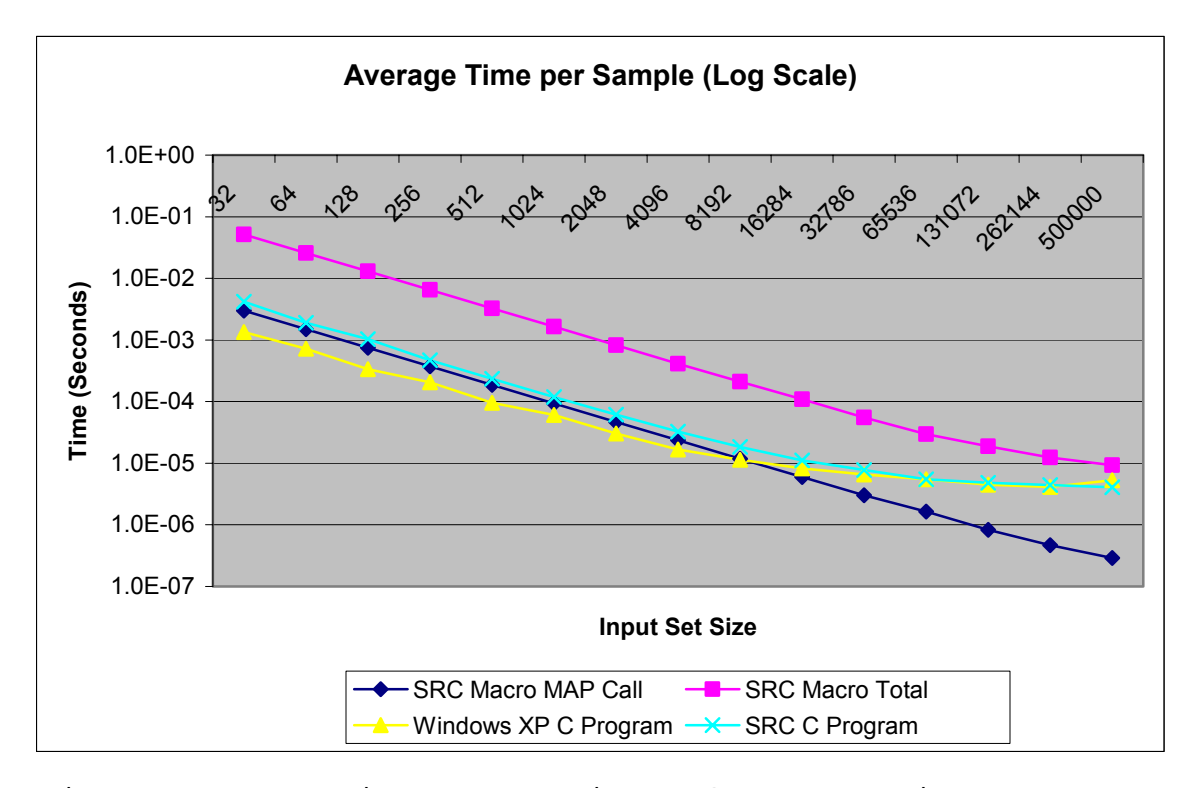

Figure 11. Semi-Log Comparison of Average Time per Sample

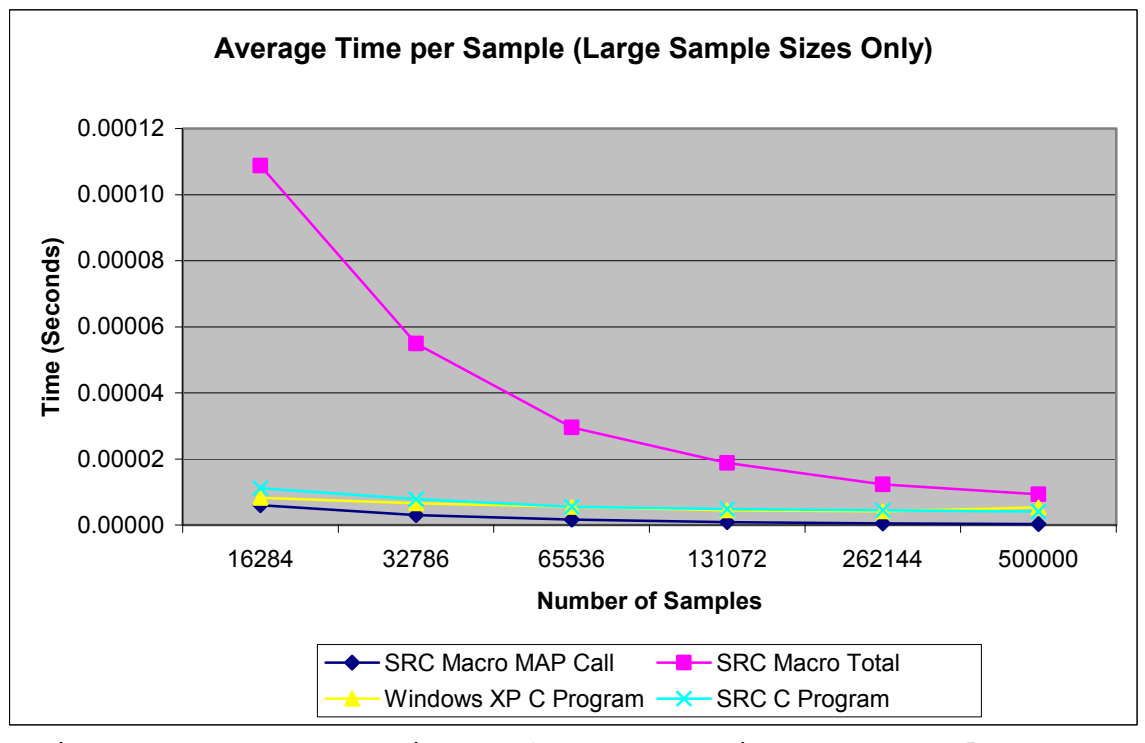

Figure 12. Comparison of Average Time per Sample

#### **3. Conclusions**

The design of the VHDL macro running on the SRC-6E suffers from excessive overhead which makes it less efficient than the C program which performs the same calculations. Due to the memory size available to the user logic on the SRC-6E, the sample set size cannot be increased large enough to make the VHDL macro run efficiently. The calculation time on the SRC user logic is extremely fast but this is irrelevant if a method cannot be developed to reduce the overhead.

The C program running on Windows is faster at low sample set sizes due to the raw processing power of the faster clocked Pentium 4. However, the slower Linux based SRC system catches up for larger sample set sizes and even appears to surpass the Pentium at the 500,000 sample set size. It appears that the Linux operating system is more efficient than Windows for this particular algorithm on the SRC-6E. However, the much greater cost of the SRC-6E does not make it a cost-effective solution for this algorithm.

This chapter discussed benchmarking the SRC-6E, including collection of data and analysis, and drew conclusions on the results. The next chapter draws conclusions on the SRC-6E, including difficulty of use and appropriateness for the chosen algorithm. Recommendations for future work are also presented.

THIS PAGE INTENTIONALLY LEFT BLANK

## **VI. CONCLUSIONS**

#### **A. INTRODUCTION**

This chapter draws conclusions on the difficulty of use of the SRC-6E, appropriateness of the chosen algorithm for application on the SRC-6E, and gives recommendations for future work.

### **B.** DIFFICULTY OF USE

## **1. Necessary Skills**

Programming the SRC-6E to use user-defined macros requires knowledge of high-level programming languages, hardware description languages, hardware component design, and synthesizability. Relatively few people possess all of these skills to use the system effectively without first receiving significant training. However, programming the system using only high-level languages of C or Fortran is possible which widens the potential user base to many more people. Much more research needs to be performed to determine if either method produces more effective solutions.

## **2. Experience Level**

The SRC-6E has a relatively steep learning curve. There are a few examples in the documentation and a very small body of work in place using the system. The errors generated by the system during development are not intuitive and cannot be solved without previous experience with solving the same errors. The SRC support staff are very helpful in solving specific code problems but are not forthcoming in the reasons or methods used to resolve them. There are no development tools in place to assist novice users in programming the system. More research is required to see how much experience on the system is required to prevent and or recognize these types of errors quickly.

#### **3. Development Time**

The development time to implement solutions on this system appears to be high, primarily due to the steep learning curve and lack of development tools. This research represents approximately one year of part-time work by a single, previously inexperienced person, of which about half the time was working with the SRC-6E. It should be noted that many delays were present in the research that would not occur on a second attempt at testing the system, for example, scheduling user training and initial delivery of the system. More research must be performed to further quantify the development time and see how it improves once a group of experienced repeat users is grown. No research has yet been performed with large projects, employing multiple programmers, to see if the total project time can be reduced effectively.

## **C. APPROPRIATENESS OF THIS ALGORITHM**

The chosen implementation of the false target radar imaging algorithm appears to be one that would benefit from a reconfigurable computer because it is pipelined and supports parallel processing. However, implementation of the design with four or less range bins has been shown to lack the necessary parallelism required to fully utilize the hardware and make it effective. Without increases in the memory size allocated for the user logic, implementation of four range bins on the SRC-6E is not an effective solution in terms of development time, processing time, or costeffectiveness.

### **D. RECOMMENDATIONS FOR FUTURE WORK**

### **1. Develop Implementation of More Range Bins.**

The algorithm is not parallel enough with four or less range bins to make implementing it on the SRC-6E architec-

ture an effective solution. Expanding the interface to instantiate and deliver data to more range bins at once may show a more drastic increase in performance versus other computing methods. Rough estimates of FPGA usage show that 16 range bins should fit in the user logic area. However, rebuilding the interface to support this could be a challenge with the limited bandwidth provided by six 64-bit arrays.

# **2. Develop a More User-Friendly Programming Environment.**

As previously discussed, the SRC-6E lacks a custom code editing environment with modern features such as real time syntax checking. Automated generation of some of the support files could also be implemented. Project wizards could be created that ask a few questions and then create the skeletons of the support files for the project. Changes to one file that affect another could be automatically corrected or at a minimum generate warnings.

#### **3. Testing Other Applications.**

The knowledge base of what types of applications do or do not work efficiently on this system is very small. Many more algorithms need to be tested on the system. Programming the same algorithm with both the high level language method and the user macro method would also provide information on which produces better results for different types of algorithms. Cost and timing comparison to modern, readily available computers should continue to be made.

THIS PAGE INTENTIONALLY LEFT BLANK

### **APPENDIX A**

This appendix contains the C code written by Professor Douglas Fouts that was used as a standard for output correctness and as a source of timing data. Slight modifications were made to provide for timing result output and increased sample sizes. The version presented was used on both the SRC-6E and the Windows XP platforms for timing analysis with no modifications.

#### **A. CHIP2\_SIM.C**

/\* Simulate the DIS-512 chip. \*/

/\* Compile Command \*/

 $/*$  cc Chip2 Sim.c -lm \*/

/\* Range bin phase increment data must be in the file phzinc.txt.  $*/$ 

/\* Range bin amplitude scaling data must be in the file ampscal.txt. \*/

/\* Pulse phase samples must be in the file phzsamp.txt. \*/

/\* Output results are put into the file IandQout.txt \*/

/\* Global Included Files \*/

#include <stdio.h>

#include <math.h>

#include <time.h>

/\* Global Defines \*/

#define rangebins 4 /\* Number of range bins. \*/

#define phzsamps 500000 /\* Maximum number of phase samples. \*/

/\* Global Data Structures \*/

int phzincdat[rangebins], /\* Stores phase increments for each range bin. \*/

 ampscaldat[rangebins], /\* Stores amplitude scaling factors for each range bin. \*/

 Ipartres[phzsamps + rangebins][rangebins], /\* Stores partial results for each phase sample \*/

 Qpartres[phzsamps + rangebins][rangebins], /\* in each range bin. \*/

sintab[32], costab[32],  $\longrightarrow$   $*$  Sin and Cos lookup tables.  $*/$ 

 numofsamps; /\* Used to count number of samples read in from file phzsamp.txt. \*/

```
/* Read in phase increment values for each range bin, */ 
/* and store the results in the array phzincdat. */rdphzinc() 
{ 
    /* Local Variables */ 
   FILE *filepnt; 
    int rbcnt; 
    /* Open the input file phzinc.txt. */ 
   if ((filepnt = fopen("phzinc.txt", "r")) == NULL)
       fprintf(stderr, "\n\nTERMINAL FAULT: File phzinc.txt not 
found.\n\ln^n;
    /* For each range bin. */ 
   for (rbcnt = 0; rbcnt < rangebins; rbcnt++)
    { 
       fscanf(filepnt, "%x", &phzincdat[rbcnt]); /* Read in phase 
increment value. */ 
   } /* end of for loop */
    /* Close input file. */ 
   fclose(filepnt); 
} /* End of function rdphzinc. */ 
/* Read in amplitude scaling values for each range bin, */ 
/* and store result in array ampscaldata. */rdampscal() 
{ 
    /* Local Variables */ 
   FILE *filepnt; 
    int rbcnt, inptampdat, tstampdat; 
    /* Open the input file ampscal.txt. */ 
   if ((filept = fopen("ampscal.txt", "r")) == NULL) fprintf(stderr, "\n\nTERMINAL FAULT: File ampscal.txt not 
found. \n\cdot \n\cdot \cdot \cdot /* Read in amplitude scaling values for each range bin. */ 
   for (rbcnt = 0; rbcnt < rangebins; rbcnt++)
    { 
       fscanf(filepnt, "%x", &inptampdat); 
      ampscaldat[rbcnt] = 0x00000001 & inptampdat;
```

```
tstampdat = 0x00000001 & (inptampdat >> 1);
      if (tstampdat == 1)ampscaldat[rbcnt] = ampscaldat[rbcnt] + 2;tstampdat = 0x00000001 & (inptampdat >> 2);
         if (tstampdat == 1)ampscaledat[rbcnt] = ampscaledat[rbcnt] + 3;tstampdat = 0x00000001 & (inptampdat >> 3);
          if (tstampdat == 1) 
              ampscaledat[rbcnt] = ampscaledat[rbcnt] + 4; } 
    /* Close input file. */ 
    fclose(filepnt); 
} /* End of function rdampscal. */ 
/* Initialize the global storage arrays. */ 
initarrays() 
{ 
    /* Local Variables */ 
    int sampnum, rbnum; 
    /* Initialize the partial result array. */ 
  for (sampnum = 0; sampnum < phzsamps; sampnum++)
      for (rbnum = 0; rbnum < rangebins; rbnum++)
         { 
               Ipartres[sampnum + rbnum][rbnum] = 0; 
           Qpartres[sampnum + rbnum][rbnum] = 0; 
         } 
    /* Initialize the sin table. */ 
    sintab[0] = 0x00000000; 
   sintab[1] = 0x00000019;
   sintab[2] = 0x00000031; sintab[3] = 0x00000047; 
    sintab[4] = 0x0000005A; 
   sintab[5] = 0x0000006A;sintab[6] = 0x00000075;sintab[7] = 0x0000007D;sintab[8] = 0x0000007F;
```

```
45
```
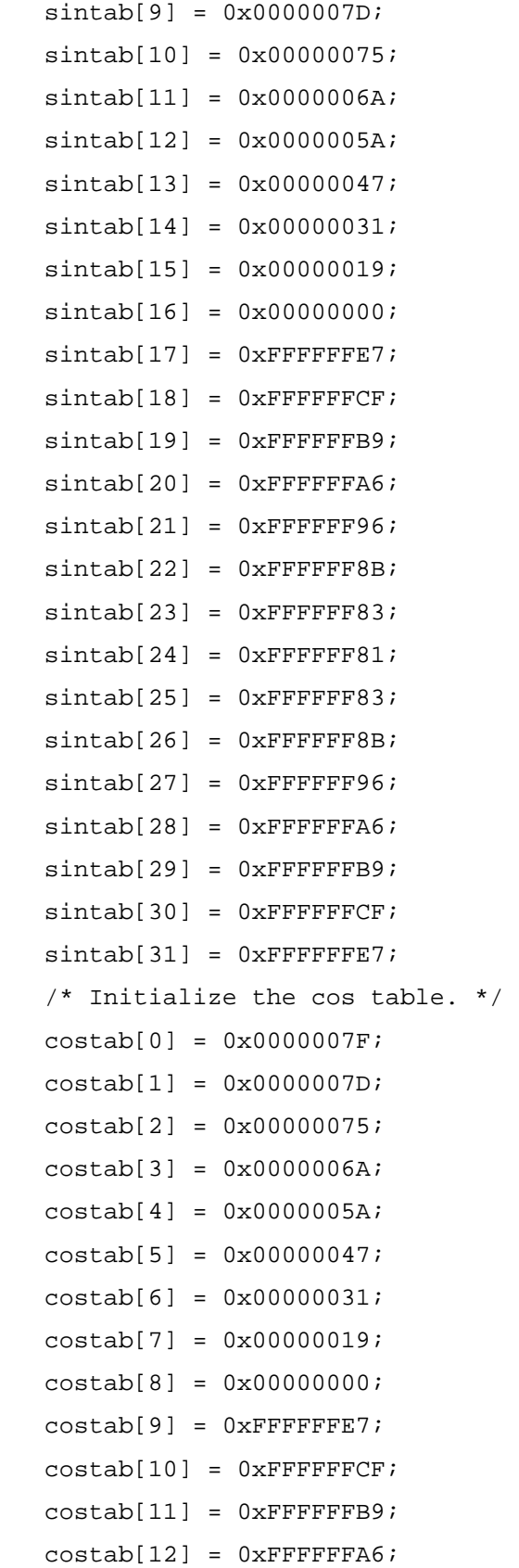

```
47 
   costab[13] = 0xFFFFFF96;
   costab[14] = 0xFFFFFB8B;costab[15] = 0xFFFFFF83;costab[16] = 0xFFFFFF81;costab[17] = 0xFFFFFF83;costab[18] = 0xFFFFFF8B;costab[19] = 0xFFFFFF96;costab[20] = 0xFFFFFFA6;costab[21] = 0xFFFFFFB9;costab[22] = 0xFFFFFCFF;costab[23] = 0xFFFFFFFT7; costab[24] = 0x00000000; 
   costab[25] = 0x00000019;
   costab[26] = 0x00000031;costab[27] = 0x00000047; costab[28] = 0x0000005A; 
    costab[29] = 0x0000006A; 
    costab[30] = 0x00000075; 
   costab[31] = 0x0000007D; 
} /* End of function initarrays. */ 
/* Read in pulse phase samples and calculate partial */ 
/* results for each range bin and store result in */ 
/* the arrays Ipartres and Qpartres. *rdphzsamp() 
{ 
    /* Local Variables */ 
   FILE *filepnt; 
    int phzdat, phzaddout, ILUTOut, QLUTOut, IGainOut, QGainOut, rbcnt; 
    /* Open the input file phzsamp.txt. */ 
    if ((filepnt = fopen("phzsamp.txt", "r")) == NULL) 
       fprintf(stderr, "\n\nTERMINAL FAULT: File phzsamp.txt not 
found.\n\n\ln^n;
    /* Process each phase sample in the file phzsamp.txt. */ 
  numofsamples = 0; while (fscanf(filepnt, "%x", &phzdat) != EOF) 
    {
```

```
 /* Process the new phase sample in each range bin and store the 
result. */ 
      for (rbcnt = 0; rbcnt < rangebins; rbcnt++)
       { 
          /* Increment the phase. */ 
          phzaddout = phzdat + phzincdat[rbcnt]; 
         phzaddout = phzaddout & 0x0000001F;
          /* Calculate I for each range bin and store the result. */ 
          ILUTOut = costab[phzaddout]; 
          IGainOut = ILUTOut << ampscaldat[rbcnt]; 
              if (IGainOut >= 0) 
                    IGainOut = IGainOut >> 5; 
              else 
                     IGainOut = (IGainOut >> 5) | 0xFFFFE000; 
              IGainOut = IGainOut & 0x0000FFFF; 
          Ipartres[numofsamps + rbcnt][rbcnt] = IGainOut; 
          /* Calculate Q for each range bin and store the result. */ 
          QLUTOut = sintab[phzaddout]; 
          QGainOut = QLUTOut << ampscaldat[rbcnt]; 
             if (QGainOut \ge 0)QGainOut = QGainOut >> 5; else 
                    QGainOut = (QGainOut >> 5) | 0xFFFFE000; 
              QGainOut = QGainOut & 0x0000FFFF; 
          Qpartres[numofsamps + rbcnt][rbcnt] = QGainOut; 
       } 
       /* Increment the number of phase samples counter. */ 
       numofsamps++; 
    } /* End of outside while loop. */ 
    /* Close input file. */ 
    fclose(filepnt); 
} /* End of function rdphzsamp. */ 
/* Sum partial results in the array partres and write */ 
/* final sums to the output file IandQout.txt. */ 
sumpartres() 
{ 
    /* Local Variables */
```

```
48
```
FILE \*filepnt;

```
 int sampnum, rbnum, finIout, finQout, IOF, QOF, signofA, signofB, 
signofsum; 
    /* Open output file for writing. */ 
    if ((filepnt = fopen("IandQout.txt", "w")) == NULL) 
       fprintf(stderr, "\n\nTERMINAL FAULT: File IandQout.txt cannot be 
written.\n\n"); 
    /* put headers in output file */ 
    fprintf(filepnt, " I_OF_Out Iout Q_OF_Out Qout\n"); 
    fprintf(filepnt, " -------- ------ -------- ------\n\n"); 
    /* for all phase samples that were read in */ 
   for (sampling = 0; sampling < (numofsamples + rangebins - 1); sampling++) { 
      finIout = finQout = IOF = QOF = 0; /* initialize final result
*/ 
       rbnum = rangebins - 1;
      while (rbnum >= 0) { 
               signofA = (finIout >> 15) & 0x00000001; 
              sign of B = (Ipartres[sampnum][rbnum] >> 15) \& 0x00000001;finIout = (finIout + Iparts[sampling][rbnum]) & 0x0000FFFF;
               signofsum = (finIout >> 15) & 0x00000001; 
              if ((sigma fA == 0) & & (sigma fB == 0) & & (sigma fsum == 1))IOF = 1;if ((signal == 1) & (signal == 1) & (signal == 0))IOF = 1; signofA = (finQout >> 15) & 0x00000001; 
              sign of B = (Qpartres[ sampnum][rbnum] >> 15) & 0x00000001; finQout = (finQout + Qpartres[sampnum][rbnum]) & 0x0000FFFF; 
          sign of sum = (finOout >> 15) \& 0x00000001;
              if ((sigma A == 0) & & (sigma B == 0) & & (sigma B == 1))QOF = 1;if ((signal == 1) & (signal == 1) & (signal == 0))QOF = 1; rbnum--; 
       } 
       /* Print out result to output file. */
```
```
fprintf(filepnt, " %d 0x%04X %d 0x%04X\n",
IOF, finIout, QOF, finQout); 
    } /* end of outer for loop */ 
    /* Close output file. */ 
    fclose (filepnt); 
} /* End of function sumpartres. */ 
main() 
{ 
    /* Local Variables */ 
       clock_t start, finish; 
       double duration; 
       FILE *filepnt; 
       start=clock(); 
    /* Read in phase increment data for each range bin. */ 
    rdphzinc(); 
    /* Read in amplitude scaling data for each range bin. */ 
    rdampscal(); 
    /* Initialize global storage arrays. */ 
    initarrays(); 
    /* Read in pulse phase samples and calculate partial results. */ 
    rdphzsamp(); 
    /* Sum partial results and output sums. */ 
   sumpartres();
    finish=clock(); 
    duration = (double)(finish - start) / CLOCKS_PER_SEC; 
    /* Open output file for writing. */ 
    if ((filepnt = fopen("Time.txt", "w")) == NULL) 
       fprintf(stderr, "\n\nTERMINAL FAULT: File Time.txt cannot be 
written.\n\n"); 
       /* Print out result to output file. */ 
       fprintf(filepnt, "Time to complete %i samples: %2.4f seconds.\n", 
numofsamps, duration); 
    /* Close output file. */ 
    fclose (filepnt); 
} /* End of main. */
```
### **APPENDIX B**

This appendix contains the versions of the code before they were ported to the SRC-6E.

### **A. D-TYPE FLIP FLOP**

```
library IEEE; 
use IEEE.STD LOGIC 1164.all;
entity DFlipFlop is 
       port (CLK, LD, RESET, D: in bit; 
      Q: inout bit; Qnot: out bit := '1');
end DFLipFlop; 
architecture Equations of DFlipFlop is 
begin 
       process (CLK, LD, RESET) 
       begin 
              if CLK='1' and CLK'EVENT then 
                     if RESET='1' then 
                          Q \leq 0' ;
                     elsif LD='1' then 
                          Q \leq D;
                    end if; 
              end if; 
       end process; 
       Qnot <= not Q; 
end Equations;
```
### **B. 5-BIT REGISTER**

```
library IEEE; 
use IEEE.STD_LOGIC_1164.all; 
entity Register5 is 
       port (CLK,LD,RESET: in bit; D5: in bit_vector (4 downto 0); 
             Q5: inout bit_vector (4 downto 0); Q5not: out bit_vector (4 
downto 0));
end Register5; 
architecture Register5 of Register5 is
```

```
component DFlipFlop 
       port (CLK, LD, RESET, D: in bit; 
       Q: inout bit; Qnot: out bit); 
end component; 
begin 
       DFF0: DFlipFlop port map (CLK, LD, RESET, D5(0), Q5(0), 
Q5not(0)); 
       DFF1: DFlipFlop port map (CLK, LD, RESET, D5(1), Q5(1), 
Q5not(1);
       DFF2: DFlipFlop port map (CLK, LD, RESET, D5(2), Q5(2), 
O5not(2);
       DFF3: DFlipFlop port map (CLK, LD, RESET, D5(3), Q5(3), 
Q5not(3)); 
       DFF4: DFlipFlop port map (CLK, LD, RESET, D5(4), Q5(4), 
Q5not(4)); 
end Register5; 
C. 8-BIT REGISTER 
library IEEE; 
use IEEE.STD_LOGIC_1164.all; 
entity Register8 is 
       port (CLK, LD, RESET: in bit; D8: in bit_vector (7 downto 0); 
       Q8: inout bit_vector (7 downto 0); Q8not: out bit_vector (7 
downto 0));
end Register8; 
architecture Register8 of Register8 is 
component DFlipFlop 
       port (CLK, LD, RESET, D: in bit; 
       Q: inout bit; Qnot: out bit); 
end component; 
begin 
       DFF0: DFlipFlop port map (CLK, LD, RESET, D8(0), Q8(0), 
Q8not(0));
```

```
 DFF1: DFlipFlop port map (CLK, LD, RESET, D8(1), Q8(1), 
Q8not(1)); 
       DFF2: DFlipFlop port map (CLK, LD, RESET, D8(2), Q8(2), 
Q8not(2));
```

```
 DFF3: DFlipFlop port map (CLK, LD, RESET, D8(3), Q8(3), 
Q8not(3)); 
       DFF4: DFlipFlop port map (CLK, LD, RESET, D8(4), Q8(4),
```

```
Q8not(4);
```

```
 DFF5: DFlipFlop port map (CLK, LD, RESET, D8(5), Q8(5), 
Q8not(5)); 
       DFF6: DFlipFlop port map (CLK, LD, RESET, D8(6), Q8(6), 
Q8not(6);
       DFF7: DFlipFlop port map (CLK, LD, RESET, D8(7), Q8(7), 
Q8not(7)); 
end Register8;
```
### **D. 13-BIT REGISTER**

```
library IEEE; 
use IEEE.STD_LOGIC_1164.all; 
entity Register13 is 
       port (CLK, LD, RESET: in bit; D13: in bit_vector (12 downto 0); 
       Q13: inout bit_vector (12 downto 0); Q13not: out bit_vector (12 
downto 0)); 
end Register13; 
architecture Register13 of Register13 is 
component DFlipFlop 
       port (CLK, LD, RESET, D: in bit; 
       Q: inout bit; Qnot: out bit); 
end component; 
begin 
       DFF0: DFlipFlop port map (CLK, LD, RESET, D13(0), Q13(0), 
Q13not(0);
       DFF1: DFlipFlop port map (CLK, LD, RESET, D13(1), Q13(1), 
Q13not(1);
       DFF2: DFlipFlop port map (CLK, LD, RESET, D13(2), Q13(2), 
Q13not(2);
       DFF3: DFlipFlop port map (CLK, LD, RESET, D13(3), Q13(3), 
Q13not(3);
       DFF4: DFlipFlop port map (CLK, LD, RESET, D13(4), Q13(4), 
Q13not(4);
       DFF5: DFlipFlop port map (CLK, LD, RESET, D13(5), Q13(5), 
Q13not(5);
       DFF6: DFlipFlop port map (CLK, LD, RESET, D13(6), Q13(6), 
Q13not(6);
       DFF7: DFlipFlop port map (CLK, LD, RESET, D13(7), Q13(7), 
Q13not(7)); 
       DFF8: DFlipFlop port map (CLK, LD, RESET, D13(8), Q13(8), 
Q13not(8);
       DFF9: DFlipFlop port map (CLK, LD, RESET, D13(9), Q13(9), 
Q13not(9);
```

```
 DFF10: DFlipFlop port map (CLK, LD, RESET, D13(10), Q13(10), 
Q13not(10)); 
       DFF11: DFlipFlop port map (CLK, LD, RESET, D13(11), Q13(11), 
Q13not(11));
       DFF12: DFlipFlop port map (CLK, LD, RESET, D13(12), Q13(12), 
Q13not(12)); 
end Register13;
```
### **E. 17-BIT REGISTER**

```
library IEEE; 
use IEEE.STD_LOGIC_1164.all; 
entity Register17 is 
       port (CLK, LD, RESET: in bit; D17: in bit_vector (16 downto 0); 
       Q17: inout bit_vector (16 downto 0); Q17not: out bit_vector (16 
downto 0));
end Register17; 
architecture Register17 of Register17 is 
component DFlipFlop 
       port (CLK, LD, RESET,D: in bit; 
       Q: inout bit; Qnot: out bit); 
end component;
begin 
       DFF0: DFlipFlop port map (CLK, LD, RESET, D17(0), Q17(0), 
Q17not(0)); 
       DFF1: DFlipFlop port map (CLK, LD, RESET, D17(1), Q17(1), 
Q17not(1);
       DFF2: DFlipFlop port map (CLK, LD, RESET, D17(2), Q17(2), 
Q17not(2);
       DFF3: DFlipFlop port map (CLK, LD, RESET, D17(3), Q17(3), 
Q17not(3);
       DFF4: DFlipFlop port map (CLK, LD, RESET, D17(4), Q17(4), 
Q17not(4)); 
       DFF5: DFlipFlop port map (CLK, LD, RESET, D17(5), Q17(5), 
Q17not(5)); 
       DFF6: DFlipFlop port map (CLK, LD, RESET, D17(6), Q17(6), 
Q17not(6);
       DFF7: DFlipFlop port map (CLK, LD, RESET, D17(7), Q17(7), 
Q17not(7)); 
       DFF8: DFlipFlop port map (CLK, LD, RESET, D17(8), Q17(8), 
Q17not(8)); 
       DFF9: DFlipFlop port map (CLK, LD, RESET, D17(9), Q17(9), 
Q17not(9));
```

```
 DFF10: DFlipFlop port map (CLK, LD, RESET, D17(10), Q17(10), 
Q17not(10)); 
       DFF11: DFlipFlop port map (CLK, LD, RESET, D17(11), Q17(11), 
Q17not(11)); 
       DFF12: DFlipFlop port map (CLK, LD, RESET, D17(12), Q17(12), 
Q17not(12)); 
       DFF13: DFlipFlop port map (CLK, LD, RESET, D17(13), Q17(13), 
Q17not(13)); 
       DFF14: DFlipFlop port map (CLK, LD, RESET, D17(14), Q17(14), 
Q17not(14)); 
       DFF15: DFlipFlop port map (CLK, LD, RESET, D17(15), Q17(15), 
Q17not(15);
       DFF16: DFlipFlop port map (CLK, LD, RESET, D17(16), Q17(16), 
Q17not(16);
end Register17;
```
#### **F. FULL ADDER**

```
library IEEE; 
use IEEE.STD_LOGIC_1164.all;
entity FullAdder is 
       port (X, Y, Cin: in bit; 
       Cout, Sum: out bit); 
end FullAdder; 
architecture Equations of FullAdder is 
begin 
       Sum <= X xor Y xor Cin; 
      Cout \leq (X and Y) or (X and Cin) or (Y and Cin);
end Equations;
```
### **G. FULL ADDER WITH OVERFLOW SIGNAL**

```
library IEEE; 
use IEEE.STD_LOGIC_1164.all; 
entity FullAdderOV is 
       port (Ci, Cout, OVin: in bit; 
                Co, OVout: out bit); 
end FullAdderOV; 
architecture Equations of FullAdderOV is 
begin 
      Co \le Cov
```

```
 OVout <= OVin or (Ci xor Cout); 
end Equations; 
H. 5-BIT ADDER 
library IEEE; 
use IEEE.STD_LOGIC_1164.all; 
entity Adder5 is 
      port (A, B: in bit vector(4 downto 0); Ci: in bit;
              S: out bit_vector(4 downto 0); Co: out bit);
end Adder5; 
architecture Adder5 of Adder5 is 
component FullAdder 
       port (X, Y, Cin: in bit; 
       Cout, Sum: out bit); 
end component; 
signal C: bit_vector(4 downto 1);
begin 
       FA0: FullAdder port map (A(0), B(0), Ci, C(1), S(0)); 
      FA1: FullAdder port map (A(1), B(1), C(1), C(2), S(1));
      FA2: FullAdder port map (A(2), B(2), C(2), C(3), S(2));
      FA3: FullAdder port map (A(3), B(3), C(3), C(4), S(3));
      FA4: FullAdder port map (A(4), B(4), C(4), C_0, S(4));
end Adder5; 
I. 16-BIT ADDER WITH OVERFLOW SIGNAL 
library IEEE; 
use IEEE.STD LOGIC 1164.all;
entity Adder16 is 
       port (A, B: in bit_vector(15 downto 0); Ci, OVin: in bit; 
               S: out bit_vector(16 downto 0); Co: out bit); 
end Adder16; --bit 16 of S is overflow 
architecture Adder16 of Adder16 is 
component FullAdder 
       port (X, Y, Cin: in bit; 
       Cout, Sum: out bit); 
end component;
component FullAdderOV 
       port (Ci, Cout, OVin: in bit;
```

```
56
```

```
 Co, OVout: out bit); 
end component; 
signal C: bit_vector(16 downto 1);
begin 
     FA0: FullAdder port map (A(0), B(0), Ci, C(1), S(0));
     FA1: FullAdder port map (A(1), B(1), C(1), C(2), S(1));
     FA2: FullAdder port map (A(2), B(2), C(2), C(3), S(2));
     FA3: FullAdder port map (A(3), B(3), C(3), C(4), S(3));
     FA4: FullAdder port map (A(4), B(4), C(4), C(5), S(4));
     FA5: FullAdder port map (A(5), B(5), C(5), C(6), S(5));
     FA6: FullAdder port map (A(6), B(6), C(6), C(7), S(6));
     FA7: FullAdder port map (A(7), B(7), C(7), C(8), S(7));
      FA8: FullAdder port map (A(8), B(8), C(8), C(9), S(8)); 
     FA9: FullAdder port map (A(9), B(9), C(9), C(10), S(9));
     FA10: FullAdder port map (A(10), B(10), C(10), C(11), S(10));
      FA11: FullAdder port map (A(11), B(11), C(11), C(12), S(11)); 
     FA12: FullAdder port map (A(12), B(12), C(12), C(13), S(12));
     FA13: FullAdder port map (A(13), B(13), C(13), C(14), S(13));
     FA14: FullAdder port map (A(14), B(14), C(14), C(15), S(14));
     FA15: FullAdder port map (A(15), B(15), C(15), C(16), S(15));
     FAOV: FullAdderOV port map (C(15), C(16), OVin, Co, S(16));
end Adder16;
```
#### **J. LUT**

library IEEE; use IEEE.STD LOGIC 1164.all; use bit pack.all; entity ROMLUT is port (SIN, COS:out bit\_vector(8 downto 1); FIVEBITS: in bit vector(5 downto 1));

end ROMLUT;

architecture ROMLUT of ROMLUT is

type ROMLUT is array (0 to 31) of bit\_vector(15 downto 0);

constant FSM\_ROMLUT: ROMLUT := -- 8 bits of sine and 8 bits of cosine ("0000000001111111","0001100101111101","0011000101110101","010001110110 1010","0101101001011010","0110101001000111","0111010100110001","0111110 100011001","0111111100000000","0111110111100111","0111010111001111","01 10101010111001","0101101010100110","0100011110010110","0011000110001011 ","0001100110000011","0000000010000001","1110011110000011","11001111100

```
01011","1011100110010110","1010011010100110","1001011010111001","100010
1111001111","1000001111100111","1000000100000000","1000001100011001","1
000101100110001","1001011001000111","1010011001011010","101110010110101
0","1100111101110101","1110011101111101");
```

```
begin
```

```
 process (FIVEBITS) 
variable ROMLUTValue: bit vector(15 downto 0);
 begin 
      ROMLUTValue:= FSM_ROMLUT(vec2int(FIVEBITS));
       SIN <= ROMLUTValue(15 downto 8); 
       COS <= ROMLUTValue(7 downto 0); 
 end process;
```

```
end ROMLUT;
```
### **K. CONTROL LOGIC BLOCK**

```
library IEEE; 
use IEEE.STD LOGIC 1164.all;
entity ControlLogic is 
       port (ODVin, URB, PSVin, CLK, OPER: in bit; 
               CLR13, CLR17: out bit := '1'; ODVout, PSVout: out bit); 
end ControlLogic; 
architecture ControlLogic of ControlLogic is 
component DFlipFlop 
       port (CLK, LD, RESET, D: in bit; 
       Q: inout bit; Qnot: out bit); 
end component; 
signal 
RESET,D1,Q1,Q1Not,D2,Q2,Q2Not,D3,Q3,Q3Not,D4,Q4,Q4Not,PSVD,PSVQ,PSVQNot
:bit; 
begin 
      RESET \leq '0';
       PSVFF: DFlipFlop port map (CLK, OPER, RESET, PSVD, PSVQ, 
PSVQNot); 
      DFF1: DFLipFlop port map(CLK, OPER, RESET, D1, Q1, Q1Not);
      DFF2: DFLipFlop port map(CLK, OPER, RESET, D2, Q2, Q2Not);
      DFF3: DFLipFlop port map(CLK, OPER, RESET, D3, Q3, Q3Not);
       DFF4: DFLipFlop port map(CLK, OPER, RESET, D4, Q4, Q4Not); 
       process (URB, ODVin, PSVin) 
       begin 
             PSVD <= PSVin;
```

```
DI \leq UNB and PSVQ;
             D2 \le 01; D3 <= ODVin or Q2; 
             D4 \leq Q3;CLR13 \leq Q2NotCLR17 \leq Q3Not PSVout <= PSVQ; 
             ODVout \leq Q4;
       end process; 
end ControlLogic;
```
#### **L. SHIFTER**

```
library IEEE; 
use IEEE.STD_LOGIC_1164.all; 
use bit pack.all;
entity GainShifter is 
       port (Control:in bit_vector(4 downto 1); Data: in bit_vector(8 
downto 1);
       Output: out bit_vector(13 downto 1)); 
end GainShifter; 
architecture GainShifter of GainShifter is 
begin 
       process (Control, Data) 
      variable C, shift, resolution, DataStop, OutStart, Out-
Stop:integer; 
      variable Ones:bit_vector(13 downto 1) :="11111111111111111";
       begin 
            C := vec2int(Control); case C is 
                   when 0 to 2 \Rightarrow shift := C;
                   resolution := C+3;when 3 to 4 => shift := 3; resolution :=6; 
                   when 5 to 7 => shift := C-1;
                    if C=5 then resolution :=7; 
                    else resolution :=8; 
                    end if; 
                   when 8 to 10 => shift := C-4;
```
 if C=8 then resolution :=7; else resolution :=8; end if; when 11 to 12 => shift  $:= 7$ ; resolution :=8; when 13 to 15 => shift  $:= C-5$ ; resolution :=8; when others => -- summon blue screen of death end case; DataStop:=9-resolution; OutStart:=3+shift; OutStop:=Outstart-resolution+1; Output <= "0000000000000"; Output(OutStart downto OutStop) <= Data (8 downto DataStop); if  $Data(8) = '1'$  then --need to preserve the sign bit here Output(13 downto resolution) <= Ones(13 downto resolution); end if;

end process;

end GainShifter;

### **M. ONE RANGE BIN**

library IEEE; use IEEE.STD\_LOGIC\_1164.all; entity FakeRadarChip is port (PhaseSamp, PhaseInc: in bit\_vector (5 downto 1); Gain: in bit vector  $(4$  downto  $1)$ ; BinSelect: in bit\_vector (9 downto 1); CLK, ODVin, URB, PSVin, OPER, PRB, UNP: in bit; OtherBinDataSIN, OtherBinDataCOS: in bit\_vector (17 downto 1); Q, I: out bit\_vector (17 downto 1); ODVout, PSVout: out bit; DRFM: out bit\_vector (5 downto 1)); end FakeRadarChip; architecture FakeRadarChip of FakeRadarChip is component Register5 is port (CLK, LD, RESET: in bit; D5: in bit\_vector (4 downto 0); Q5: inout bit\_vector (4 downto 0); Q5not: out bit\_vector (4

downto 0));

```
end component;
component Register8 is 
       port (CLK, LD, RESET: in bit; D8: in bit_vector (7 downto 0); 
       Q8: inout bit_vector (7 downto 0); Q8not: out bit_vector (7 
downto 0)); 
end component; 
component Register13 is 
       port (CLK, LD, RESET: in bit; D13: in bit_vector (12 downto 0); 
       Q13: inout bit_vector (12 downto 0); Q13not: out bit_vector (12 
downto 0));
end component; 
component Register17 is 
       port (CLK, LD, RESET: in bit; D17: in bit_vector (16 downto 0); 
       Q17: inout bit_vector (16 downto 0); Q17not: out bit_vector (16 
downto 0)); 
end component; 
component Adder5 is 
      port (A, B: in bit vector(4 downto 0); Ci: in bit;
              S: out bit_vector(4 downto 0); Co: out bit);
end component; 
component Adder16 is 
       port (A, B: in bit_vector(15 downto 0); Ci, OVin: in bit; 
               S: out bit_vector(16 downto 0); Co: out bit); 
end component; 
component ROMLUT is 
port (SIN, COS:out bit_vector(1 to 8); 
         FIVEBITS:in bit_vector(1 to 5)); 
end component;
component GainShifter is 
       port (Control:in bit_vector(4 downto 1); Data: in bit_vector(8 
downto 1);
       Output: out bit_vector(13 downto 1)); 
end component; 
component ControlLogic is 
       port (ODVin, URB, PSVin, CLK, OPER: in bit; 
         CLR13, CLR17, ODVout, PSVout: out bit); 
end component;
```

```
61
```
signal QOutReg1,QNotOutReg1,QOutReg2,QNotOutReg2,QOutReg3,QNotOutReg3,QOutReg4 ,QNotOutReg4, QOutReg5,QNotOutReg5,QOutReg6,QNotOutReg6,OutAdd1: bit\_vector (5 downto 1); signal QOutReg7,QNotOutReg7,QOutReg8,QNotOutReg8, LUTSIN, LUTCOS: bit vector (8 downto 1); signal QOutReg9,QNotOutReg9,QOutReg10,QNotOutReg10, OutShiftSIN, Out-ShiftCOS: bit\_vector (13 downto 1); signal QOutReg11,QNotOutReg11,QOutReg12,QNotOutReg12,QOutReg13,QNotOutReg13,QO utReg14,QNotOutReg14, OutAdd2, OutAdd3: bit\_vector (17 downto 1); signal InputAdder2, InputAdder3: bit\_vector (16 downto 1); signal LD, CLR5, CLR8, CLR13, CLR17, Ci, Co1, Co2, Co3: bit; signal InReg5: bit vector (5 downto 1); begin  $CLR5$  <=  $'0';$  $CLR8$  <=  $'0';$  $Ci$  <=  $'0'i$  $LD \leq OPTR$ ; InReg5(4 downto 1) <= Gain (4 downto 1);  $InReg5(5) \leq WBB$ ; Reg1: Register5 port map(CLK, LD, CLR5, PhaseInc(5 downto 1), QOutReg1(5 downto 1), QNotOutReg1(5 downto 1)); Reg2: Register5 port map(CLK, LD, CLR5, QOutReg1(5 downto 1), QOutReg2(5 downto 1), QNotOutReg2(5 downto 1)); Reg3: Register5 port map(CLK, LD, CLR5, PhaseSamp(5 downto 1), QOutReg3(5 downto 1), QNotOutReg3(5 downto 1)); Add1: Adder5 port map (QOutReg2,QOutReg3, Ci, OutAdd1(5 downto 1), Co1); Reg4: Register5 port map(CLK, LD, CLR5, OutAdd1(5 downto 1), QOutReg4(5 downto 1), QNotOutReg4(5 downto 1)); LUT: ROMLUT port map (LUTSIN(8 downto 1),LUTCOS(8 downto 1),QOutReg4(5 downto 1)); Reg5: Register5 port map(CLK, LD, CLR5, InReg5(5 downto 1), QOutReg5(5 downto 1), QNotOutReg5(5 downto 1)); Reg6: Register5 port map(CLK, LD, CLR5, QOutReg5(5 downto 1), QOutReg6(5 downto 1), QNotOutReg6(5 downto 1)); Reg7: Register8 port map(CLK, LD, CLR8, LUTSIN(8 downto 1), QOutReg7(8 downto 1), QNotOutReg7(8 downto 1)); Reg8: Register8 port map(CLK, LD, CLR8, LUTCOS(8 downto 1), QOutReg8(8 downto 1), QNotOutReg8(8 downto 1));

```
 Shift1: GainShifter port map (QOutReg6(4 downto 1),QOutReg7(8 
downto 1),OutShiftSIN(13 downto 1)); 
       Shift2: GainShifter port map (QOutReg6(4 downto 1),QOutReg8(8 
downto 1),OutShiftCOS(13 downto 1)); 
       Reg9: Register13 port map(CLK, LD, CLR13, OutShiftSIN(13 downto 
1), QOutReg9(13 downto 1), QNotOutReg9(13 downto 1)); 
       Reg10: Register13 port map(CLK, LD, CLR13, OutShiftCOS(13 downto 
1), QOutReg10(13 downto 1), QNotOutReg10(13 downto 1)); 
       Reg11: Register17 port map(CLK, LD, '0', OtherBinDataSIN(17 
downto 1), QOutReg11(17 downto 1), QNotOutReg11(17 downto 1)); 
       Reg12: Register17 port map(CLK, LD, '0', OtherBinDataCOS(17 
downto 1), QOutReg12(17 downto 1), QNotOutReg12(17 downto 1)); 
       Add2: Adder16 port map (InputAdder2, QOutReg11(16 downto 1), Ci, 
QOutReg11(17), OutAdd2(17 downto 1),Co2); 
       Add3: Adder16 port map (InputAdder3, QOutReg12(16 downto 1), Ci, 
QOutReg12(17), OutAdd3(17 downto 1),Co3); 
       Reg13: Register17 port map(CLK, LD, CLR17, OutAdd2(17 downto 1), 
QOutReg13(17 downto 1), QNotOutReg13(17 downto 1)); 
       Reg14: Register17 port map(CLK, LD, CLR17, OutAdd3(17 downto 1), 
QOutReg14(17 downto 1), QNotOutReg14(17 downto 1)); 
       Control: ControlLogic port map (ODVin, URB, PSVin, CLK, OPER, 
CLR13, CLR17, ODVout, PSVout); 
       InputAdder2(13 downto 1) <= QOutReg9(13 downto 1); 
       InputAdder2(14) <= QOutReg9(13); 
       InputAdder2(15) <= QOutReg9(13); 
       InputAdder2(16) <= QOutReg9(13); 
       InputAdder3(13 downto 1) <= QOutReg10(13 downto 1); 
       InputAdder3(14) <= QOutReg10(13); 
       InputAdder3(15) <= QOutReg10(13); 
      InputAdder3(16) \leq 00utReq10(13); DRFM(5 downto 1) <= QOutReg3(5 downto 1); 
      Q \leq QOutReg13;
       I <= QOutReg14; 
end FakeRadarChip; 
N. TWO RANGE BINS 
library IEEE; 
use IEEE.STD_LOGIC_1164.all; 
entity TwoBins is
```

```
 port (PhaseSamp, PhaseInc0, PhaseInc1: in bit_vector (5 downto 
1);
```
Gain0, Gain1: in bit\_vector (4 downto 1); BinSelect0, BinSelect1: in bit\_vector (9 downto 1); CLK, ODVin, URB0, URB1, PSVin, OPER0, OPER1, PRB0, PRB1, UNP0, UNP1:in bit; OtherBinDataSIN, OtherBinDataCOS: in bit\_vector (17 downto 1); Q, I: out bit\_vector (17 downto 1); Q1, I1: inout bit\_vector (17 downto 1);ODVout0, ODVout1, PSVout0, PSVout1:inout bit; CLR13out0, CLR13out1, CLR17out0, CLR17out1: out bit; DRFM0, DRFM1:inout bit\_vector (5 downto 1)); end TwoBins; architecture TwoBins of TwoBins is component FakeRadarChip is port (PhaseSamp, PhaseInc: in bit\_vector (5 downto 1); Gain: in bit\_vector (4 downto 1); BinSelect: in bit\_vector (9 downto 1); CLK, ODVin, URB, PSVin, OPER, PRB, UNP: in bit; OtherBinDataSIN, OtherBinDataCOS: in bit\_vector (17 downto 1); Q, I: out bit\_vector (17 downto 1); ODVout, PSVout, CLR13out, CLR17out: out bit; DRFM: out bit\_vector (5 downto 1)); end component; begin -- BIN0 is the primary output BIN0: FakeRadarChip port map (DRFM1, PhaseInc0, Gain0, BinSelect0, CLK, ODVout1, URB0, PSVout1, OPER0, PRB0, UNP0, Q1, I1, Q, I, ODVout0, PSVout0, CLR13out0, CLR17out0, DRFM0); BIN1: FakeRadarChip port map (PhaseSamp, PhaseInc1, Gain1, BinSelect1, CLK, ODVin, URB1, PSVin, OPER1, PRB1, UNP1, OtherBinDataSIN, OtherBinDataCOS, Q1, I1, OD-Vout1, PSVout1, CLR13out1, CLR17out1, DRFM1); end TwoBins; **O. FOUR RANGE BINS**  library IEEE; use IEEE.STD LOGIC 1164.all; entity FourBins is port (PhaseSamp, PhaseInc0, PhaseInc1,PhaseInc2,PhaseInc3: in bit vector  $(5$  downto 1); Gain0, Gain1, Gain2, Gain3: in bit\_vector (4 downto 1); CLK, ODVin, PSVin:in bit; OtherBinDataSIN, OtherBinDataCOS: in bit\_vector (17 downto 1);

 Q, I: out bit\_vector (17 downto 1); ODVout,PSVout:out bit; DRFMout:out bit\_vector (5 downto 1));

end FourBins;

architecture FourBins of FourBins is component FakeRadarChip is port (PhaseSamp, PhaseInc: in bit\_vector (5 downto 1); Gain: in bit\_vector (4 downto 1); BinSelect: in bit\_vector (9 downto 1); CLK, ODVin, URB, PSVin, OPER, PRB, UNP: in bit; OtherBinDataSIN, OtherBinDataCOS: in bit\_vector (17 downto 1); Q, I: out bit\_vector (17 downto 1); ODVout, PSVout: out bit; DRFM: out bit\_vector (5 downto 1)); end component; signal  $Q1, I1, Q2, I2, Q3, I3: bit$  vector  $(17$  downto  $1)$ ; signal DRFM0, DRFM1,DRFM2,DRFM3: bit\_vector (5 downto 1); signal ODVout0, ODVout1, ODVout2, ODVout3, PSVout0,PSVout1,PSVout2,PSVout3:bit; begin -- BIN0 is the primary output BIN0: FakeRadarChip port map (DRFM1, PhaseInc0, Gain0, "000000000", CLK, ODVout1, '1', PSVout1, '1', '1', '1', Q1, I1, Q, I, ODVout0, PSVout0, DRFM0); BIN1: FakeRadarChip port map (DRFM2, PhaseInc1, Gain1, "000000000", CLK, ODVout2, '1', PSVout2, '1', '1', '1', Q2, I2, Q1, I1, ODVout1, PSVout1, DRFM1); BIN2: FakeRadarChip port map (DRFM3, PhaseInc2, Gain2, "000000000", CLK, ODVout3, '1', PSVout3, '1', '1', '1', Q3, I3, Q2, I2, ODVout2, PSVout2, DRFM2); BIN3: FakeRadarChip port map (PhaseSamp, PhaseInc3, Gain3, "000000000", CLK, ODVin, '1', PSVin, '1', '1', '1', OtherBinDataSIN, OtherBinDataCOS, Q3, I3, OD-Vout3, PSVout3, DRFM3); ODVout<=ODVout0; PSVout<=ODVout0; DRFMout<=DRFM0; end FourBins;

THIS PAGE INTENTIONALLY LEFT BLANK

# **APPENDIX C**

```
This appendix contains the final version of the VHDL 
code that was implemented on the SRC-6E and the support 
files required to compile and execute it.
```
**A. MACRO VHDL FILE** 

```
library IEEE; 
use IEEE.STD_LOGIC_1164.all; 
entity DFlipFlop is 
       port (CLK, LD, RESET, D: in bit; 
       Q: inout bit; Qnot: out bit := '1'); 
end DFLipFlop; 
architecture Equations of DFlipFlop is 
begin 
       process (CLK, LD, RESET) 
       begin 
              if CLK='1' and CLK'EVENT then 
                    if RESET='1' then 
                          Q \leq 0';
                    elsif LD='1' then 
                          Q \leq D;
                    end if; 
              end if; 
       end process; 
       Qnot <= not Q; 
end Equations; 
entity Register5 is 
       port (CLK,LD,RESET: in bit; D5: in bit_vector (4 downto 0); 
              Q5: inout bit_vector (4 downto 0); Q5not: out bit_vector (4 
downto 0));
end Register5;
```
architecture Register5 of Register5 is

component DFlipFlop port (CLK, LD, RESET, D: in bit; Q: inout bit; Qnot: out bit); end component; begin DFF0: DFlipFlop port map (CLK, LD, RESET, D5(0), Q5(0), Q5not(0)); DFF1: DFlipFlop port map (CLK, LD, RESET, D5(1), Q5(1),  $Q5not(1)$ ; DFF2: DFlipFlop port map (CLK, LD, RESET, D5(2), Q5(2),  $O5not(2)$ ; DFF3: DFlipFlop port map (CLK, LD, RESET, D5(3), Q5(3), Q5not(3)); DFF4: DFlipFlop port map (CLK, LD, RESET, D5(4), Q5(4),  $Q5not(4)$ ; end Register5; entity Register8 is port (CLK, LD, RESET: in bit; D8: in bit\_vector (7 downto 0); Q8: inout bit\_vector (7 downto 0); Q8not: out bit\_vector (7 downto 0)); end Register8; architecture Register8 of Register8 is component DFlipFlop port (CLK, LD, RESET, D: in bit; Q: inout bit; Qnot: out bit); end component; begin DFF0: DFlipFlop port map (CLK, LD, RESET, D8(0), Q8(0), Q8not(0)); DFF1: DFlipFlop port map (CLK, LD, RESET, D8(1), Q8(1),  $Q8not(1)$ ; DFF2: DFlipFlop port map (CLK, LD, RESET, D8(2), Q8(2), Q8not(2)); DFF3: DFlipFlop port map (CLK, LD, RESET, D8(3), Q8(3), Q8not(3)); DFF4: DFlipFlop port map (CLK, LD, RESET, D8(4), Q8(4),  $Q8not(4)$ ;

```
 DFF5: DFlipFlop port map (CLK, LD, RESET, D8(5), Q8(5), 
Q8not(5)); 
       DFF6: DFlipFlop port map (CLK, LD, RESET, D8(6), Q8(6), 
Q8not(6);
       DFF7: DFlipFlop port map (CLK, LD, RESET, D8(7), Q8(7), 
Q8not(7)); 
end Register8; 
entity Register13 is 
       port (CLK, LD, RESET: in bit; D13: in bit_vector (12 downto 0); 
       Q13: inout bit_vector (12 downto 0); Q13not: out bit_vector (12 
downto 0)); 
end Register13; 
architecture Register13 of Register13 is 
component DFlipFlop 
       port (CLK, LD, RESET, D: in bit; 
       Q: inout bit; Qnot: out bit); 
end component; 
begin 
       DFF0: DFlipFlop port map (CLK, LD, RESET, D13(0), Q13(0), 
Q13not(0);
       DFF1: DFlipFlop port map (CLK, LD, RESET, D13(1), Q13(1), 
Q13not(1);
       DFF2: DFlipFlop port map (CLK, LD, RESET, D13(2), Q13(2), 
Q13not(2);
       DFF3: DFlipFlop port map (CLK, LD, RESET, D13(3), Q13(3), 
Q13not(3);
       DFF4: DFlipFlop port map (CLK, LD, RESET, D13(4), Q13(4), 
Q13not(4);
       DFF5: DFlipFlop port map (CLK, LD, RESET, D13(5), Q13(5), 
Q13not(5);
       DFF6: DFlipFlop port map (CLK, LD, RESET, D13(6), Q13(6), 
Q13not(6)); 
       DFF7: DFlipFlop port map (CLK, LD, RESET, D13(7), Q13(7), 
Q13not(7)); 
       DFF8: DFlipFlop port map (CLK, LD, RESET, D13(8), Q13(8), 
Q13not(8);
       DFF9: DFlipFlop port map (CLK, LD, RESET, D13(9), Q13(9), 
Q13not(9));
```

```
 DFF10: DFlipFlop port map (CLK, LD, RESET, D13(10), Q13(10), 
Q13not(10)); 
       DFF11: DFlipFlop port map (CLK, LD, RESET, D13(11), Q13(11), 
Q13not(11));
       DFF12: DFlipFlop port map (CLK, LD, RESET, D13(12), Q13(12), 
Q13not(12)); 
end Register13; 
entity Register17 is 
      port (CLK, LD, RESET: in bit; D17: in bit_vector (16 downto 0);
       Q17: inout bit_vector (16 downto 0); Q17not: out bit_vector (16 
downto 0)); 
end Register17; 
architecture Register17 of Register17 is 
component DFlipFlop 
       port (CLK, LD, RESET,D: in bit; 
       Q: inout bit; Qnot: out bit); 
end component; 
begin 
       DFF0: DFlipFlop port map (CLK, LD, RESET, D17(0), Q17(0), 
Q17not(0);
       DFF1: DFlipFlop port map (CLK, LD, RESET, D17(1), Q17(1), 
Q17not(1);
       DFF2: DFlipFlop port map (CLK, LD, RESET, D17(2), Q17(2), 
Q17not(2);
       DFF3: DFlipFlop port map (CLK, LD, RESET, D17(3), Q17(3), 
Q17not(3);
       DFF4: DFlipFlop port map (CLK, LD, RESET, D17(4), Q17(4), 
Q17not(4);
       DFF5: DFlipFlop port map (CLK, LD, RESET, D17(5), Q17(5), 
Q17not(5)); 
       DFF6: DFlipFlop port map (CLK, LD, RESET, D17(6), Q17(6), 
Q17not(6)); 
       DFF7: DFlipFlop port map (CLK, LD, RESET, D17(7), Q17(7), 
Q17not(7)); 
      DFF8: DFlipFlop port map (CLK, LD, RESET, D17(8), Q17(8),
Q17not(8)); 
       DFF9: DFlipFlop port map (CLK, LD, RESET, D17(9), Q17(9), 
Q17not(9));
```
 DFF10: DFlipFlop port map (CLK, LD, RESET, D17(10), Q17(10), Q17not(10)); DFF11: DFlipFlop port map (CLK, LD, RESET, D17(11), Q17(11),  $Q17not(11))$ ; DFF12: DFlipFlop port map (CLK, LD, RESET, D17(12), Q17(12), Q17not(12)); DFF13: DFlipFlop port map (CLK, LD, RESET, D17(13), Q17(13), Q17not(13)); DFF14: DFlipFlop port map (CLK, LD, RESET, D17(14), Q17(14), Q17not(14)); DFF15: DFlipFlop port map (CLK, LD, RESET, D17(15), Q17(15),  $Q17not(15)$ ; DFF16: DFlipFlop port map (CLK, LD, RESET, D17(16), Q17(16),  $Q17not(16)$ ; end Register17; entity ROMLUT is port (SIN, COS:out bit\_vector(8 downto 1); FIVEBITS:in bit\_vector(5 downto 1)); end ROMLUT; architecture ROMLUT of ROMLUT is signal ROMLUTValue : bit\_vector(15 downto 0); begin with FIVEBITS Select ROMLUTValue <= "0000000001111111" when "00000", --0 "0001100101111101" when "00001", --1 "0011000101110101" when "00010", --2 "0100011101101010" when "00011", --3 "0101101001011010" when "00100", --4 "0110101001000111" when "00101", --5 "0111010100110001" when "00110", --6 "0111110100011001" when "00111", --7 "0111111100000000" when "01000", --8 "0111110111100111" when "01001", --9 "0111010111001111" when "01010", --A "0110101010111001" when "01011", --b

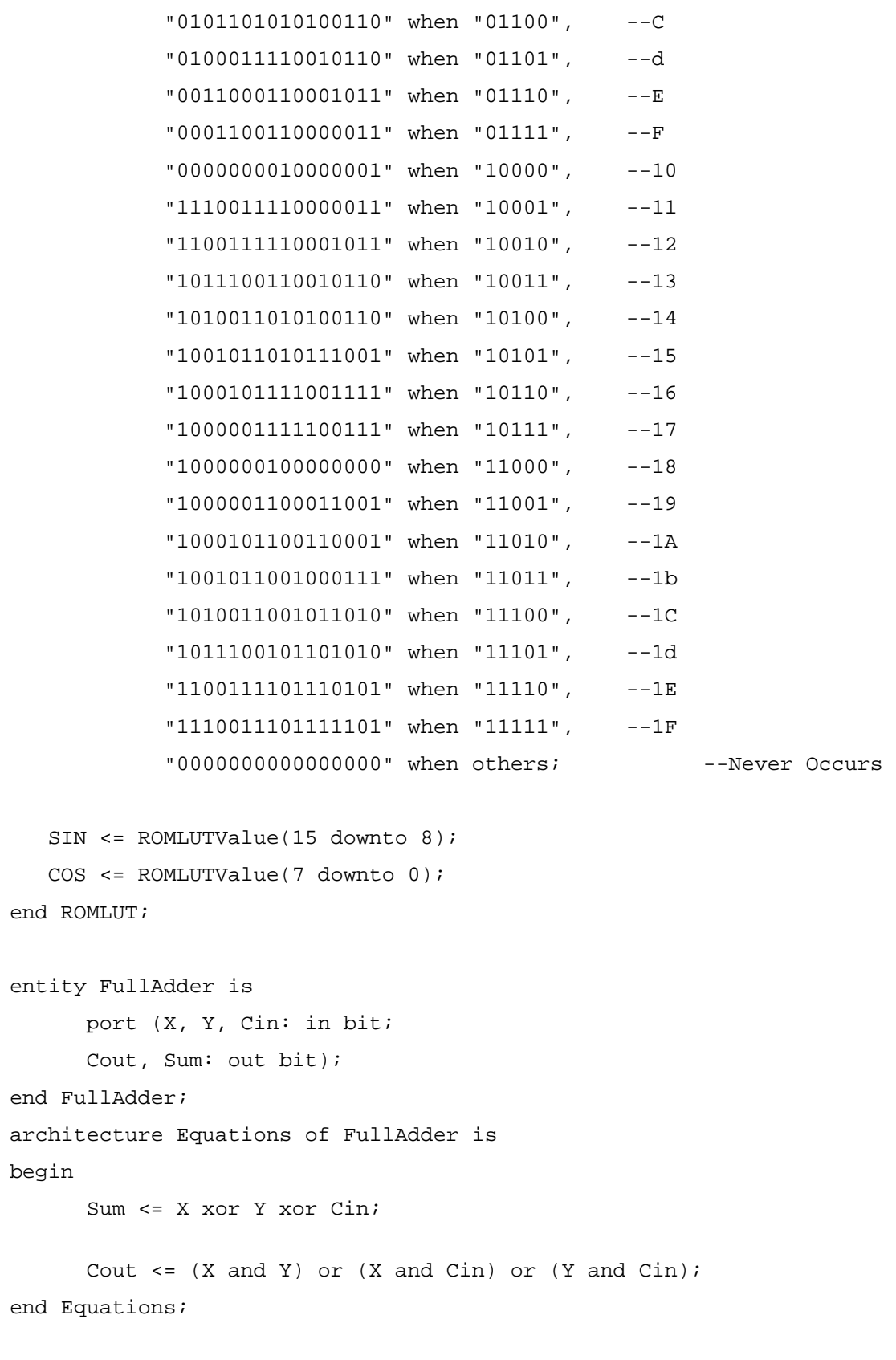

entity FullAdderOV is

```
 port (Ci, Cout, OVin: in bit; 
                Co, OVout: out bit); 
end FullAdderOV; 
architecture Equations of FullAdderOV is 
begin 
       Co <= Cout; 
       OVout <= OVin or (Ci xor Cout); 
end Equations; 
entity Adder5 is 
       port (A, B: in bit_vector(4 downto 0); Ci: in bit; 
               S: out bit_vector(4 downto 0); Co: out bit); 
end Adder5; 
architecture Adder5 of Adder5 is 
component FullAdder 
       port (X, Y, Cin: in bit; 
       Cout, Sum: out bit); 
end component; 
signal C: bit_vector(4 downto 1);
begin 
      FA0: FullAdder port map (A(0), B(0), Ci, C(1), S(0));
      FA1: FullAdder port map (A(1), B(1), C(1), C(2), S(1));
      FA2: FullAdder port map (A(2), B(2), C(2), C(3), S(2));
      FA3: FullAdder port map (A(3), B(3), C(3), C(4), S(3));
      FA4: FullAdder port map (A(4), B(4), C(4), C_0, S(4));
end Adder5; 
entity CLAH4 is 
       port (A, B: in bit_vector(3 downto 0); Cin: in bit; Cout: out 
bit); 
end CLAH4; 
architecture CLAH4 of CLAH4 is 
signal g0, g1, g2, g3, p0, p1, p2, p3: bit; 
begin 
      q0 \leq A(0) and B(0);
```

```
73
```

```
p0 \leq A(0) or B(0);
      g1 \leq A(1) and B(1);
      p1 \leq A(1) or B(1);
      g2 \leq A(2) and B(2);
      p2 \leq A(2) or B(2);
      g3 \leq A(3) and B(3);
      p3 \leq A(3) or B(3);
       Cout <= g3 or (p3 and g2) or (p3 and p2 and g1) or (p3 and p2 and 
p1 and g0) or (p3 and p2 and p1 and p0 and Cin); 
end CLAH4; 
entity CLAH8 is 
       port (A, B: in bit_vector(7 downto 0); Cin: in bit; Cout: out 
bit); 
end CLAH8; 
architecture CLAH8 of CLAH8 is 
signal g0, g1, g2, g3, g4, g5, g6, g7, p0, p1, p2, p3, p4, p5, p6, p7: 
bit; 
begin 
      g0 \leq A(0) and B(0);
      p0 \leq A(0) or B(0);
      g1 \leq A(1) and B(1);
      p1 \leq A(1) or B(1);
      g2 \leq A(2) and B(2);
      p2 \leq A(2) or B(2);
      g3 \leq A(3) and B(3);
      p3 \leq A(3) or B(3);
      g4 \leq A(4) and B(4);
      p4 \leq A(4) or B(4);
      g5 \leq A(5) and B(5);
      p5 \leq A(5) or B(5);
      g6 \leq A(6) and B(6);
      p6 \leq A(6) or B(6);
      g7 \leq A(7) and B(7);
      p7 <= A(7) or B(7);
      Cout \leq q7 or (p7 and q6) or (p7 and p6 and q5) or (p7 and p6 and
```
p5 and g4) or (p7 and p6 and p5 and p4 and g3) or

```
 (p7 and p6 and p5 and p4 and p3 and g2) or (p7 and p6 and p5 and 
p4 and p3 and p2 and g1) or 
       (p7 and p6 and p5 and p4 and p3 and p2 and p1 and g0) or (p7 and 
p6 and p5 and p4 and p3 and p2 and p1 and p0 and Cin;
end CLAH8; 
entity Adder16 is 
       port (A, B: in bit_vector(15 downto 0); Ci, OVin: in bit; 
                S: out bit_vector(16 downto 0); Co: out bit); 
end Adder16; --bit 16 of S is overflow 
architecture Adder16 of Adder16 is 
component CLAH4 
       port (A, B: in bit_vector(3 downto 0); Cin: in bit; Cout: out 
bit); 
end component; 
component CLAH8 
       port (A, B: in bit_vector(7 downto 0); Cin: in bit; Cout: out 
bit); 
end component; 
component FullAdder 
       port (X, Y, Cin: in bit; 
       Cout, Sum: out bit); 
end component; 
component FullAdderOV 
       port (Ci, Cout, OVin: in bit; 
               Co, OVout: out bit); 
end component;
signal C: bit_vector(16 downto 1);
signal dummy1, dummy2, dummy3: bit;
begin 
       FA0: FullAdder port map (A(0), B(0), Ci, C(1), S(0)); 
      FA1: FullAdder port map (A(1), B(1), C(1), C(2), S(1));
      FA2: FullAdder port map (A(2), B(2), C(2), C(3), S(2));
      FA3: FullAdder port map (A(3), B(3), C(3), dummy1, S(3));
      CLAH0: CLAH4 port map (A(3 \text{ downto } 0), B(3 \text{ downto } 0), Ci, C(4));FA4: FullAdder port map (A(4), B(4), C(4), C(5), S(4));
      FA5: FullAdder port map (A(5), B(5), C(5), C(6), S(5));
```

```
75
```

```
FA6: FullAdder port map (A(6), B(6), C(6), C(7), S(6));
      FA7: FullAdder port map (A(7), B(7), C(7), dummy2, S(7));
      CLAH1: CLAH8 port map (A(7 \text{ downto } 0), B(7 \text{ downto } 0), Ci, C(8));
      FA8: FullAdder port map (A(8), B(8), C(8), C(9), S(8));
       FA9: FullAdder port map (A(9), B(9), C(9), C(10), S(9)); 
      FA10: FullAdder port map (A(10), B(10), C(10), C(11), S(10));
      FA11: FullAdder port map (A(11), B(11), C(11), dummy3, S(11)); CLAH2: CLAH4 port map (A(11 downto 8), B(11 downto 8), C(8), 
C(12) );
      FA12: FullAdder port map (A(12), B(12), C(12), C(13), S(12));
      FA13: FullAdder port map (A(13), B(13), C(13), C(14), S(13));
      FA14: FullAdder port map (A(14), B(14), C(14), C(15), S(14));
       FA15: FullAdder port map (A(15), B(15), C(15), C(16), S(15)); 
      FAOV: FullAdderOV port map (C(15), C(16), OVin, Co, S(16));
end Adder16; 
entity ControlLogic is 
       port (ODVin, URB, PSVin, CLK, OPER: in bit; 
               CLR13, CLR17: out bit := '1'; ODVout, PSVout: out bit); 
end ControlLogic; 
architecture ControlLogic of ControlLogic is 
component DFlipFlop 
       port (CLK, LD, RESET, D: in bit; 
       Q: inout bit; Qnot: out bit); 
end component; 
signal 
RESET,D1,Q1,Q1Not,D2,Q2,Q2Not,D3,Q3,Q3Not,D4,Q4,Q4Not,PSVD,PSVQ,PSVQNot
:bit; 
begin 
      RESET \leq \leq \frac{10!}{i} PSVFF: DFlipFlop port map (CLK, OPER, RESET, PSVD, PSVQ, 
PSVQNot); 
      DFF1: DFLipFlop port map(CLK, OPER, RESET, D1, Q1, Q1Not);
      DFF2: DFLipFlop port map(CLK, OPER, RESET, D2, Q2, Q2Not);
      DFF3: DFLipFlop port map(CLK, OPER, RESET, D3, Q3, Q3Not);
      DFF4: DFLipFlop port map(CLK, OPER, RESET, D4, Q4, Q4Not);
```
PSVD <= PSVin;

```
DI \leq UNB and PSVQ;
D2 \leq Q1;
 D3 <= ODVin or Q2; 
D4 \leq Q3;CLR13 \leq Q2NotCLR17 \leq Q3Not PSVout <= PSVQ; 
 ODVout <= Q4;
```
end ControlLogic;

```
entity GainShifter is
```

```
port (Control: in bit_vector(4 downto 1); Data: in bit_vector(8
downto 1);
```

```
 Output: out bit_vector(13 downto 1));
```
end GainShifter;

architecture GainShifter of GainShifter is

#### begin

process (Control,Data)

#### begin

```
 Output(13 downto 1) <= "0000000000000"; 
 case Control is 
when "0000" => Output(3 downto 1) <= Data(8 downto 6);
       if Data(8)='1' then --need to preserve the sign bit 
             Output(13 downto 4) <= "1111111111"; 
       end if; 
when "0001" => Output(4 downto 1) <= Data(8 downto 5);
      if Data(8) = '1' then --need to preserve the sign bit
             Output(13 downto 5) <= "111111111"; 
       end if; 
when "0010" => Output(5 downto 1) <= Data(8 downto 4);
       if Data(8)='1' then --need to preserve the sign bit 
             Output(13 downto 6) <= "11111111"; 
       end if;
```

```
when "0011" => Output(6 downto 1) <= Data(8 downto 3);
      if Data(8) = '1' then --need to preserve the sign bit
             Output(13 downto 7) <= "1111111"; 
       end if; 
when "0100" => Output(6 downto 1) <= Data(8 downto 3);
       if Data(8)='1' then --need to preserve the sign bit 
             Output(13 downto 7) <= "1111111"; 
       end if; 
when "0101" => Output(7 downto 1) <= Data(8 downto 2);
      if Data(8) = '1' then --need to preserve the sign bit
             Output(13 downto 8) <= "111111"; 
       end if; 
when "0110" => Output(8 downto 1) <= Data(8 downto 1);
      if Data(8) = '1' then --need to preserve the sign bit
             Output(13 downto 9) <= "11111"; 
       end if; 
when "0111" => Output(9 downto 2) <= Data(8 downto 1);
      if Data(8) = '1' then --need to preserve the sign bit
             Output(13 downto 10) <= "1111"; 
       end if; 
when "1000" => Output(7 downto 1) <= Data(8 downto 2);
      if Data(8) = '1' then --need to preserve the sign bit
             Output(13 downto 8) <= "111111"; 
       end if; 
when "1001" => Output(8 downto 1) <= Data(8 downto 1);
       if Data(8)='1' then --need to preserve the sign bit 
             Output(13 downto 9) <= "11111"; 
       end if; 
when "1010" => Output(9 downto 2) <= Data(8 downto 1);
      if Data(8)=1' then --need to preserve the sign bit
             Output(13 downto 10) <= "1111"; 
       end if; 
when "1011" => Output(10 downto 3) <= Data(8 downto 1);
      if Data(8) = '1' then --need to preserve the sign bit
            Output(13 downto 11) <= "111";
       end if; 
when "1100" => Output(10 downto 3) <= Data(8 downto 1);
```

```
if Data(8) = '1' then --need to preserve the sign bit
                          Output(13 downto 11) <= "111"; 
                    end if; 
            when "1101" => Output(11 downto 4) <= Data(8 downto 1);
                   if Data(8) = '1' then --need to preserve the sign bit
                          Output(13 downto 12) <= "11"; 
                   end if; 
            when "1110" => Output(12 downto 5) <= Data(8 downto 1);
                   if Data(8)=1' then --need to preserve the sign bit
                         Output(13) <= '1'; end if; 
            when "1111" => Output(13 downto 6) <= Data(8 downto 1);
            when others => -- summon blue screen of death
             end case; 
       end process; 
end GainShifter; 
entity OneBin is 
       port (PhaseSamp, PhaseInc: in bit_vector (5 downto 1); 
            Gain: in bit_vector (4 downto 1);
             ODVin, PSVin: in bit; 
             OtherBinDataSIN, OtherBinDataCOS: in bit_vector (17 downto 
1); 
             Q, I: out bit_vector (17 downto 1); 
             ODVout, PSVout: out bit; 
            DRFM: out bit_vector (5 downto 1);
             CLK: in bit); 
end OneBin; 
architecture OneBin of OneBin is 
component Register5 is 
       port (CLK, LD, RESET: in bit; D5: in bit_vector (4 downto 0); 
             Q5: inout bit_vector (4 downto 0); Q5not: out bit_vector (4 
downto 0)); 
end component; 
component Register8 is 
       port (CLK, LD, RESET: in bit; D8: in bit_vector (7 downto 0);
```

```
79
```

```
 Q8: inout bit_vector (7 downto 0); Q8not: out bit_vector (7 
downto 0));
end component; 
component Register13 is 
       port (CLK, LD, RESET: in bit; D13: in bit_vector (12 downto 0); 
       Q13: inout bit_vector (12 downto 0); Q13not: out bit_vector (12 
downto 0));
end component;
component Register17 is 
      port (CLK, LD, RESET: in bit; D17: in bit vector (16 downto 0);
       Q17: inout bit_vector (16 downto 0); Q17not: out bit_vector (16 
downto 0)); 
end component; 
component Adder5 is 
       port (A, B: in bit_vector(4 downto 0); Ci: in bit; 
              S: out bit_vector(4 downto 0); Co: out bit);
end component; 
component Adder16 is 
       port (A, B: in bit_vector(15 downto 0); Ci, OVin: in bit; 
               S: out bit_vector(16 downto 0); Co: out bit); 
end component; 
component ROMLUT is 
port (SIN, COS:out bit_vector(1 to 8); 
         FIVEBITS:in bit_vector(1 to 5)); 
end component; 
component GainShifter is 
       port (Control:in bit_vector(4 downto 1); Data: in bit_vector(8 
downto 1); 
       Output: out bit_vector(13 downto 1)); 
end component; 
component ControlLogic is 
       port (ODVin, URB, PSVin, CLK, OPER: in bit; 
         CLR13, CLR17, ODVout, PSVout: out bit); 
end component; 
signal 
QOutReg1,QNotOutReg1,QOutReg2,QNotOutReg2,QOutReg3,QNotOutReg3,QOutReg4
```

```
,QNotOutReg4,
```
 QOutReg5,QNotOutReg5,QOutReg6,QNotOutReg6,OutAdd1: bit\_vector (5 downto 1);

```
signal QOutReg7,QNotOutReg7,QOutReg8,QNotOutReg8, LUTSIN, LUTCOS: 
bit_vector (8 downto 1); 
signal QOutReg9,QNotOutReg9,QOutReg10,QNotOutReg10, OutShiftSIN, Out-
ShiftCOS: bit_vector (13 downto 1); 
signal 
QOutReg11,QNotOutReg11,QOutReg12,QNotOutReg12,QOutReg13,QNotOutReg13,QO
utReg14,QNotOutReg14, 
OutAdd2, OutAdd3: bit_vector (17 downto 1); 
signal InputAdder2, InputAdder3: bit_vector (16 downto 1); 
signal OPER, URB, LD, CLR5, CLR8, CLR13, CLR17, Ci, Co1, Co2, Co3, Re-
set_Inact: bit; 
signal InReg5: bit_vector (5 downto 1); 
begin 
       OPER <='1'; 
      URB \leq \frac{1}{i};
      CLR5 \leq 0'iCLR8 <= '0';Ci <= '0'iLD \leq -1';
      Reset Inact \leq '0';
      InReg5(4 downto 1) \leq Gain (4 downto 1);
      InReg5(5) \leq WBB;
       Reg1: Register5 port map(CLK, LD, CLR5, PhaseInc(5 downto 1), 
QOutReg1(5 downto 1), QNotOutReg1(5 downto 1)); 
       Reg2: Register5 port map(CLK, LD, CLR5, QOutReg1(5 downto 1), 
QOutReg2(5 downto 1), QNotOutReg2(5 downto 1)); 
       Reg3: Register5 port map(CLK, LD, CLR5, PhaseSamp(5 downto 1), 
QOutReg3(5 downto 1), QNotOutReg3(5 downto 1)); 
       Add1: Adder5 port map (QOutReg2,QOutReg3, Ci, OutAdd1(5 downto 
1), Co1); 
       Reg4: Register5 port map(CLK, LD, CLR5, OutAdd1(5 downto 1), 
QOutReg4(5 downto 1), QNotOutReg4(5 downto 1)); 
       LUT: ROMLUT port map (LUTSIN(8 downto 1),LUTCOS(8 downto 
1),QOutReg4(5 downto 1)); 
       Reg5: Register5 port map(CLK, LD, CLR5, InReg5(5 downto 1), 
QOutReg5(5 downto 1), QNotOutReg5(5 downto 1)); 
       Reg6: Register5 port map(CLK, LD, CLR5, QOutReg5(5 downto 1), 
QOutReg6(5 downto 1), QNotOutReg6(5 downto 1)); 
       Reg7: Register8 port map(CLK, LD, CLR8, LUTSIN(8 downto 1), 
QOutReg7(8 downto 1), QNotOutReg7(8 downto 1)); 
       Reg8: Register8 port map(CLK, LD, CLR8, LUTCOS(8 downto 1), 
QOutReg8(8 downto 1), QNotOutReg8(8 downto 1));
```

```
 Shift1: GainShifter port map (QOutReg6(4 downto 1),QOutReg7(8 
downto 1),OutShiftSIN(13 downto 1)); 
       Shift2: GainShifter port map (QOutReg6(4 downto 1),QOutReg8(8 
downto 1),OutShiftCOS(13 downto 1)); 
       Reg9: Register13 port map(CLK, LD, CLR13, OutShiftSIN(13 downto 
1), QOutReg9(13 downto 1), QNotOutReg9(13 downto 1)); 
       Reg10: Register13 port map(CLK, LD, CLR13, OutShiftCOS(13 downto 
1), QOutReg10(13 downto 1), QNotOutReg10(13 downto 1)); 
       Reg11: Register17 port map(CLK, LD, Reset_Inact, OtherBinData-
SIN(17 downto 1), QOutReg11(17 downto 1), QNotOutReg11(17 downto 1)); 
       Reg12: Register17 port map(CLK, LD, Reset_Inact, OtherBinData-
COS(17 downto 1), QutReg12(17 downto 1), QNotOutReg12(17 downto 1);
       Add2: Adder16 port map (InputAdder2, QOutReg11(16 downto 1), Ci, 
QOutReg11(17), OutAdd2(17 downto 1),Co2); 
       Add3: Adder16 port map (InputAdder3, QOutReg12(16 downto 1), Ci, 
QOutReg12(17), OutAdd3(17 downto 1),Co3); 
       Reg13: Register17 port map(CLK, LD, CLR17, OutAdd2(17 downto 1), 
QOutReg13(17 downto 1), QNotOutReg13(17 downto 1)); 
       Reg14: Register17 port map(CLK, LD, CLR17, OutAdd3(17 downto 1), 
QOutReg14(17 downto 1), QNotOutReg14(17 downto 1)); 
       Control: ControlLogic port map (ODVin, URB, PSVin, CLK, OPER, 
CLR13, CLR17, ODVout, PSVout); 
       InputAdder2(13 downto 1) <= QOutReg9(13 downto 1); 
      InputAdder2(14) \leq 00utReg9(13);
       InputAdder2(15) <= QOutReg9(13); 
      InputAdder2(16) \leq 00utheq9(13); InputAdder3(13 downto 1) <= QOutReg10(13 downto 1); 
      InputAdder3(14) \leq 00utReg10(13);InputAdder3(15) \leq 00utReq10(13);InputAdder3(16) \le 00utReg10(13); DRFM(5 downto 1) <= QOutReg3(5 downto 1); 
      Q \leq QOutReg13;
       I <= QOutReg14; 
end OneBin; 
entity FourBin is 
       port (Data, Signals: in bit_vector (63 downto 0); 
       Output:out bit_vector (63 downto 0); CLK: in bit);
```

```
end FourBin;
```
architecture FourBin of FourBin is

component OneBin is

 port (PhaseSamp, PhaseInc: in bit\_vector (5 downto 1); Gain: in bit\_vector (4 downto 1); ODVin, PSVin: in bit; OtherBinDataSIN, OtherBinDataCOS: in bit\_vector (17 downto 1); Q, I: out bit\_vector (17 downto 1); ODVout, PSVout: out bit; DRFM: out bit\_vector (5 downto 1); CLK: in bit);

end component;

signal Q, I, Q1,I1,Q2,I2,Q3,I3, OtherBinDataSIN, OtherBinDataCOS: bit\_vector (17 downto 1); signal DRFM0, DRFM1, DRFM2, DRFM3: bit vector (5 downto 1); signal PSVin, ODVin, ODVout0, ODVout1, ODVout2, ODVout3, PSVout0, PSVout1, PSVout2, PSVout3: bit; signal Gain0, Gain1, Gain2, Gain3: bit\_vector (4 downto 1); signal PhaseInc0, PhaseInc1, PhaseInc2, PhaseInc3, PhaseSamp: bit\_vector (5 downto 1); signal URB: bit vector (2 downto 1); begin -- BIN0 is the primary output --Data: Bit 63-41 not used, --40-37 ampscal[0], 36-33 ampscal[1], 32-29 ampscal[2], 28-25 ampscal[3], --24-20 phzincdat[0], 19-15 phzincdat[1],14-10 phzincdat[2], 9-5 phzincdat[3], 4-0 phasesample --Signals:Bits 63-38 not used, --37 PSVin, 36 ODVin, 35-34 URB, --33-17 OtherBinDataSIN,16-0 OtherBinDataCOS Gain $0 \leq$  Data(40 downto 37);

Gain $1 \leq$  Data(36 downto 33);

```
Gain2 \le Data(32 downto 29);
Gain3 \le Data(28 downto 25);
PhaseInc0 \le Data(24 downto 20);
PhaseInc1 <= Data(19 downto 15);
PhaseInc2 <= Data(14 downto 10);
PhaseInc3 <= Data(9 downto 5);
PhaseSamp <= Data(4 downto 0);
PSVin <= Signals(37); 
ODVin <= Signals(36); 
URB <= Signals(35 downto 34); 
OtherBinDataSIN <= Signals(33 downto 17); 
OtherBinDataCOS <= Signals(16 downto 0); 
BIN0: OneBin port map (DRFM1, PhaseInc0, Gain0, ODVout1, PSVout1, 
Q1, I1, Q, I, ODVout0, PSVout0, DRFM0, CLK); 
BIN1: OneBin port map (DRFM2, PhaseInc1, Gain1, ODVout2, PSVout2, Q2, 
I2, Q1, I1, ODVout1, PSVout1, DRFM1, CLK); 
BIN2: OneBin port map (DRFM3, PhaseInc2, Gain2, ODVout3, PSVout3, Q3, 
I3, Q2, I2, ODVout2, PSVout2, DRFM2, CLK); 
BIN3: OneBin port map (PhaseSamp, PhaseInc3, Gain3, ODVin, PSVin, 
OtherBinDataSIN, OtherBinDataCOS, Q3, I3, ODVout3, PSVout3, DRFM3, 
CLK);
Output(40)<=PSVout0; 
Output(39)<=ODVout0; 
Output(38 downto 22)<=Q; 
Output(21 downto 5)<=I; 
Output(4 downto 0)<=DRFM0; 
Output(63 downto 41)<="00000000000000000000000";
```
end FourBin;

#### **B. MAKEFILE**

# ---------------------------------- # User defines FILES, MAPFILES, and BIN here # ----------------------------------  $FILES$  =  $main.c$ MAPFILES = FourBinS.mc BIN = FourBinTest # -----------------------------------

84

```
# User defined macros info supplied here 
# 
# (Leave commented out if not used) 
# ----------------------------------- 
MACROS = my_macro/fourbin.vhd
MY_BLKBOX = my_macro/fourbin.box 
MY_NGO_DIR = my_macro 
MY_INFO = my_macro/fourbin.info 
# ----------------------------------- 
# User supplied MCC and MFTN flags 
# ----------------------------------- 
MY_MCCFLAGS = 
MY_MFTNFLAGS =
# ----------------------------------- 
# User supplied flags for C & Fortran compilers 
# ----------------------------------- 
CC = icc # icc for Intel cc for Gnu 
FC = ifc \# ifc for Intel f77 for GnuLD = ifc # ifc for Intel cc for Gnu 
MY CFLAGS =
MY_FFLAGS =# ----------------------------------- 
# No modifications are required below 
# ----------------------------------- 
MAKIN ?= $(MC_ROOT)/opt/srcci/comp/lib/AppRules.make 
include $(MAKIN)
```
## **C. MACRO INFO FILE**

```
BEGIN DEF "Four Bin"
       MACRO = "FourBin"; 
      STATEFUL = NO;EXTERNAL = NO; PIPELINED = YES; 
      LATENCY = 9;
      INPUTS = 2:
      IO = INT 64 BITS (Data[63:0])
```
```
I1 = INT 64 BITS (Signals[63:0]) ; 
 OUTPUTS = 1: 
 O0 = INT 64 BITS (Output[63:0]) 
 ; 
 IN_SIGNAL : 1 BITS "CLK"="CLOCK";
```
END\_DEF

# **D. MACRO BLACKBOX FILE**

```
module FourBin (Data, Signals, Output, CLK) /* synthesis syn_black_box 
* / ;
       input [63:0] Data; 
       input [63:0] Signals; 
       output [63:0] Output; 
       input CLK; 
endmodule
```
# **E. C DRIVER PROGRAM**

```
/* main.c */
```
#include <stdio.h> #include <sys/types.h> #include <libmap.h>

```
#define SAMPLE_MAX 500000 /* Maximum number of phase samples. */ 
#define PADDING 5 /* number of padding sets before and after the sam-
ples */ 
void FourBinS(); 
void *Cache_Aligned_Allocate(); 
void Cache_Aligned_Free(); 
int main () { 
       int i, nmap, mapnum, numofsamps, nbytes;
```

```
 short phzsampdat[SAMPLE_MAX]; 
       FILE *fileptr; 
      long I0, Q0, OtherBinDataSIN, OtherBinDataCOS;
      char phzincdat[4], ampscaldat[4];
       char PSVin, ODVin, ODVout0, PSVout0, DRFM0, binnumber, URB; 
      long long temp, binprogram;
       long long* dataa; 
       long long* datab; 
       long long* datac; 
/* Timing variables. */ 
       double tstart, tend, tcume, ttotal; 
      extern double second();
/* initialization */ 
      tstart = second();
       mapnum = 0; 
      nmap = 1; OtherBinDataSIN=0; 
       OtherBinDataCOS=0; 
       ODVin=0; 
       numofsamps=0; 
/* Read in phase increment values. */ 
       if ((fileptr = fopen("datafiles/phzinc.txt", "r")) == NULL) 
             fprintf(stderr, "\n\nTERMINAL FAULT: File phzinc.txt not 
found.\n\ln^n;
       binnumber = 0; 
       while (fscanf(fileptr, "%x", &phzincdat[binnumber]) != EOF) 
       { 
             binnumber++; 
       } 
       fclose(fileptr); 
/* Read in amplitude scaling values */ 
       if ((fileptr = fopen("datafiles/ampscal.txt", "r")) == NULL) 
             fprintf(stderr, "\n\nTERMINAL FAULT: File ampscal.txt not 
found.\n\ln^n;
```

```
binnumber = 0iwhile (fscanf(fileptr, "%x", &ampscaldat[binnumber]) != EOF)
       { 
             binnumber++; 
       } 
       fclose(fileptr); 
/* Read in pulse phase samples */ 
       if ((fileptr = fopen("datafiles/phzsamp.txt", "r")) == NULL) 
             fprintf(stderr, "\n\nTERMINAL FAULT: File phzsamp.txt not 
found.\n\ln^n;
      numofsamples = 0; while (fscanf(fileptr, "%x", &phzsampdat[numofsamps]) != EOF) 
       { 
             numofsamps++; 
       } 
       fclose(fileptr); 
    tend = second();
    tcume = tend - tstart;ttotal = tcume;
     printf ("\n Number of input samples: %d", numofsamps); 
     printf ("\n Time for disk access of input data: %19.10f", tcume); 
      tstart = second();
      nbytes = ((\text{numofsamples+PADDING*2+3})/4)*4)*8; dataa=Cache_Aligned_Allocate(nbytes); 
       datab=Cache_Aligned_Allocate(nbytes); 
       datac=Cache_Aligned_Allocate(nbytes); 
    tend = second();
     tcume = tend - tstart; 
     ttotal = ttotal + tcume; 
     printf ("\n Time to allocate the data caches for the MAP: 
%19.10f", tcume); 
    tstart = second();
/* pack the data as follows:
```

```
88
```

```
Data: Bit 63-41 not used, 
       40-37 ampscal[0], 36-33 ampscal[1], 32-29 ampscal[2], 28-25 amp-
scal[3], 
       24-20 phzincdat[0], 19-15 phzincdat[1],14-10 phzincdat[2], 9-5 
phzincdat[3], 4-0 phzsampdat 
Signals:Bits 63-38 not used, 
       37 PSVin, 36 ODVin, 35-34 URB, 
       33-17 OtherBinDataSIN,16-0 OtherBinDataCOS 
       pad the data with sets of zero inputs before and after the real 
data */ 
             temp=0; 
             temp=((long long) ampscaldat[0] & 0xFLL); 
             temp=temp<<4 | ((long long) ampscaldat[1] & 0xFLL); 
             temp=temp<<4 | ((long long) ampscaldat[2] & 0xFLL); 
             temp=temp<<4 | ((long long) ampscaldat[3] & 0xFLL); 
             temp=temp<<5 | ((long long) phzincdat[0] & 0x1FLL); 
             temp=temp<<5 | ((long long) phzincdat[1] & 0x1FLL); 
             temp=temp<<5 | ((long long) phzincdat[2] & 0x1FLL); 
             binprogram=temp<<5 | ((long long) phzincdat[3] & 0x1FLL); 
      for (i=0; i<PADDING; i++) {
            dataa[i]=binprogram <<5;
             dataa[i+numofsamps+PADDING]=binprogram <<5; 
            data[i]=0;datab[i+numofsamps+PADDING]=0;
 } 
       PSVin=1; 
       URB=3;/*use all 4 rangebins (macro currently ignores this)*/ 
      for (i = 0; i < numofsamps; i++) {
             dataa[i+PADDING]=binprogram<<5 | ((long long) phzsampdat[i] 
& 0x1FLL);
             temp=0; 
             temp=((long long) PSVin & 0x1LL); 
             temp=temp<<1 | ((long long) ODVin & 0x1LL); 
             temp=temp<<2 | ((long long) URB & 0x3LL); 
             temp=temp<<17 | ((long long) OtherBinDataSIN & 0x1FFFFLL); 
             datab[i+PADDING]=temp<<17 | ((long long) OtherBinDataCOS & 
0x1FFFFLL);
```

```
89
```

```
 } 
    tend = second();
    tcume = tend - tstart; 
     ttotal = ttotal + tcume; 
    printf ("\n Time to pack the data for transfer to MAP: %19.10f", 
tcume); 
    tstart = second();
/* allocate map to this problem */ 
       if (map_allocate (nmap)) { 
             fprintf (stdout, "Map allocation failed.\n"); 
      exit (1);
       } 
    tend = second();
     tcume = tend - tstart; 
     ttotal = ttotal + tcume; 
    printf ("\n Time for MAP allocation: %19.10f", tcume); 
   tstart = second();
/* call compute */ 
      FourBinS (numofsamps+PADDING*2, dataa, datab, datac, mapnum);
    tend = second();
     tcume = tend - tstart; 
     ttotal = ttotal + tcume; 
   printf ("\n Time for MAP call: %19.10f", tcume);
    tstart = second();
/* Open output file for writing. */ 
       if ((fileptr = fopen("datafiles/IandQout.txt", "w")) == NULL) 
                   fprintf(stderr, "\n\nTERMINAL FAULT: File 
IandQout.txt cannot be written.\n\cdot\n\cdot\n/* put headers in output file */ 
       fprintf(fileptr, "Iout Qout ODVout PSVout DRFM\n"); 
       fprintf(fileptr, "----- ----- ------ ------ -----\n"); 
/* unpack the results and send to output*/ 
      for (i = 0; i < numofsamps+PADDING*2; i++) {
```

```
 DRFM0=datac[i] & 0x1FLL; 
             I0=datac[i]>>5 & 0x1FFFFLL; 
             Q0=datac[i]>>22 & 0x1FFFFLL; 
             ODVout0=datac[i]>>39 & 0x1LL; 
             PSVout0=datac[i]>>40 & 0x1LL; 
             fprintf(fileptr, "%05X %05X %01X %01X %02X\n", 
I0, Q0, ODVout0, PSVout0, DRFM0); 
       } 
    fclose (fileptr); 
   tend = second();
    tcume = tend - tstart; 
    ttotal = ttotal + tcume; 
   printf ("\n Time to unpack results and send to output file: 
%19.10f", tcume); 
   tstart = second();
/* free the map */ if (map_free (nmap)) { 
             printf ("Map deallocation failed. \n");
        exit (1);
         } 
    tend = second();
    tcume = tend - tstart; 
     ttotal = ttotal + tcume; 
    printf ("\n Time to free the MAP: %19.10f", tcume); 
      tstart = second();
       Cache_Aligned_Free((char *)dataa); 
      Cache Aligned Free((char *)datab);
       Cache_Aligned_Free((char *)datac); 
    tend = second();
     tcume = tend - tstart; 
     ttotal = ttotal + tcume; 
    printf ("\n Time to free the data arrays: %19.10f", tcume); 
   printf ("\n Total Time: \$19.10f\n\n\", ttotal);
}
```

```
91
```
# **F. MAP CODE FILE**

```
/* FourBinS.mc */ 
#include <libmap.h> 
#define IBANK MAX_OBM_SIZE 
void FourBinS ( int n, long long a[], long long b[], long long c[], int 
mapno) 
 { 
       struct { 
             long long al[IBANK]; 
       } banka; 
       struct { 
             long long bl[IBANK]; 
         } bankb; 
       struct { 
             long long cl[IBANK]; 
         } bankc; 
      long long *al = banka.al;
      long long *bl = bankb.b1;long long *cl = bankc.cl;
       int i, nbytes; 
      /* nbytes = n*8;*/nbytes = (((n+3)/4)*4)*8; cm2obm_a(al, a, nbytes); 
       wait_server_a(); 
       cm2obm_b (bl, b, nbytes); 
       wait_server_b(); 
      for (i = 0; i < n; i++) {
             Four_Bin(al[i], bl[i], &cl[i]); 
         } 
       obm2cm_c (c, cl, nbytes); 
       wait_server_c(); 
     }
```
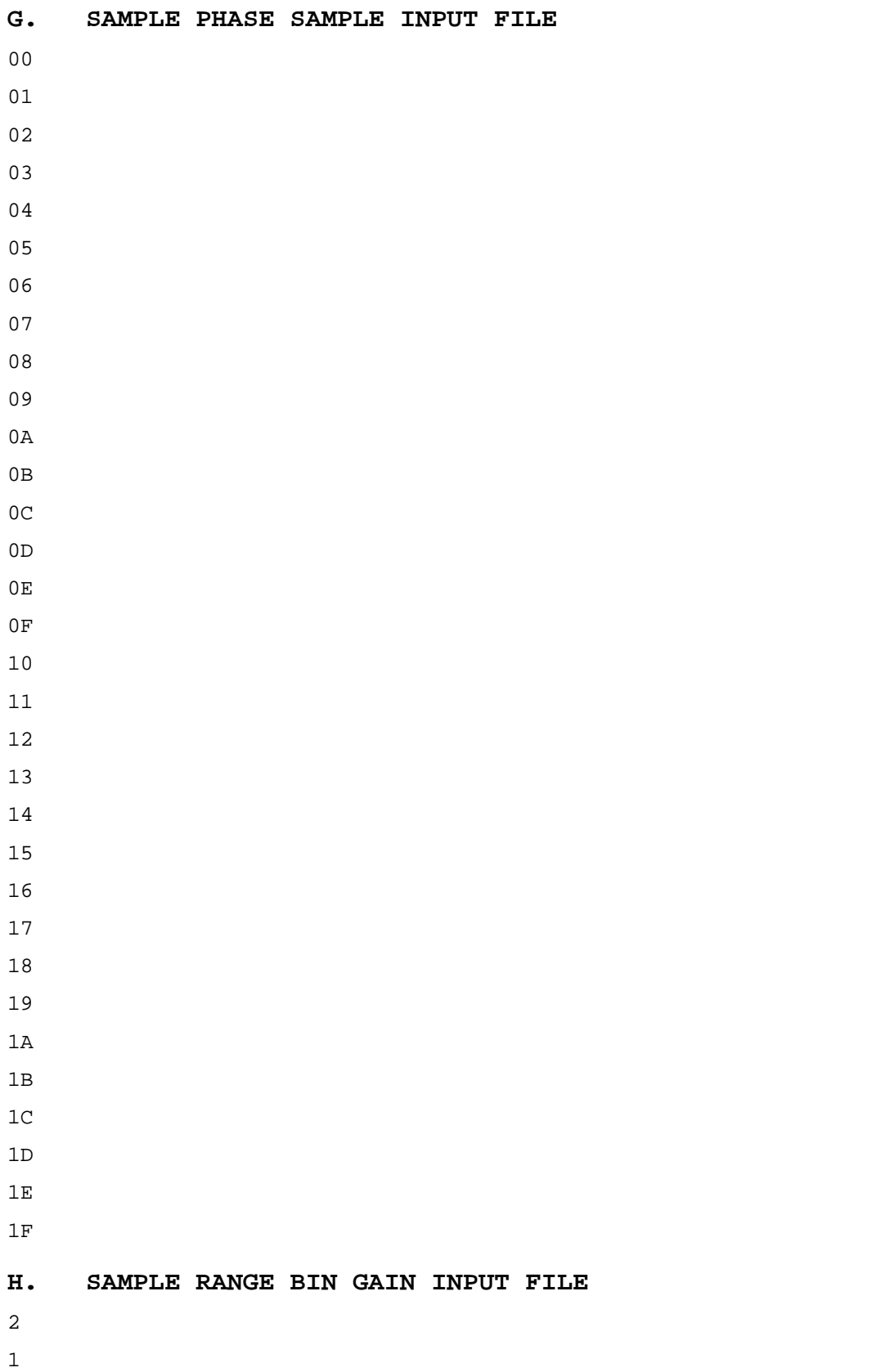

2 1

### **I. SAMPLE SCREEN OUTPUT**

Number of input samples: 32 Time for disk access of input data: 0.0002677690 Time to allocate the data caches for the MAP: 0.0000318932 Time to pack the data for transfer to MAP: 0.0000015922 Time for MAP allocation: 0.5351942658 Time for MAP call: 0.0960569127 Time to unpack results and send to output file: 0.0005680144 Time to free the MAP: 1.0062198973 Time to free the data arrays: 0.0000037104 Total Time: 1.6383440550

# **J. SAMPLE OUTPUT DATA FILE**

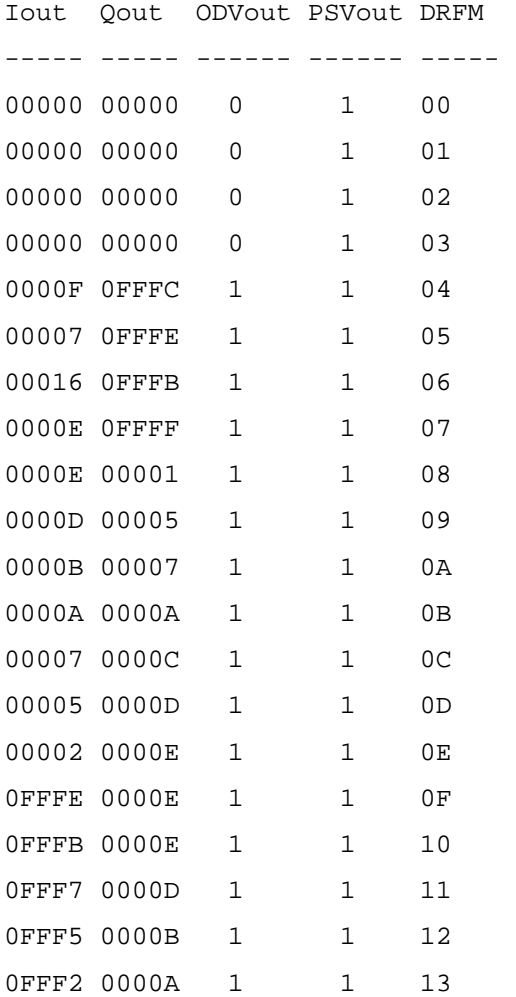

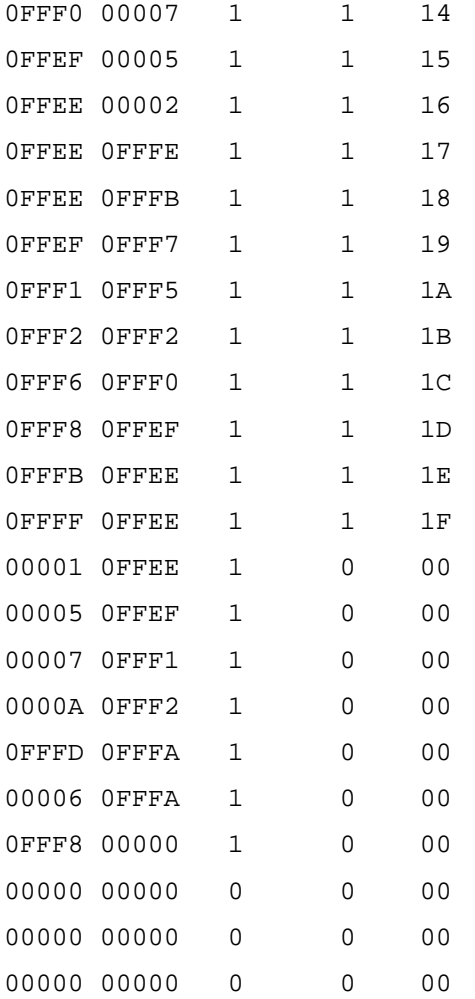

**K. SAMPLE RANGE BIN PHASE ROTATION INPUT FILE**  1F 11 1F 11

THIS PAGE INTENTIONALLY LEFT BLANK

# **APPENDIX D**

This appendix contains the raw data collected from the three data sources. The data was edited for format and presentation only by merging multiple data files and screen outputs into single text files.

#### **A. SRC-6E MACRO DATA**

 Number of input samples: 32 Time for disk access of input data: 0.0002677690 Time to allocate the data caches for the MAP: 0.0000318932 Time to pack the data for transfer to MAP: 0.0000015922 Time for MAP allocation: 0.5351942658 Time for MAP call: 0.0960569127 Time to unpack results and send to output file: 0.0005680144 Time to free the MAP: 1.0062198973 Time to free the data arrays: 0.0000037104 Total Time: 1.6383440550

 Number of input samples: 32 Time for disk access of input data: 0.0002689050 Time to allocate the data caches for the MAP: 0.0000345652 Time to pack the data for transfer to MAP: 0.0000015071 Time for MAP allocation: 0.5559181052 Time for MAP call: 0.0958363668 Time to unpack results and send to output file: 0.0003943340 Time to free the MAP: 1.0063609813 Time to free the data arrays: 0.0000037825 Total Time: 1.6588185471

 Number of input samples: 32 Time for disk access of input data: 0.0002782845 Time to allocate the data caches for the MAP: 0.0000353730 Time to pack the data for transfer to MAP: 0.0000015228 Time for MAP allocation: 0.5466191977 Time for MAP call: 0.0957191453 Time to unpack results and send to output file: 0.0003934382

 Time to free the MAP: 1.0064690704 Time to free the data arrays: 0.0000035836 Total Time: 1.6495196156

 Number of input samples: 32 Time for disk access of input data: 0.0002708402 Time to allocate the data caches for the MAP: 0.0000354869 Time to pack the data for transfer to MAP: 0.0000013993 Time for MAP allocation: 0.5923142628 Time for MAP call: 0.0958587045 Time to unpack results and send to output file: 0.0003693907 Time to free the MAP: 1.0066480303 Time to free the data arrays: 0.0000032406 Total Time: 1.6955013552

 Number of input samples: 32 Time for disk access of input data: 0.0002633170 Time to allocate the data caches for the MAP: 0.0000347017 Time to pack the data for transfer to MAP: 0.0000012340 Time for MAP allocation: 0.5432007360 Time for MAP call: 0.0957816167 Time to unpack results and send to output file: 0.0003904607 Time to free the MAP:  $1.0066382354$ Time to free the data arrays: 0.0000032465 Total Time: 1.6463135479

 Number of input samples: 64 Time for disk access of input data: 0.0003175845 Time to allocate the data caches for the MAP: 0.0000341569 Time to pack the data for transfer to MAP: 0.0000017385 Time for MAP allocation: 0.5683862600 Time for MAP call: 0.0956988467 Time to unpack results and send to output file: 0.0004762942 Time to free the MAP: 1.0063969221 Time to free the data arrays: 0.0000034788 Total Time: 1.6713152818

 Number of input samples: 64 Time for disk access of input data: 0.0003063767 Time to allocate the data caches for the MAP: 0.0000392713 Time to pack the data for transfer to MAP: 0.0000017731 Time for MAP allocation: 0.5590026660 Time for MAP call: 0.0955597495 Time to unpack results and send to output file: 0.0004758422 Time to free the MAP: 1.0067611845 Time to free the data arrays: 0.0000035916 Total Time: 1.6621504548

 Number of input samples: 64 Time for disk access of input data: 0.0002826070 Time to allocate the data caches for the MAP: 0.0000367635 Time to pack the data for transfer to MAP: 0.0000017988 Time for MAP allocation: 0.5498394886 Time for MAP call: 0.0957414989 Time to unpack results and send to output file: 0.0004572148 Time to free the MAP: 1.0064087044 Time to free the data arrays: 0.0000038783 Total Time: 1.6527719543

 Number of input samples: 64 Time for disk access of input data: 0.0002825416 Time to allocate the data caches for the MAP: 0.0000316966 Time to pack the data for transfer to MAP: 0.0000017237 Time for MAP allocation: 0.5604036079 Time for MAP call: 0.0956780317 Time to unpack results and send to output file: 0.0004765750 Time to free the MAP: 1.0067241372 Time to free the data arrays: 0.0000034452 Total Time: 1.6636017589

 Number of input samples: 64 Time for disk access of input data: 0.0002861433 Time to allocate the data caches for the MAP: 0.0000339728 Time to pack the data for transfer to MAP: 0.0000015644

Time for MAP allocation: 0.5389705671 Time for MAP call: 0.0957993332 Time to unpack results and send to output file: 0.0004734413 Time to free the MAP: 1.0063321409 Time to free the data arrays: 0.0000034946 Total Time: 1.6419006575

 Number of input samples: 128 Time for disk access of input data: 0.0003499791 Time to allocate the data caches for the MAP: 0.0000348569 Time to pack the data for transfer to MAP: 0.0000021587 Time for MAP allocation: 0.5492326826 Time for MAP call: 0.0956268387 Time to unpack results and send to output file: 0.0006270098 Time to free the MAP: 1.0063932453 Time to free the data arrays: 0.0000038566 Total Time: 1.6522706278

 Number of input samples: 128 Time for disk access of input data: 0.0003540977 Time to allocate the data caches for the MAP: 0.0000365776 Time to pack the data for transfer to MAP: 0.0000021408 Time for MAP allocation: 0.5569221765 Time for MAP call: 0.0958692052 Time to unpack results and send to output file: 0.0006243340 Time to free the MAP: 1.0060996530 Time to free the data arrays: 0.0000032404 Total Time: 1.6599114252

 Number of input samples: 128 Time for disk access of input data: 0.0003482387 Time to allocate the data caches for the MAP: 0.0000330829 Time to pack the data for transfer to MAP: 0.0000027293 Time for MAP allocation: 0.5580912070 Time for MAP call: 0.0958268696 Time to unpack results and send to output file: 0.0006249647 Time to free the MAP: 1.0061637045

 Time to free the data arrays: 0.0000035729 Total Time: 1.6610943696

 Number of input samples: 128 Time for disk access of input data: 0.0003452869 Time to allocate the data caches for the MAP: 0.0000329286 Time to pack the data for transfer to MAP: 0.0000021903 Time for MAP allocation: 0.5476320571 Time for MAP call: 0.0957660111 Time to unpack results and send to output file: 0.0006117751 Time to free the MAP: 1.0065463808 Time to free the data arrays: 0.0000031959 Total Time: 1.6509398259

 Number of input samples: 128 Time for disk access of input data: 0.0003497200 Time to allocate the data caches for the MAP: 0.0000313107 Time to pack the data for transfer to MAP: 0.0000022150 Time for MAP allocation: 0.6261321505 Time for MAP call: 0.0957161797 Time to unpack results and send to output file: 0.0006258458 Time to free the MAP: 1.0062361960 Time to free the data arrays: 0.0000034363 Total Time: 1.7290970540

 Number of input samples: 256 Time for disk access of input data: 0.0004625537 Time to allocate the data caches for the MAP: 0.0000414161 Time to pack the data for transfer to MAP: 0.0000030873 Time for MAP allocation: 0.5701080822 Time for MAP call: 0.0957897472 Time to unpack results and send to output file: 0.0009789201 Time to free the MAP: 1.0057789229 Time to free the data arrays: 0.0000029706 Total Time: 1.6731657000

Number of input samples: 256

 Time for disk access of input data: 0.0004759619 Time to allocate the data caches for the MAP: 0.0000424247 Time to pack the data for transfer to MAP: 0.0000031962 Time for MAP allocation: 0.5605598434 Time for MAP call: 0.0958398278 Time to unpack results and send to output file: 0.0010340470 Time to free the MAP: 1.0060577265 Time to free the data arrays: 0.0000033858 Total Time: 1.6640164134

 Number of input samples: 256 Time for disk access of input data: 0.0004909334 Time to allocate the data caches for the MAP: 0.0000418077 Time to pack the data for transfer to MAP: 0.0000032721 Time for MAP allocation: 0.5610595126 Time for MAP call: 0.0957838385 Time to unpack results and send to output file: 0.0010015783 Time to free the MAP: 1.0060574814 Time to free the data arrays: 0.0000032188 Total Time: 1.6644416428

 Number of input samples: 256 Time for disk access of input data: 0.0004558661 Time to allocate the data caches for the MAP: 0.0000427304 Time to pack the data for transfer to MAP: 0.0000030734 Time for MAP allocation: 0.5659454288 Time for MAP call: 0.0957831108 Time to unpack results and send to output file: 0.0010010364 Time to free the MAP: 1.0060677676 Time to free the data arrays: 0.0000037963 Total Time: 1.6693028099

 Number of input samples: 256 Time for disk access of input data: 0.0004885800 Time to allocate the data caches for the MAP: 0.0000416851 Time to pack the data for transfer to MAP: 0.0000031890 Time for MAP allocation: 0.5511499354

 Time for MAP call: 0.0961975577 Time to unpack results and send to output file: 0.0010007792 Time to free the MAP: 1.0055322002 Time to free the data arrays: 0.0000034818 Total Time: 1.6544174084

 Number of input samples: 512 Time for disk access of input data: 0.0006995983 Time to allocate the data caches for the MAP: 0.0000495407 Time to pack the data for transfer to MAP: 0.0000059341 Time for MAP allocation: 0.5635743956 Time for MAP call: 0.0958592651 Time to unpack results and send to output file: 0.0017114796 Time to free the MAP: 1.0053390195 Time to free the data arrays: 0.0000028657 Total Time: 1.6672420986

 Number of input samples: 512 Time for disk access of input data: 0.0007183850 Time to allocate the data caches for the MAP: 0.0000513633 Time to pack the data for transfer to MAP: 0.0000054903 Time for MAP allocation: 0.5580191022 Time for MAP call: 0.0958093556 Time to unpack results and send to output file: 0.0017153421 Time to free the MAP: 1.0050138898 Time to free the data arrays: 0.0000028241 Total Time: 1.6613357524

 Number of input samples: 512 Time for disk access of input data: 0.0007295769 Time to allocate the data caches for the MAP: 0.0000498671 Time to pack the data for transfer to MAP: 0.0000053103 Time for MAP allocation: 0.5441085579 Time for MAP call: 0.0957256651 Time to unpack results and send to output file: 0.0017012210 Time to free the MAP: 1.0051159665 Time to free the data arrays: 0.0000031229

# Total Time: 1.6474392877

 Number of input samples: 512 Time for disk access of input data: 0.0007316072 Time to allocate the data caches for the MAP: 0.0000485241 Time to pack the data for transfer to MAP: 0.0000066572 Time for MAP allocation: 0.5413774263 Time for MAP call: 0.0957333604 Time to unpack results and send to output file: 0.0017187052 Time to free the MAP: 1.0052396681 Time to free the data arrays: 0.0000030271 Total Time: 1.6448589756

 Number of input samples: 512 Time for disk access of input data: 0.0007073195 Time to allocate the data caches for the MAP: 0.0000512257 Time to pack the data for transfer to MAP: 0.0000051294 Time for MAP allocation: 0.5688409651 Time for MAP call: 0.0961722968 Time to unpack results and send to output file: 0.0017124555 Time to free the MAP: 1.0049554719 Time to free the data arrays: 0.0000037834 Total Time: 1.6724486473

 Number of input samples: 1024 Time for disk access of input data: 0.0011598321 Time to allocate the data caches for the MAP: 0.0000747768 Time to pack the data for transfer to MAP: 0.0000107293 Time for MAP allocation: 0.5627898064 Time for MAP call: 0.0958103127 Time to unpack results and send to output file: 0.0031125588 Time to free the MAP: 1.0039292726 Time to free the data arrays: 0.0000034244 Total Time: 1.6668907131

 Number of input samples: 1024 Time for disk access of input data: 0.0011944289

 Time to allocate the data caches for the MAP: 0.0000739026 Time to pack the data for transfer to MAP: 0.0000107085 Time for MAP allocation: 0.5614359006 Time for MAP call: 0.0958402471 Time to unpack results and send to output file: 0.0031293658 Time to free the MAP: 1.0033827050 Time to free the data arrays: 0.0000034058 Total Time: 1.6650706644

 Number of input samples: 1024 Time for disk access of input data: 0.0012244619 Time to allocate the data caches for the MAP: 0.0000784731 Time to pack the data for transfer to MAP: 0.0000101171 Time for MAP allocation: 0.5669450610 Time for MAP call: 0.0956240124 Time to unpack results and send to output file: 0.0031523541 Time to free the MAP: 1.0037887276 Time to free the data arrays: 0.0000034323 Total Time: 1.6708266397

 Number of input samples: 1024 Time for disk access of input data: 0.0011605509 Time to allocate the data caches for the MAP: 0.0000752337 Time to pack the data for transfer to MAP: 0.0000101676 Time for MAP allocation: 0.6236788962 Time for MAP call: 0.0958688937 Time to unpack results and send to output file: 0.0031311201 Time to free the MAP: 1.0035382028 Time to free the data arrays: 0.0000033830 Total Time: 1.7274664481

 Number of input samples: 1024 Time for disk access of input data: 0.0011683335 Time to allocate the data caches for the MAP: 0.0000749340 Time to pack the data for transfer to MAP: 0.0000102182 Time for MAP allocation: 0.5578285100 Time for MAP call: 0.0958067626

 Time to unpack results and send to output file: 0.0031323314 Time to free the MAP: 1.0037003675 Time to free the data arrays: 0.0000037855 Total Time: 1.6617252427

 Number of input samples: 2048 Time for disk access of input data: 0.0021121742 Time to allocate the data caches for the MAP: 0.0001252035 Time to pack the data for transfer to MAP: 0.0000210125 Time for MAP allocation: 0.5629239089 Time for MAP call: 0.0960486161 Time to unpack results and send to output file: 0.0059072306 Time to free the MAP: 1.0108930274 Time to free the data arrays: 0.0000037240 Total Time: 1.6780348972

 Number of input samples: 2048 Time for disk access of input data: 0.0021581480 Time to allocate the data caches for the MAP: 0.0001240052 Time to pack the data for transfer to MAP: 0.0000198348 Time for MAP allocation: 0.5655415718 Time for MAP call: 0.0959882690 Time to unpack results and send to output file: 0.0059822606 Time to free the MAP: 1.0108668191 Time to free the data arrays: 0.0000034374 Total Time: 1.6806843458

 Number of input samples: 2048 Time for disk access of input data: 0.0020997350 Time to allocate the data caches for the MAP: 0.0001187363 Time to pack the data for transfer to MAP: 0.0000202602 Time for MAP allocation: 0.5527371586 Time for MAP call: 0.0959806834 Time to unpack results and send to output file: 0.0060287457 Time to free the MAP: 1.0008449403 Time to free the data arrays: 0.0000035115 Total Time: 1.6578337709

 Number of input samples: 2048 Time for disk access of input data: 0.0021319420 Time to allocate the data caches for the MAP: 0.0001291689 Time to pack the data for transfer to MAP: 0.0000213944 Time for MAP allocation: 0.5652251829 Time for MAP call: 0.0962193980 Time to unpack results and send to output file: 0.0060068518 Time to free the MAP: 1.0103367549 Time to free the data arrays: 0.0000033099 Total Time: 1.6800740027

 Number of input samples: 2048 Time for disk access of input data: 0.0021120040 Time to allocate the data caches for the MAP: 0.0001270320 Time to pack the data for transfer to MAP: 0.0000202671 Time for MAP allocation: 0.6232019155 Time for MAP call: 0.0960557450 Time to unpack results and send to output file: 0.0059984444 Time to free the MAP: 1.0108003173 Time to free the data arrays: 0.0000030409 Total Time: 1.7383187662

 Number of input samples: 4096 Time for disk access of input data: 0.0039900679 Time to allocate the data caches for the MAP: 0.0002096794 Time to pack the data for transfer to MAP: 0.0000459382 Time for MAP allocation: 0.5496688402 Time for MAP call: 0.0962074068 Time to unpack results and send to output file: 0.0116166790 Time to free the MAP: 1.0047562273 Time to free the data arrays: 0.0000039219 Total Time: 1.6664987608

 Number of input samples: 4096 Time for disk access of input data: 0.0039976444 Time to allocate the data caches for the MAP: 0.0002221994

 Time to pack the data for transfer to MAP: 0.0000597746 Time for MAP allocation: 0.5453757423 Time for MAP call: 0.0963799618 Time to unpack results and send to output file: 0.0116735057 Time to free the MAP: 1.0045205898 Time to free the data arrays: 0.0000045923 Total Time: 1.6622340104

 Number of input samples: 4096 Time for disk access of input data: 0.0040123798 Time to allocate the data caches for the MAP: 0.0002263054 Time to pack the data for transfer to MAP: 0.0000590547 Time for MAP allocation: 0.5631937416 Time for MAP call: 0.0962763444 Time to unpack results and send to output file: 0.0119604370 Time to free the MAP: 1.0046578696 Time to free the data arrays: 0.0000045894 Total Time: 1.6803907219

 Number of input samples: 4096 Time for disk access of input data: 0.0039810075 Time to allocate the data caches for the MAP: 0.0002196887 Time to pack the data for transfer to MAP: 0.0000460430 Time for MAP allocation: 0.5485791007 Time for MAP call: 0.0962252609 Time to unpack results and send to output file: 0.0116839264 Time to free the MAP: 1.0046424461 Time to free the data arrays: 0.0000035757 Total Time: 1.6653810490

 Number of input samples: 4096 Time for disk access of input data: 0.0040224830 Time to allocate the data caches for the MAP: 0.0002064347 Time to pack the data for transfer to MAP: 0.0000547056 Time for MAP allocation: 0.6224038432 Time for MAP call: 0.0960545790 Time to unpack results and send to output file: 0.0116945519

 Time to free the MAP: 1.0048462921 Time to free the data arrays: 0.0000038892 Total Time: 1.7392867787

 Number of input samples: 8192 Time for disk access of input data: 0.0078223245 Time to allocate the data caches for the MAP: 0.0004023044 Time to pack the data for transfer to MAP: 0.0002119705 Time for MAP allocation: 0.5812084946 Time for MAP call: 0.0964297191 Time to unpack results and send to output file: 0.0228781873 Time to free the MAP: 1.0130009019 Time to free the data arrays: 0.0000038685 Total Time: 1.7219577708

 Number of input samples: 8192 Time for disk access of input data: 0.0078307251 Time to allocate the data caches for the MAP: 0.0004436297 Time to pack the data for transfer to MAP: 0.0002067542 Time for MAP allocation: 0.5730418858 Time for MAP call: 0.0966391728 Time to unpack results and send to output file: 0.0230338760 Time to free the MAP:  $1.0131350597$  Time to free the data arrays: 0.0000040277 Total Time: 1.7143351309

 Number of input samples: 8192 Time for disk access of input data: 0.0077393767 Time to allocate the data caches for the MAP: 0.0004243039 Time to pack the data for transfer to MAP: 0.0001817426 Time for MAP allocation: 0.6185239698 Time for MAP call: 0.0966174048 Time to unpack results and send to output file: 0.0230480030 Time to free the MAP: 1.0029756321 Time to free the data arrays: 0.0000042630 Total Time: 1.7495146959

 Number of input samples: 8192 Time for disk access of input data: 0.0078371656 Time to allocate the data caches for the MAP: 0.0004584440 Time to pack the data for transfer to MAP: 0.0002532533 Time for MAP allocation: 0.5599991367 Time for MAP call: 0.0966641570 Time to unpack results and send to output file: 0.0232095667 Time to free the MAP: 1.0027152393 Time to free the data arrays: 0.0000033759 Total Time: 1.6911403385

 Number of input samples: 8192 Time for disk access of input data: 0.0077986943 Time to allocate the data caches for the MAP: 0.0004437948 Time to pack the data for transfer to MAP: 0.0001976624 Time for MAP allocation: 0.6172022498 Time for MAP call: 0.0967147538 Time to unpack results and send to output file: 0.0237511987 Time to free the MAP: 1.0120747115 Time to free the data arrays: 0.0000037410 Total Time: 1.7581868063

 Number of input samples: 16384 Time for disk access of input data: 0.0154911431 Time to allocate the data caches for the MAP: 0.0011080426 Time to pack the data for transfer to MAP: 0.0008457769 Time for MAP allocation: 0.5440686744 Time for MAP call: 0.0972487617 Time to unpack results and send to output file: 0.0456674025 Time to free the MAP: 1.0098512721 Time to free the data arrays: 0.0001430044 Total Time: 1.7144240776

 Number of input samples: 16384 Time for disk access of input data: 0.0155376915 Time to allocate the data caches for the MAP: 0.0010734378 Time to pack the data for transfer to MAP: 0.0007945728

```
110
```
Time for MAP allocation: 0.5509032889 Time for MAP call: 0.0973605433 Time to unpack results and send to output file: 0.0459777423 Time to free the MAP: 1.0094799668 Time to free the data arrays: 0.0001454507 Total Time: 1.7212726941

 Number of input samples: 16384 Time for disk access of input data: 0.0154718570 Time to allocate the data caches for the MAP: 0.0010781133 Time to pack the data for transfer to MAP: 0.0008486386 Time for MAP allocation: 0.6051188154 Time for MAP call: 0.0972983311 Time to unpack results and send to output file: 0.0458111949 Time to free the MAP:  $1.0094288469$  Time to free the data arrays: 0.0001662607 Total Time: 1.7752220580

 Number of input samples: 16384 Time for disk access of input data: 0.0154333424 Time to allocate the data caches for the MAP: 0.0011713841 Time to pack the data for transfer to MAP: 0.0008559671 Time for MAP allocation: 0.6519303209 Time for MAP call: 0.0973521378 Time to unpack results and send to output file: 0.0459583633 Time to free the MAP: 1.0095304322 Time to free the data arrays: 0.0001494944 Total Time: 1.8223814423

 Number of input samples: 16384 Time for disk access of input data: 0.0152250228 Time to allocate the data caches for the MAP: 0.0011885736 Time to pack the data for transfer to MAP: 0.0010387779 Time for MAP allocation: 0.6485815154 Time for MAP call: 0.0975391807 Time to unpack results and send to output file: 0.0464225369 Time to free the MAP: 1.0087604537

Time to free the data arrays: 0.0001434464 Total Time: 1.8188995075

 Number of input samples: 32768 Time for disk access of input data: 0.0316404635 Time to allocate the data caches for the MAP: 0.0034781572 Time to pack the data for transfer to MAP: 0.0029248423 Time for MAP allocation: 0.6252940828 Time for MAP call: 0.0988847446 Time to unpack results and send to output file: 0.0913046420 Time to free the MAP: 1.0023308353 Time to free the data arrays: 0.0002494756 Total Time: 1.8561072433

 Number of input samples: 32768 Time for disk access of input data: 0.0305634427 Time to allocate the data caches for the MAP: 0.0022265891 Time to pack the data for transfer to MAP: 0.0023904122 Time for MAP allocation: 0.5508623337 Time for MAP call: 0.0992578574 Time to unpack results and send to output file: 0.0917728660 Time to free the MAP: 1.0118414713 Time to free the data arrays: 0.0002532977 Total Time: 1.7891682702

 Number of input samples: 32768 Time for disk access of input data: 0.0307901613 Time to allocate the data caches for the MAP: 0.0022666832 Time to pack the data for transfer to MAP: 0.0033268828 Time for MAP allocation: 0.5559343584 Time for MAP call: 0.0989380410 Time to unpack results and send to output file: 0.0916615997 Time to free the MAP: 1.0122256754 Time to free the data arrays: 0.0002460956 Total Time: 1.7953894975

Number of input samples: 32768

 Time for disk access of input data: 0.0311453124 Time to allocate the data caches for the MAP: 0.0022655370 Time to pack the data for transfer to MAP: 0.0023452306 Time for MAP allocation: 0.5423111092 Time for MAP call: 0.0989094210 Time to unpack results and send to output file: 0.0934043771 Time to free the MAP: 1.0106256046 Time to free the data arrays: 0.0002398184 Total Time: 1.7812464102

 Number of input samples: 32768 Time for disk access of input data: 0.0303366007 Time to allocate the data caches for the MAP: 0.0023124818 Time to pack the data for transfer to MAP: 0.0021618444 Time for MAP allocation: 0.5487904255 Time for MAP call: 0.0987779063 Time to unpack results and send to output file: 0.0917617551 Time to free the MAP: 1.0123094293 Time to free the data arrays: 0.0002469738 Total Time: 1.7866974169

 Number of input samples: 65536 Time for disk access of input data: 0.0642365906 Time to allocate the data caches for the MAP: 0.0049776484 Time to pack the data for transfer to MAP: 0.0047179230 Time for MAP allocation: 0.5696820675 Time for MAP call: 0.1021540966 Time to unpack results and send to output file: 0.1828584631 Time to free the MAP: 1.0077824403 Time to free the data arrays: 0.0004443910 Total Time: 1.9368536205

 Number of input samples: 65536 Time for disk access of input data: 0.0609015811 Time to allocate the data caches for the MAP: 0.0075692546 Time to pack the data for transfer to MAP: 0.0054795219 Time for MAP allocation: 0.5880060163

 Time for MAP call: 0.1020899076 Time to unpack results and send to output file: 0.1833274872 Time to free the MAP: 1.0068394203 Time to free the data arrays: 0.0004423104 Total Time: 1.9546554993

 Number of input samples: 65536 Time for disk access of input data: 0.0635116564 Time to allocate the data caches for the MAP: 0.0055077909 Time to pack the data for transfer to MAP: 0.0046081302 Time for MAP allocation: 0.5434199974 Time for MAP call: 0.1022932166 Time to unpack results and send to output file: 0.1835829851 Time to free the MAP: 1.0065619061 Time to free the data arrays: 0.0004432341 Total Time: 1.9099289168

 Number of input samples: 65536 Time for disk access of input data: 0.0602645045 Time to allocate the data caches for the MAP: 0.0064083445 Time to pack the data for transfer to MAP: 0.0063568686 Time for MAP allocation: 0.5564223806 Time for MAP call: 0.1022868127 Time to unpack results and send to output file: 0.1841379679 Time to free the MAP: 1.0061306859 Time to free the data arrays: 0.0004438511 Total Time: 1.9224514159

 Number of input samples: 65536 Time for disk access of input data: 0.0603332552 Time to allocate the data caches for the MAP: 0.0076104885 Time to pack the data for transfer to MAP: 0.0053092038 Time for MAP allocation: 0.5615856629 Time for MAP call: 0.1317872155 Time to unpack results and send to output file: 0.1840570403 Time to free the MAP: 1.0066493416 Time to free the data arrays: 0.0004394368

# Total Time: 1.9577716446

 Number of input samples: 131072 Time for disk access of input data: 0.1220448297 Time to allocate the data caches for the MAP: 0.0093876077 Time to pack the data for transfer to MAP: 0.0089142388 Time for MAP allocation: 0.7330934388 Time for MAP call: 0.1090398467 Time to unpack results and send to output file: 0.6348346174 Time to free the MAP: 1.0086661741 Time to free the data arrays: 0.0009079930 Total Time: 2.6268887462

 Number of input samples: 131072 Time for disk access of input data: 0.1201003324 Time to allocate the data caches for the MAP: 0.0093825150 Time to pack the data for transfer to MAP: 0.0089177907 Time for MAP allocation: 0.5360358666 Time for MAP call: 0.1088606189 Time to unpack results and send to output file: 0.5496880324 Time to free the MAP: 1.0040097385 Time to free the data arrays: 0.0009155073 Total Time: 2.3379104019

 Number of input samples: 131072 Time for disk access of input data: 0.1229936327 Time to allocate the data caches for the MAP: 0.0093958263 Time to pack the data for transfer to MAP: 0.0088779075 Time for MAP allocation: 0.5349584831 Time for MAP call: 0.1089405220 Time to unpack results and send to output file: 0.6081954039 Time to free the MAP: 1.0055497212 Time to free the data arrays: 0.0009038526 Total Time: 2.3998153493

 Number of input samples: 131072 Time for disk access of input data: 0.1227266786

 Time to allocate the data caches for the MAP: 0.0094592113 Time to pack the data for transfer to MAP: 0.0088770638 Time for MAP allocation: 0.5336023561 Time for MAP call: 0.1086331309 Time to unpack results and send to output file: 0.6763001675 Time to free the MAP: 1.0175269860 Time to free the data arrays: 0.0009064127 Total Time: 2.4780320070

 Number of input samples: 131072 Time for disk access of input data: 0.1200560762 Time to allocate the data caches for the MAP: 0.0093610427 Time to pack the data for transfer to MAP: 0.0089234996 Time for MAP allocation: 0.5939230269 Time for MAP call: 0.1088982179 Time to unpack results and send to output file: 0.6142954248 Time to free the MAP: 1.0194287639 Time to free the data arrays: 0.0009110189 Total Time: 2.4757970710

 Number of input samples: 262144 Time for disk access of input data: 0.2439861309 Time to allocate the data caches for the MAP: 0.0188529759 Time to pack the data for transfer to MAP: 0.0178578915 Time for MAP allocation: 0.6893795544 Time for MAP call: 0.1218434373 Time to unpack results and send to output file: 1.1910147560 Time to free the MAP: 1.0097043914 Time to free the data arrays: 0.0017815761 Total Time: 3.2944207134

 Number of input samples: 262144 Time for disk access of input data: 0.2439314867 Time to allocate the data caches for the MAP: 0.0188461833 Time to pack the data for transfer to MAP: 0.0178297551 Time for MAP allocation: 0.5352123523 Time for MAP call: 0.1242827591

Time to unpack results and send to output file: 1.3234282694 Time to free the MAP: 1.0119794117 Time to free the data arrays: 0.0017971567 Total Time: 3.2773073744

 Number of input samples: 262144 Time for disk access of input data: 0.2399882292 Time to allocate the data caches for the MAP: 0.0188378134 Time to pack the data for transfer to MAP: 0.0179187362 Time for MAP allocation: 0.5406684882 Time for MAP call: 0.1219761128 Time to unpack results and send to output file: 1.2522615479 Time to free the MAP: 1.0082841585 Time to free the data arrays: 0.0017902603 Total Time: 3.2017253466

 Number of input samples: 262144 Time for disk access of input data: 0.2455214649 Time to allocate the data caches for the MAP: 0.0190074293 Time to pack the data for transfer to MAP: 0.0178621577 Time for MAP allocation: 0.5320163383 Time for MAP call: 0.1217802391 Time to unpack results and send to output file: 1.2010226196 Time to free the MAP: 1.0097881788 Time to free the data arrays: 0.0018161935 Total Time: 3.1488146211

 Number of input samples: 262144 Time for disk access of input data: 0.2401958352 Time to allocate the data caches for the MAP: 0.0190414892 Time to pack the data for transfer to MAP: 0.0178416384 Time for MAP allocation: 0.5350196342 Time for MAP call: 0.1220957637 Time to unpack results and send to output file: 1.2980060737 Time to free the MAP: 1.0024299308 Time to free the data arrays: 0.0018355162 Total Time: 3.2364658814

 Number of input samples: 500000 Time for disk access of input data: 0.4576555924 Time to allocate the data caches for the MAP: 0.0357430988 Time to pack the data for transfer to MAP: 0.0341176347 Time for MAP allocation: 0.5400339917 Time for MAP call: 0.1453687382 Time to unpack results and send to output file: 2.2802877245 Time to free the MAP: 1.0271661955 Time to free the data arrays: 0.0034380277 Total Time: 4.5238110034

 Number of input samples: 500000 Time for disk access of input data: 0.4639648099 Time to allocate the data caches for the MAP: 0.0356763230 Time to pack the data for transfer to MAP: 0.0341234227 Time for MAP allocation: 0.5855113962 Time for MAP call: 0.1453061264 Time to unpack results and send to output file: 2.4983290645 Time to free the MAP: 1.0092234109 Time to free the data arrays: 0.0034494809 Total Time: 4.7755840344

 Number of input samples: 500000 Time for disk access of input data: 0.4578109535 Time to allocate the data caches for the MAP: 0.0359110724 Time to pack the data for transfer to MAP: 0.0339820569 Time for MAP allocation: 0.5354018536 Time for MAP call: 0.1452250762 Time to unpack results and send to output file: 2.6184729122 Time to free the MAP: 1.0091233435 Time to free the data arrays: 0.0034339475 Total Time: 4.8393612159

 Number of input samples: 500000 Time for disk access of input data: 0.4575756039 Time to allocate the data caches for the MAP: 0.0357971735

 Time to pack the data for transfer to MAP: 0.0339763491 Time for MAP allocation: 0.5455715893 Time for MAP call: 0.1451846370 Time to unpack results and send to output file: 2.4218357695 Time to free the MAP: 1.0357822277 Time to free the data arrays: 0.0033822233 Total Time: 4.6791055732

 Number of input samples: 500000 Time for disk access of input data: 0.4678256030 Time to allocate the data caches for the MAP: 0.0413532404 Time to pack the data for transfer to MAP: 0.0363923355 Time for MAP allocation: 0.5508184513 Time for MAP call: 0.1455726750 Time to unpack results and send to output file: 2.2853761229 Time to free the MAP: 1.0018905374 Time to free the data arrays: 0.0033834348 Total Time: 4.5326124002

# **B. SRC-6E C PROGRAM DATA**

Time to complete 32 samples: 0.1400 seconds. Time to complete 32 samples: 0.1300 seconds. Time to complete 32 samples: 0.1300 seconds. Time to complete 32 samples: 0.1300 seconds. Time to complete 32 samples: 0.1400 seconds. Time to complete 64 samples: 0.1400 seconds. Time to complete 64 samples: 0.1200 seconds. Time to complete 64 samples: 0.1200 seconds. Time to complete 64 samples: 0.1100 seconds. Time to complete 64 samples: 0.1200 seconds. Time to complete 128 samples: 0.1200 seconds. Time to complete 128 samples: 0.1200 seconds. Time to complete 128 samples: 0.1200 seconds. Time to complete 128 samples: 0.1500 seconds. Time to complete 128 samples: 0.1200 seconds. Time to complete 256 samples: 0.1200 seconds. Time to complete 256 samples: 0.1200 seconds. Time to complete 256 samples: 0.1200 seconds.

Time to complete 256 samples: 0.1200 seconds. Time to complete 256 samples: 0.1200 seconds. Time to complete 512 samples: 0.1200 seconds. Time to complete 512 samples: 0.1200 seconds. Time to complete 512 samples: 0.1200 seconds. Time to complete 512 samples: 0.1200 seconds. Time to complete 512 samples: 0.1200 seconds. Time to complete 1024 samples: 0.1200 seconds. Time to complete 1024 samples: 0.1200 seconds. Time to complete 1024 samples: 0.1200 seconds. Time to complete 1024 samples: 0.1300 seconds. Time to complete 1024 samples: 0.1200 seconds. Time to complete 2048 samples: 0.1200 seconds. Time to complete 2048 samples: 0.1300 seconds. Time to complete 2048 samples: 0.1300 seconds. Time to complete 2048 samples: 0.1200 seconds. Time to complete 2048 samples: 0.1300 seconds. Time to complete 4096 samples: 0.1300 seconds. Time to complete 4096 samples: 0.1300 seconds. Time to complete 4096 samples: 0.1300 seconds. Time to complete 4096 samples: 0.1400 seconds. Time to complete 4096 samples: 0.1400 seconds. Time to complete 8192 samples: 0.1500 seconds. Time to complete 8192 samples: 0.1500 seconds. Time to complete 8192 samples: 0.1500 seconds. Time to complete 8192 samples: 0.1500 seconds. Time to complete 8192 samples: 0.1500 seconds. Time to complete 16384 samples: 0.2100 seconds. Time to complete 16384 samples: 0.1800 seconds. Time to complete 16384 samples: 0.1600 seconds. Time to complete 16384 samples: 0.1800 seconds. Time to complete 16384 samples: 0.1800 seconds. Time to complete 32768 samples: 0.2600 seconds. Time to complete 32768 samples: 0.2500 seconds. Time to complete 32768 samples: 0.2600 seconds. Time to complete 32768 samples: 0.2600 seconds. Time to complete 32768 samples: 0.2600 seconds.

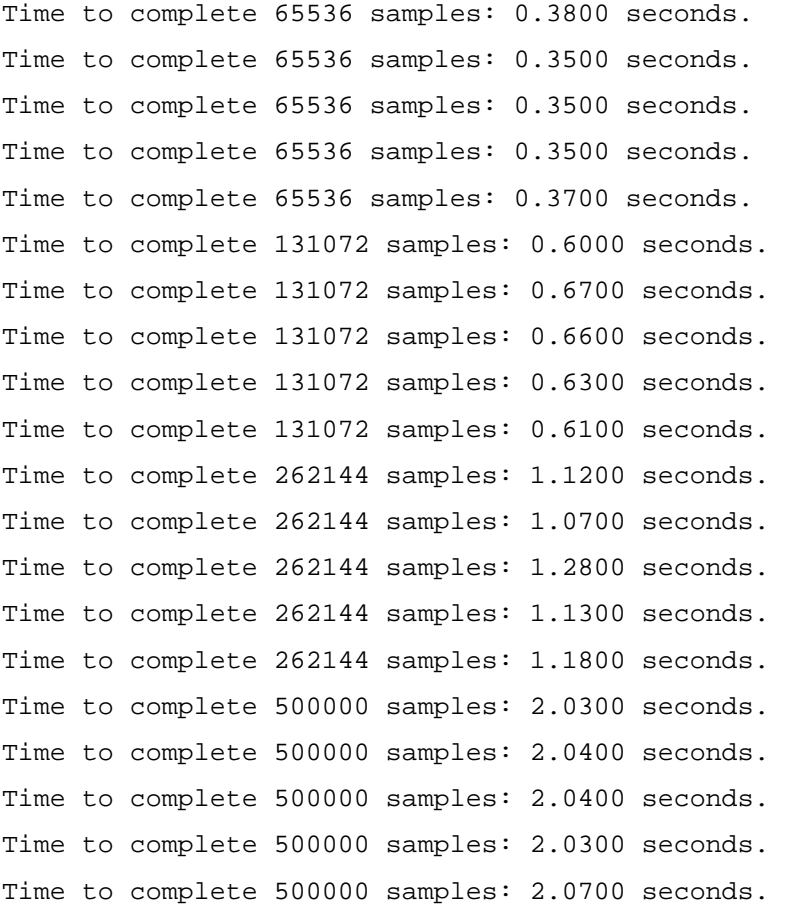

# **C. WINDOWS C PROGRAM DATA**

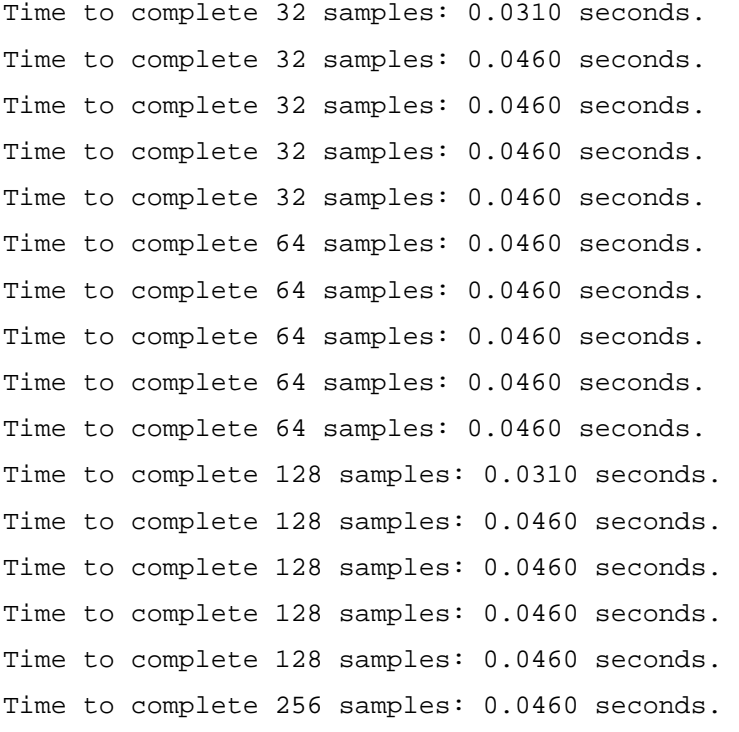

```
121
```
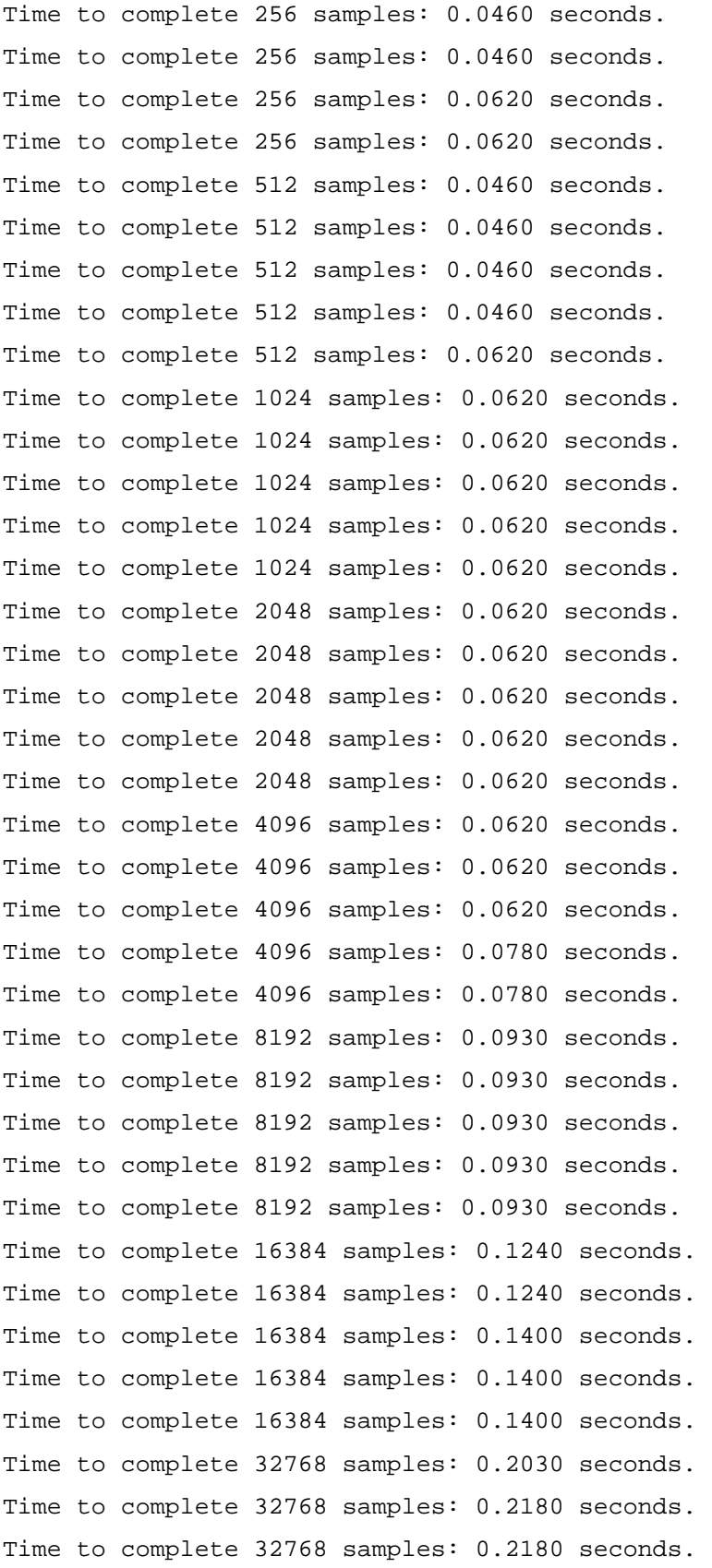

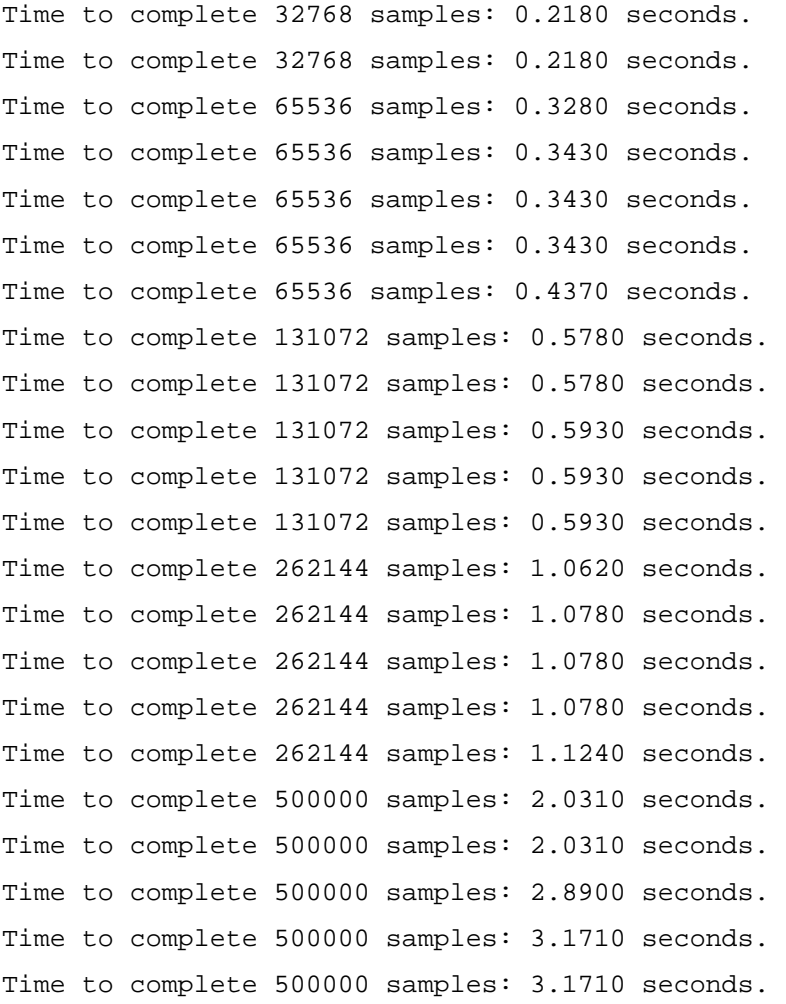

THIS PAGE INTENTIONALLY LEFT BLANK

## **LIST OF REFERENCES**

[1] David Caliga and David Peter Barker, "Delivering Acceleration: The Potential for Increased HPC Application Performance Using Reconfigurable Logic," ACM 1-58113-293- X/01/0011, November 2001.

[2] "SRC-6E MAP© Hardware Guide," SRC-005-03, SRC Computers, Inc., Colorado Springs, January 6, 2003.

[3] "Virtex-II Platform FPGAs: Complete Data Sheet, DC and Switching Characteristics," DS031-3 (v3.1), Xilinx, Inc., San Jose, CA, October 14, 2003. From website: http://direct.xilinx.com/bvdocs/publications/ds031.pdf, accessed December 2003.

[4] "SRC-6E C Programming Environment V1.5 Guide," SRC-007- 08, SRC Computers Inc., Colorado Springs, September 5, 2003.

[5] "SRC-6E Fortran Programming Environment V1.5 Guide," SRC-006-08, SRC Computers Inc., Colorado Springs, September 5, 2003.

[6] "SRC-6E MAP© Macro Developers Guide," SRC-008-01, SRC Computers Inc., Colorado Springs, September 23, 2002.

[7] "SRC-6E Programming Environment V1.5 Technical Note: Supported Macros," SRC Computers Inc., Colorado Springs, September 5, 2003.

[8] Charles H. Roth, Jr., Digital Systems Design Using VHDL, PWS Publishing Company, Boston, 1998.

[9] Author Unknown. Unpublished project notes from previous work. Naval Postgraduate School.

125

THIS PAGE INTENTIONALLY LEFT BLANK

## **INITIAL DISTRIBUTION LIST**

- 1. Defense Technical Information Center Ft. Belvoir, Virginia
- 2. Dudley Knox Library Naval Postgraduate School Monterey, California
- 3. Chairman, Code EC Department of Electrical and Computer Engineering Naval Postgraduate School Monterey, California
- 4. Alan Hunsberger National Security Agency Ft. Meade, MD
- 5. Dr. Russell Duren Baylor University Engineering Department Rogers, TX